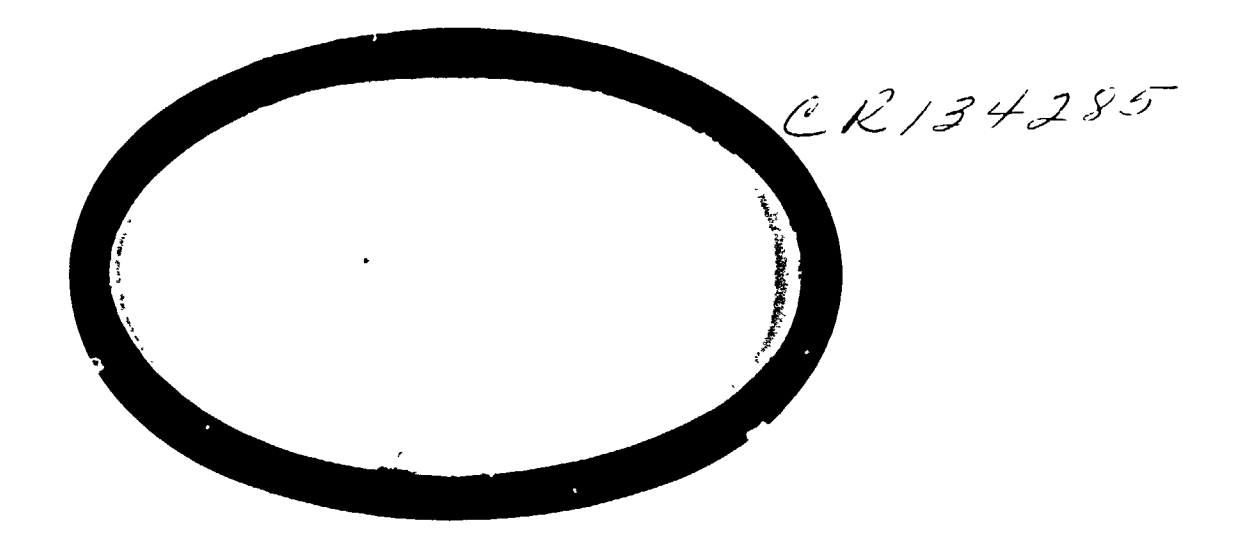

 $(MASA-CR-134285)$ HAL/S PROGRAMMER'S GUIDE (Intersetrics, Inc.) 148 p HC \$10.50 CSCL 09B

 $\mathbf{I}$ 

ĝ.

Į

Ŀ

I

1

ľ

李 雪美

 $\tilde{\mathbf{r}}$ 

N74-25730

ĝ.

Unclas  $G3/08$ 39782

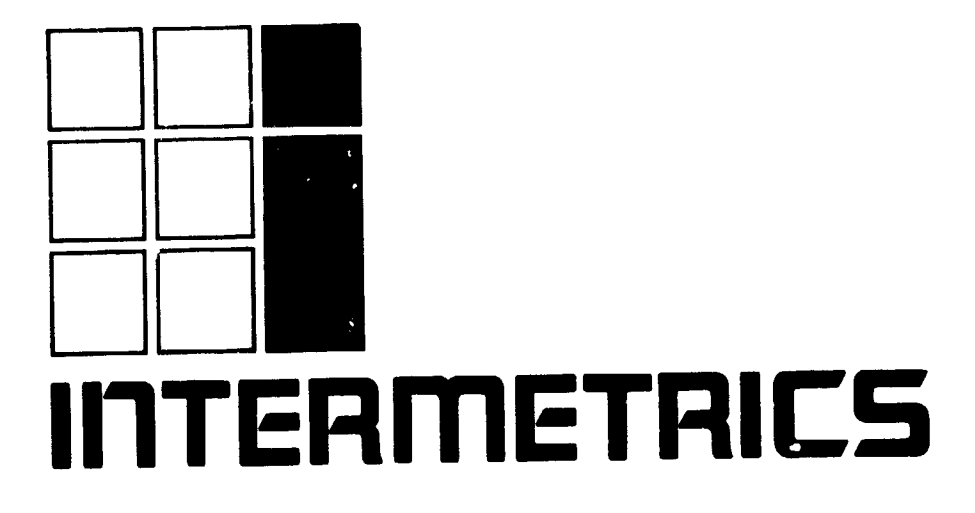

HAL/S PROGRAMMER'S **GUIDE**  $\mathbf{F} \mathbf{D} - \mathbf{G} \mathbf{Z} - \mathbf{G}$ **I**R-6**3**- 2

**9** Ap**r**i**l 1**974

Prepared by:

I

 $\overline{1}$ 

I

I

**I**

I Prepared **b**y **: P**.M. Newbold

> **R**.**L**. **Hot**z Typescript:

I V.L. Cri**p**ps A**pp**roved:

#

Daniel J. Lickly /<br>HAL Language/Compiler Dept. Head

**Headquarter** 

 $Approved:$ 

Dr. F. H. Martin I **Dr**. **F**. H. M**artin**

**"** | ' **Appr**ov**ed:** <sup>i</sup>

# | FOREWORD

**I**

**"I**

**I**

**!**

**I**

t,

,**!**

I was a set of the set of the set of the set of the set of the set of the set of the set of the set of the set

This document was prepared for the Johnson Space Center, Houston, Texas, under contract NAS 9-13864.

I */*

**I** John Barnett, and the contract of the contract of the contract of the contract of the contract of the contract of

## INTRODUCTION

HAL/S is a programming language developed by Intermetrics, Inc. for the flight software of the NASA Space Shuttle program. HAL/S is intended to satisfy virtually all of the flight software requirements of the Space Shuttle. To achieve this, HAL/S incorporates a wide range of features, including applications-oriented data types and organizations, real time control mechanisms, and constructs for systems programming tasks.

Ł.

As the name indicates, HAL/S is a dialect of the original HAL language previously developed by Intermetrics  $[1]$ .<br>Changes have been incorporated to simplify syntax, curb excessive generality, or facilitate flight code emission.

## REVIEW OF THE LANGUAGE

 $\mathbf{I}$ 

I

I

HAL/S is a higher order language designed to allow programmers, analysts, and engineers to communicate with the computer in a I form approximating natural mathematical expression. Parts of the English language are combined with standard notation to<br>provide a tool that readily encourages programming without demanding computer hardware expertise.

> HAL/S compilers accept two formats of the source text, the usual single line format, and also a multi-line format corresponding to the natural notation of ordinary algebra.

#### DATA TYPES AND COMPUTATIONS

HAL/S provides facilities for manipulating a number of different data types. Its integer, scalar, vector, and matrix types, **t**oge**t**her w**it**h th**e** ap**pr**op**r**iate ope**rat**o**rs** an**d** b**u**i**lt**-**in functi**o**ns** \_ guidance and control algorithms. Bit and character types are " **als**o **inc**o**r**p**or**a**t**ed. \_

% **I H**A**L**/**S** permits **t**he f**ormatio**n **of** m**ulti**-**di**mensi**o**na**l arrays** o**f** homogeneous data types, and of tree-like structures wh**i**ch **ar**e o**r**gan**izati**on**s** o**f** non-**h**o**mog**e**n**eo**us data typ**e**s**. **\***i

#### REAL TIME CONTROL

HAL/S is a real time control language. Defined blocks of code called programs and tasks can be scheduled for execution in a variety of different ways. A wide range of commands for controlling their execution is also provided including mechanisms for interfacing with external interrupts and other environmental conditions.

#### ERROR RECOVERY

HAL/S contains an elaborate run time error recovery facility which allows the programmer freedom (within the constraints of safety) to define his own error processing procedures, or to leave control with the operating system.

#### SYSTEM LANGUAGE

HAL/S contains a number of features especially designed to facilitate its application to systems programming. Thus, it substantially eliminates the necessity of using an assembler language.

#### PROGRAM RELIABILITY

Program reliability is enhanced when software can, by its. design, create effective isolation between various sections of code, while maintaining ease of access to commonly used data. HAL/S is a block oriented language in that blocks of code may be established with locally defined variables that are not visible from outside the block. Separately compiled program blocks can be executed together and communicate through one or more centrally managed and highly visible data pools. In a real time environment, HAL/S couples these precautions with locking mechanisms preventing the uncontrolled usage of sensitive data or areas of code.

## ABOUT THE PROGRAMMER'S GUIDE

 $\overline{\phantom{a}}$ 

**!** 

**I** 

!

!

The Programmer's Guide presents an informal description of the HAL/S Language to the potential HAL/S programmer. the various rules of the language. That is the function It is in no way meant to be an exhaustive catalog of all of the HAL/S Language Specification Document. However, after the HAL/S programmer has absorbed the material presented here, he should have been able to gain enough insight into the workings of the language to enable him<br>to use the Language Specification to clarify any ambiguities.

to use the Language Specification to clarify any ambiguities. In order to execute a HAL/S program on any given machine, the programmer will need information contained in the HAL/S User's Manual appropriate for that machine.

The Programmer's Guide is divided into three parts:

- PART I is aimed at the new HAL/S user and contains enough information on the compiler language constructs to enable him to begin programming.
- $\begin{array}{ccc} \text{t} & \text{t} & \text{$ • PART II describes other, more complex, HAL/S construct which will be used regularly in applications programming.<br> PART III presents programming examples designed to
- illustrate and clarify important complex **H**AL/S Language advanced to be described in PARTS I and II, but which **ar**e formally **d**efined **i**n %he HA**L**/S **L**a**n**gu**a**ge Sp**e**c**i**f**icat**i**o**n.

# CONTENTS OF PART I

 $\overline{1}$ 

÷

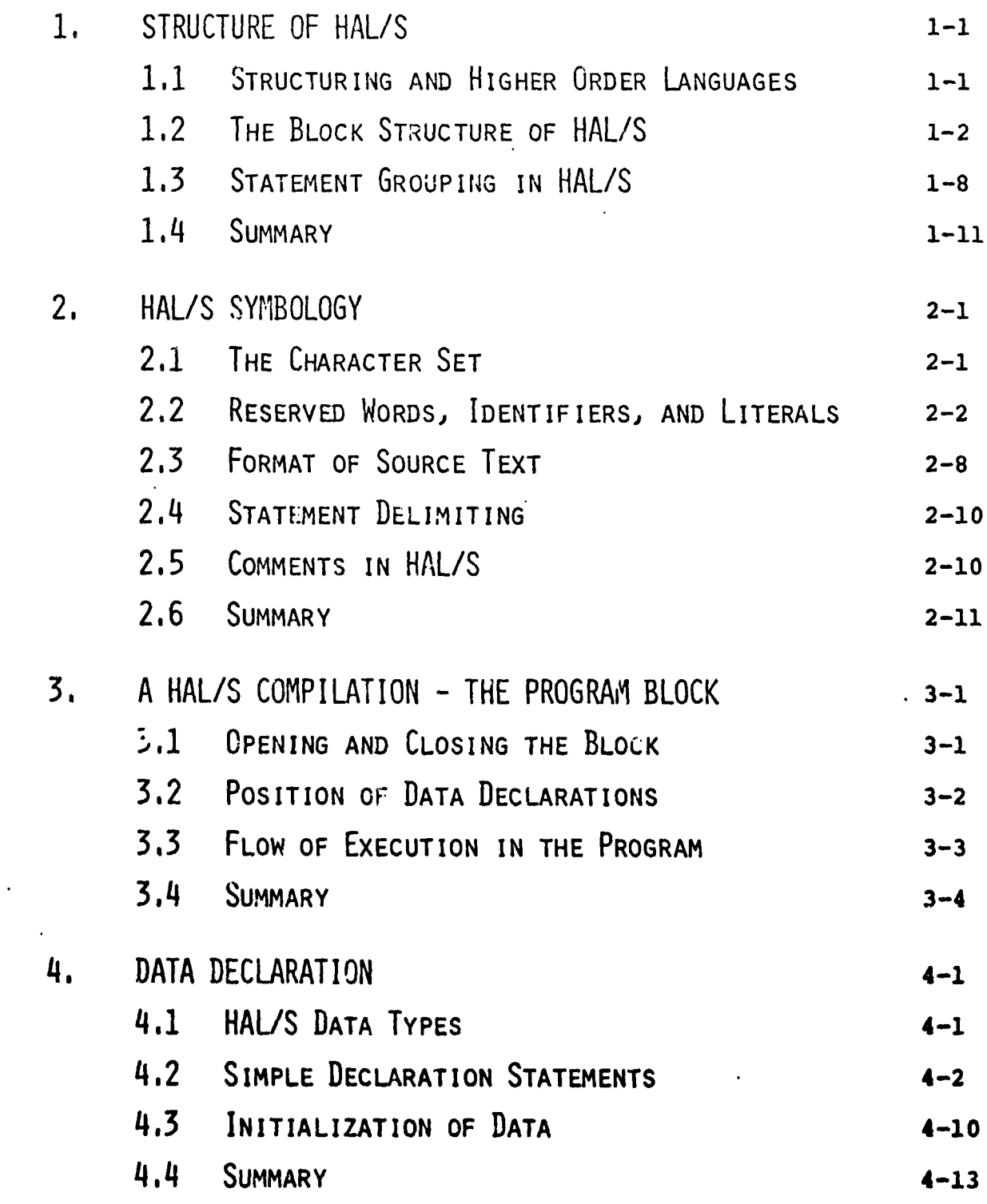

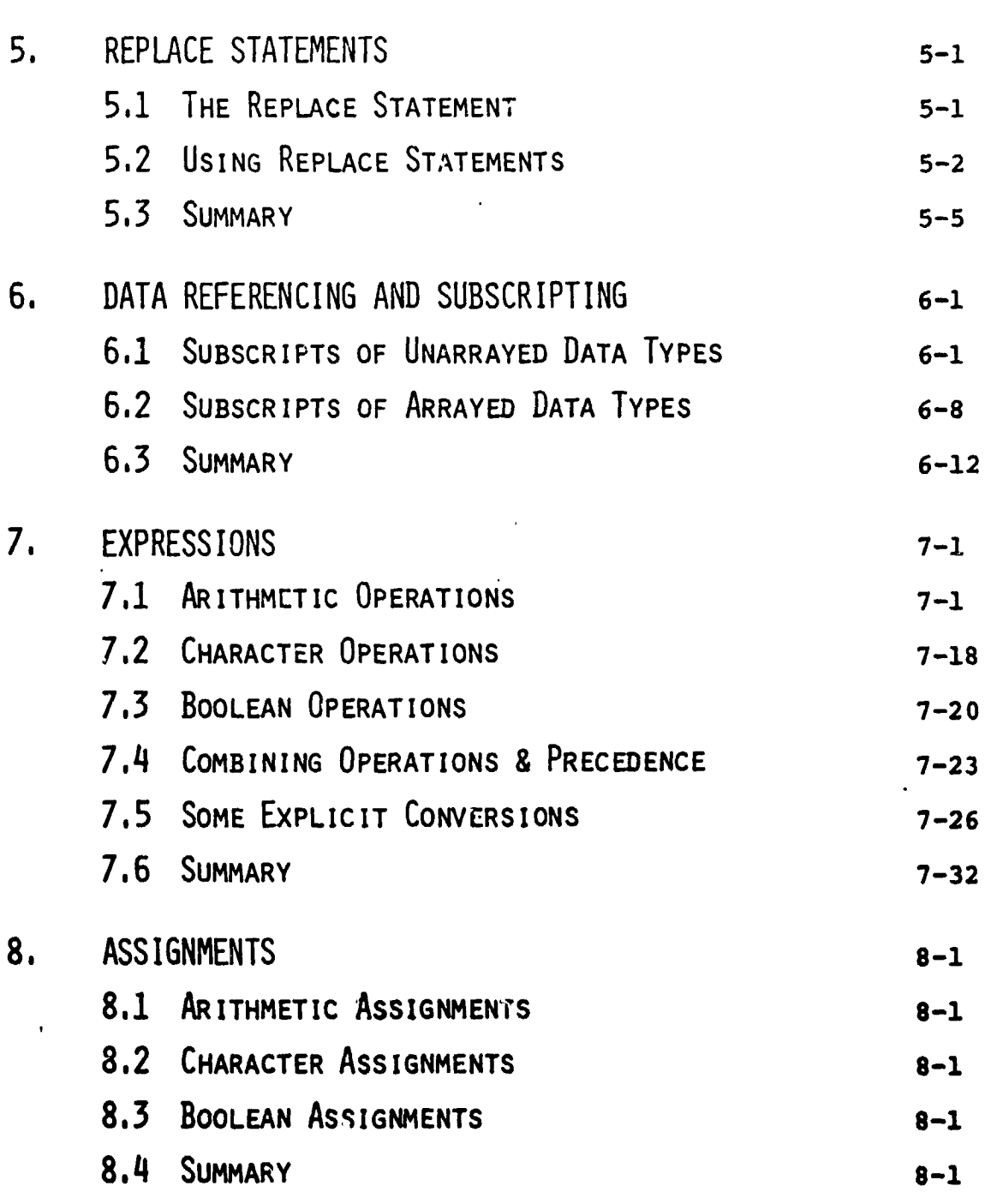

 $\tilde{ }$ 

 $\cdot$ 

 $\frac{1}{2}$ 

1

Į

14

Page

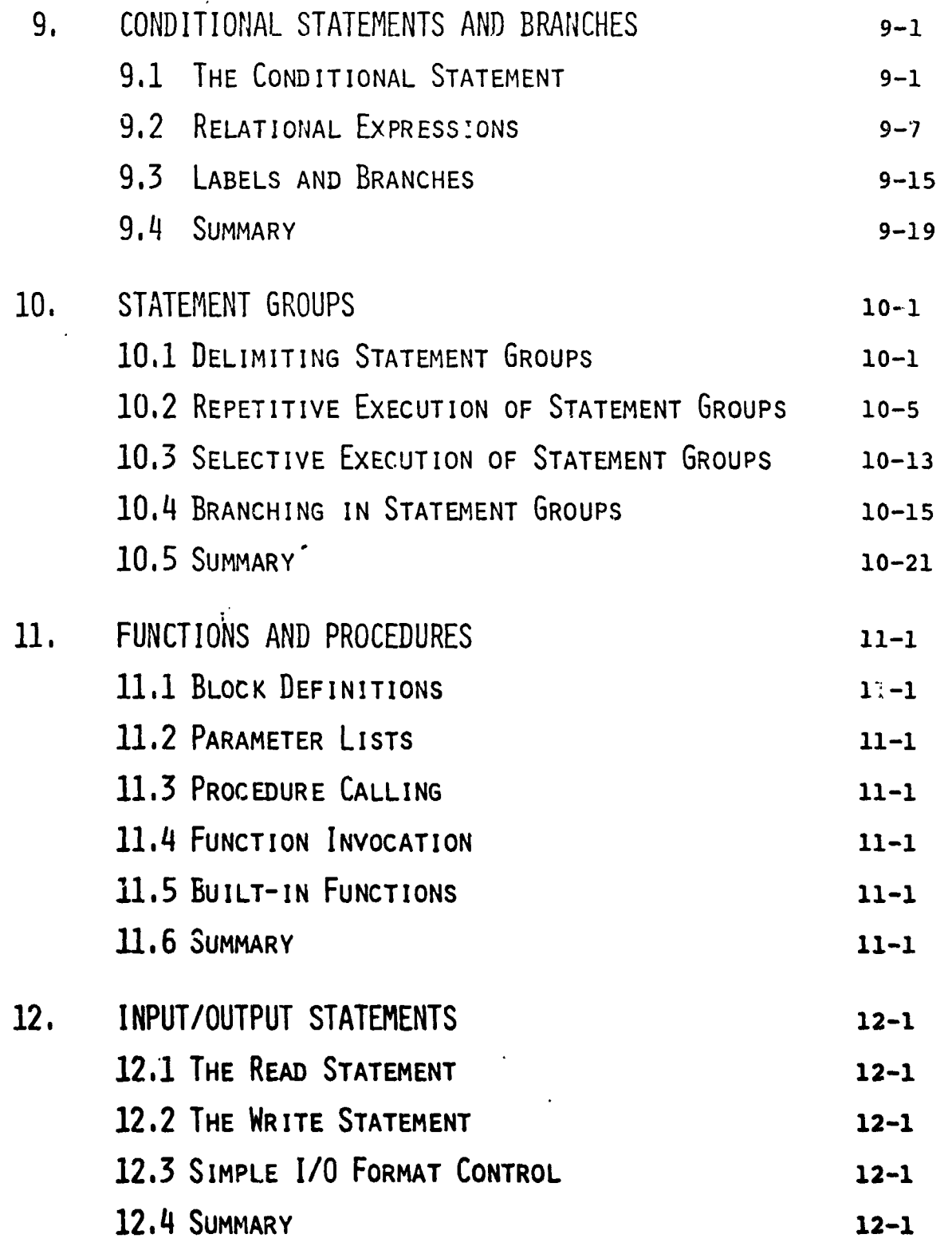

Page

 $\mathbf{A}^{\mathbf{t}}$ 

ś.

再准备。

13. SUMMARY OF PART I

 $\sum_{i=1}^{n}$ 

 $\frac{1}{3}$ 

 $\mathbf{I}_i$ 

中国 いんも

j

Page

 $13 - 1$ 

INTERMETRICS INCORPORATED • 701 CONCORD AVENUE • CAMBRIDGE, MASSACHUSETT3 02138 • (617) 661-1840

PART<sub>I</sub>

Part I of the Programmer's Guide is oriented toward new users<br>of HAL/S. It covers all the simpler constructs of the language of HAL/S. It covers all the simpler constructs of the language and contains sufficient information for suprisingly comple programs to be written. Sections of text delimited by horizontal bars are comments referring to the existence of more complex HAL/S constructs to be explained in Part II.

**t**

#### STRUCTURE OF HAL/S  $1.$

This section gives an overview on an abstract level of the overall properties of HAL/S compilations, and tries to relate these properties to the need for good programming practice. Later sections of the Guide interpret these properties in terms of actual HAL/S Language constructs.

#### $1.1$ STRUCTURING AND HIGHER ORDER LANGUAGES

A common method of problem solving is the so-called "top down" approach. The algorithm for solving the problem is first outlined broadly, and then, step by step, delineated in successively deeper levels of greater detail. The success of the algorithm in arriving at the solution lies as much in its ability to break down the problem into its simplest component parts, as in its ability to resolve the problem as a whole.

If a problem is to be solved by programming it in a higher order language, then the "top down" approach is of especial interest because it lends insight into how the program can be organized. Specifically, the organization takes the form of an outer program block enclosing numerous nested "subroutines"\*. On the outermost level, the program is only concerned with the broad outlines of the solution, and relegates the first level of detail to the outer set of subroutines. These 'n turn relegate the next level of detail to an inner set of subroutines, and so one until each level of the problem has been relegated to the appropriate set of subroutines.

\* Here the term "subroutine" is loosely used in its generally recognized sense, conveying the idea of a subordinate block of code c ecutable as a unit on demand. HAL/S uses different terming.ogy, to be introduced later.

This particular programming technique is partly what is meant by "structured programming". This term also implies an ability to form nested groups of executable statements inside a program or subroutine. On each level of nesting, a statement group has the ability to behave as if it were a single executable statement.

The overall effect of structured programming techniques is to introduce an orderliness into the writing of programs that not only makes them easier to read but also far less prone to error. Most modern higher order languages possess constructs out of which structured programs can be created: the constructs of the HAL/S language have been defined deliberately with structured programming in mind.

#### $1.2$ THE BLOCK STRUCTURE OF HAL/S

The structure of a HAL/S compilation, as indicated below, generally consists of a program block with procedure and function blocks neated within it.

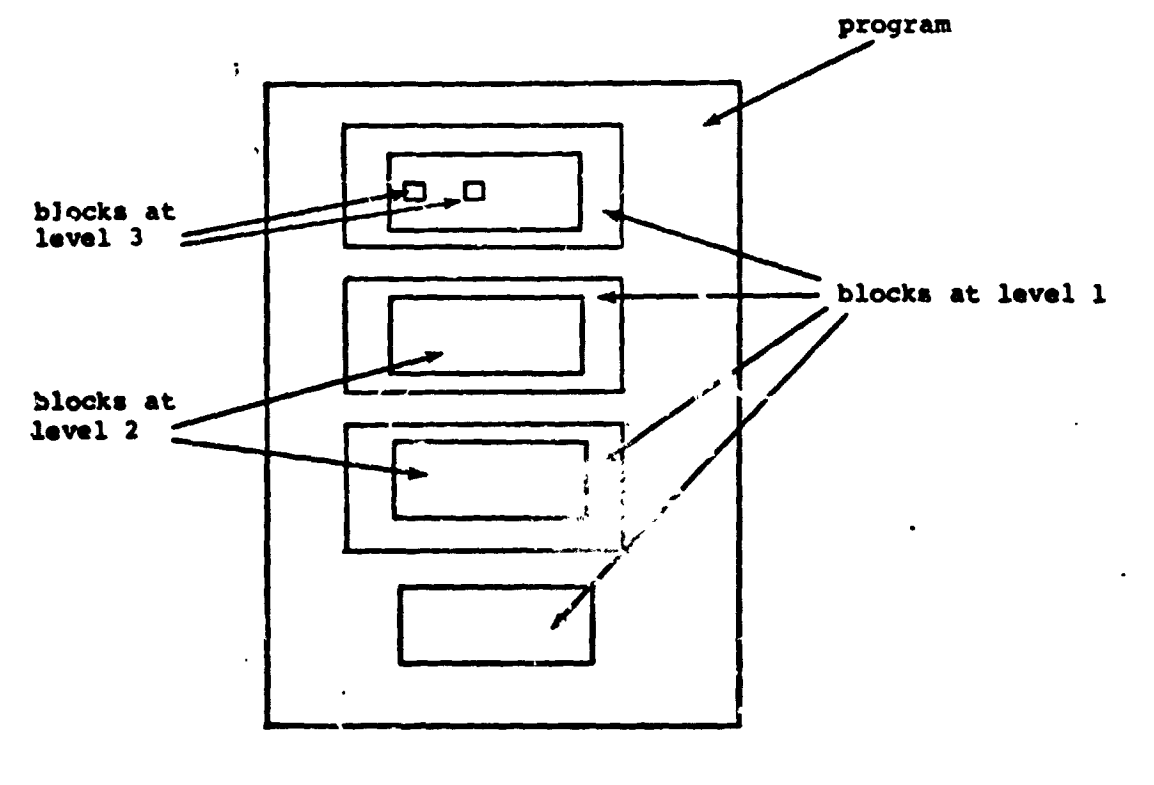

Ί

Function and procedure blocks comprise the "subroutines" of Section 1.1. The more deeply nested a block, the deeper the level of detail of the problem solution it is supposed to handle. The differerse between function and procedure blocks lies in the manner in which they are invoked, and is clarified later in the Guide.

The HAL/S compilation, then, consists of blocks containing executable statements, some of which perform operations on defined data.

### SCOPING OF DATA

In HAL/S, all data must be defined in so-called "data declarations". An important consequence of the structural properties of HAL/S is its ability to place data declarations so as to bound the regions in a program which may reference the declared data. This feature is called "scoping".

Data declared at the program level may generally be used throughout the entire compilation:

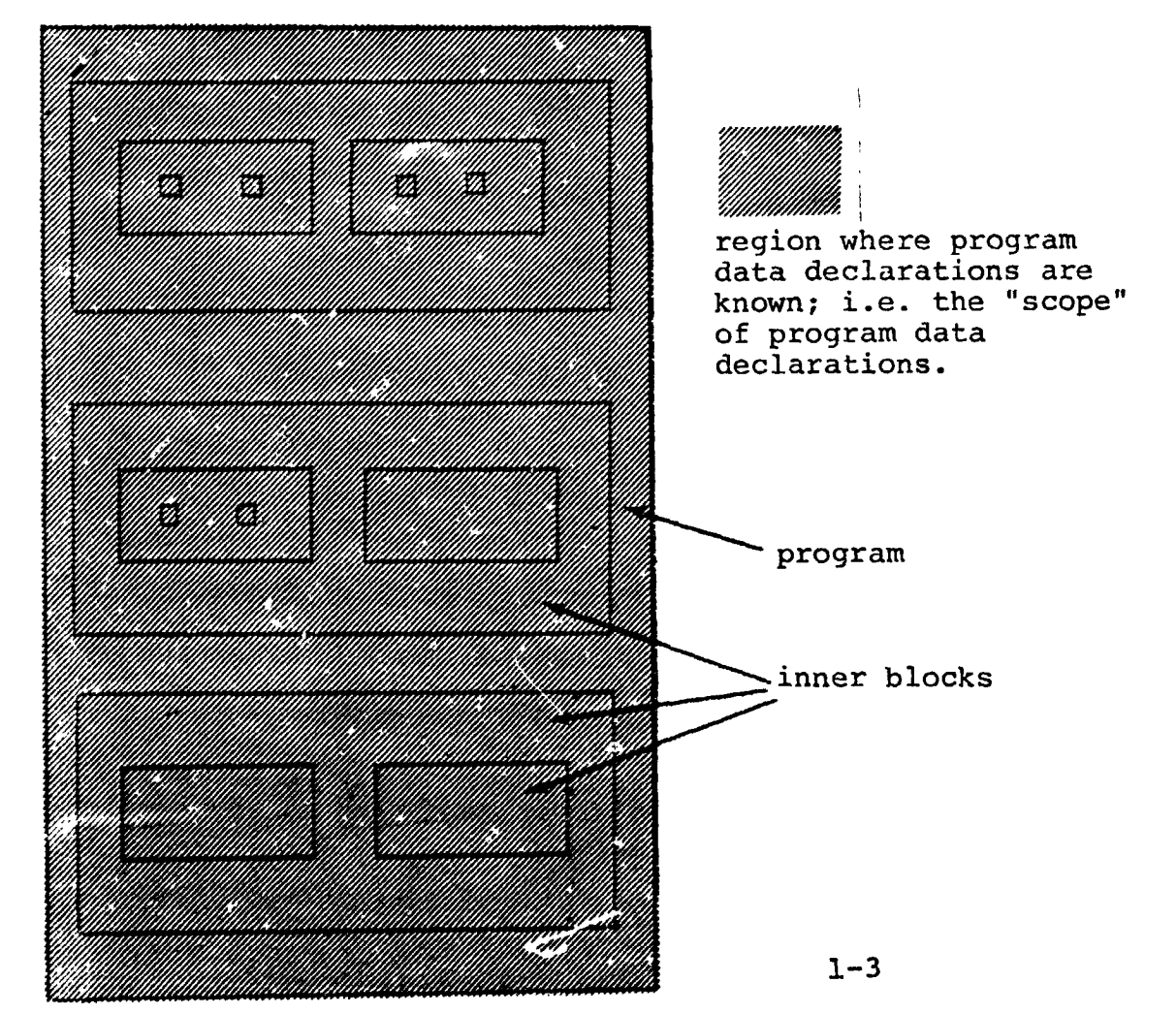

INTERMETRICS INCORPORATED · 701 CONCORD AVENUE · CAMBRIDGE, MASSACHUSETTS 02138 · (617) 661-1-10

In addition, any procedure or function block nested within a program block may declare local data - data known only in that particular block and in blocks nested within it - as indicated below:

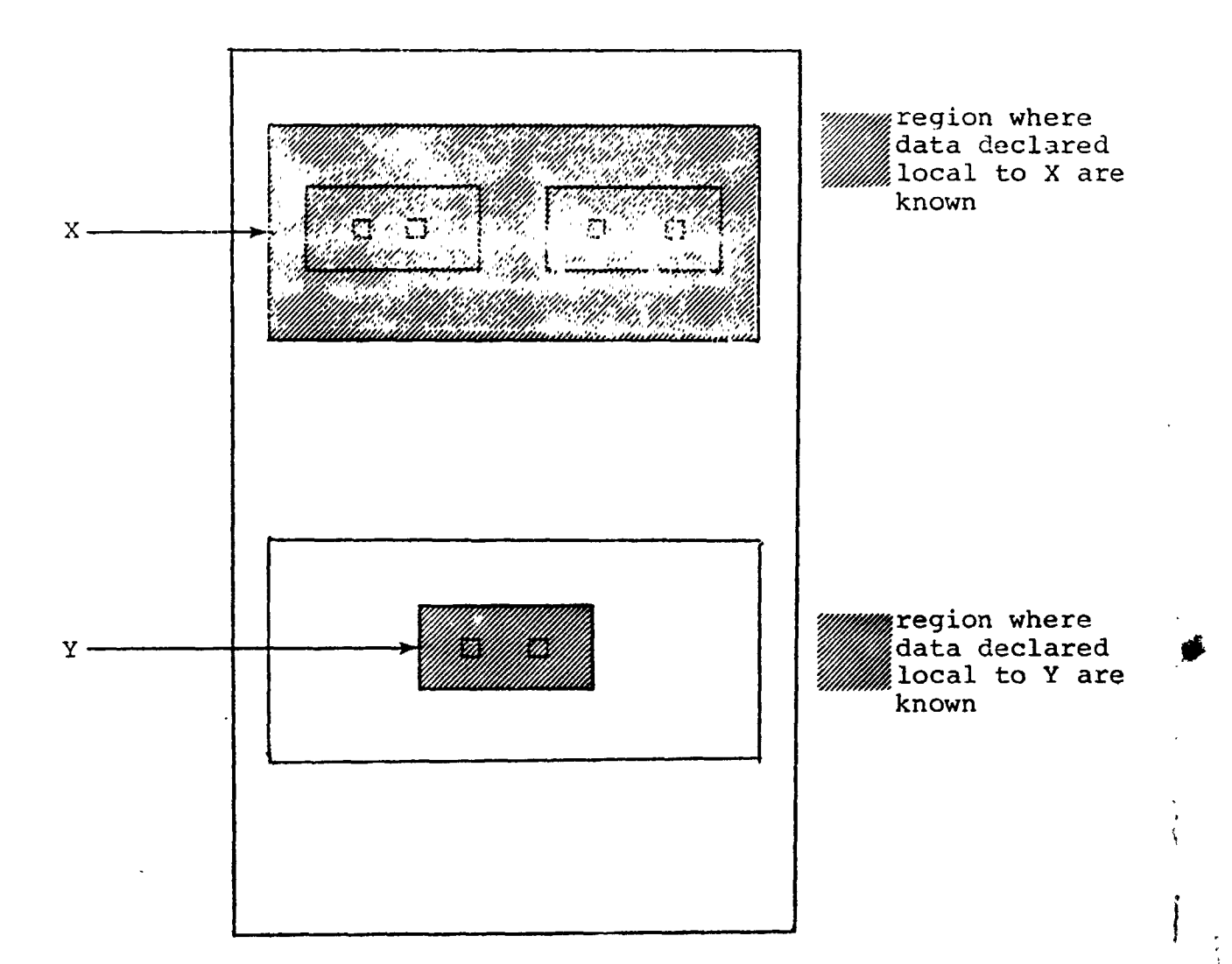

### SCOPING OF BLOCK NAMES

 $\overline{1}$ 

The program block, and every procedure or function within it are named: block names have scoping rules identical with the scoping rules for data already described. The name of any procedure or function block is deemed to have been "declared" in the outer block in which that procedure or function is nested. This bounds the region where the name is known, and therefore from where the procedure or function may be invoked. Thus, the name of any procedure or function nested at the program level is known anywhere in the program. However, since in HAL/S recursion is not allowed, such a procedure or function may be invoked from anywhere except from inside itself, as indicated:

1

INTERMETRICS INCORPORATED • 701 CONCORD AVENUE • CAMBRIDGE, MASSACHUSETTS 02138 • (617) 661-1840

#### **1'39**

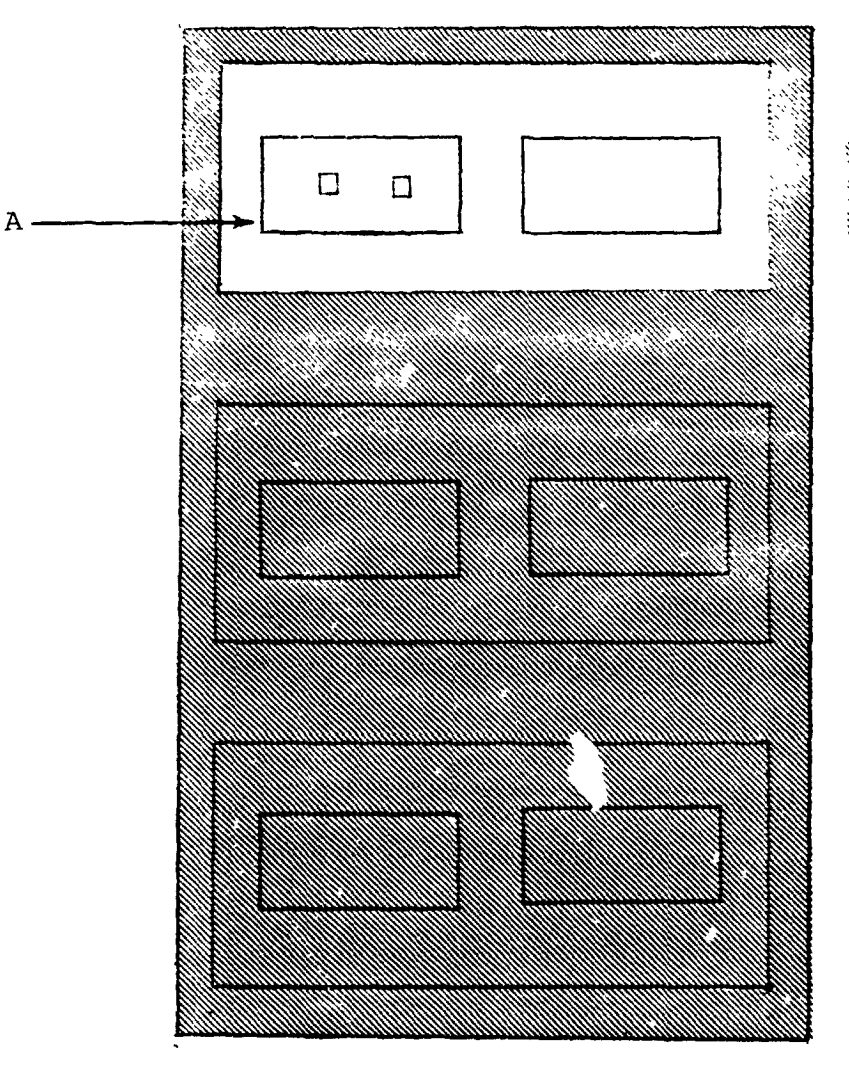

 $\mathcal{I}$ 

We region where<br>National A may be<br>National A may be

 $1 - 5$ 

Similarly, inner procedures and functions may be invoked from anywhere in the block enclosing them except within themselves.

In the following example, inner block B and C can only be invoked from inside regions X and Y respectively:

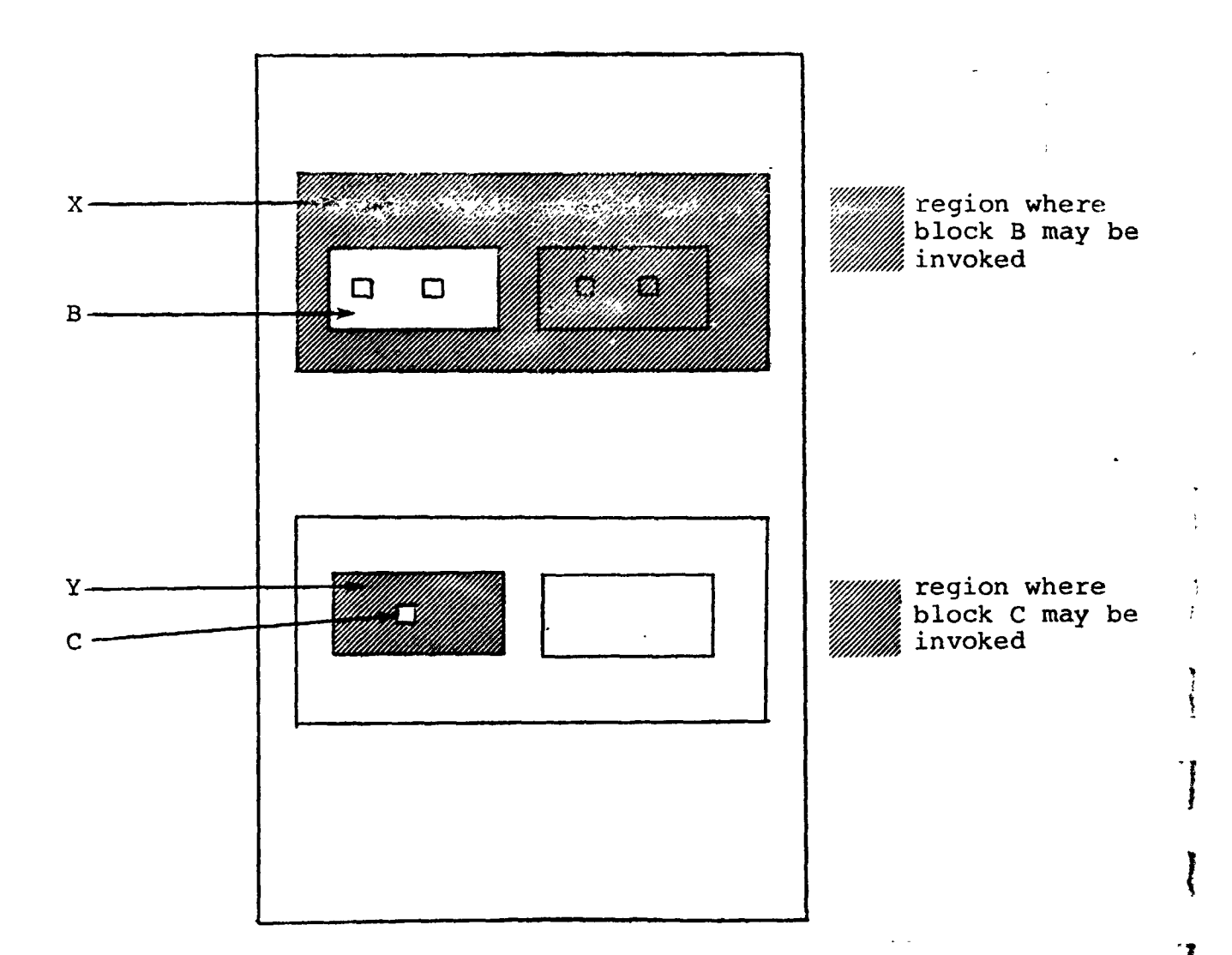

 $\mathbf{r}$ 

It should be noted that all forms of recursion in HAL/S are illegal. The form of recursion not prevented by the rules given above is that in which procedures P and Q are not contained in each other, but P calls Q and Q calls P.

باری

 $\bar{1}$ 

 $\Delta$ 

It is also possible for a program (or any block within it) to invoke entities outside the compilation unit; i.e. other compilation units. Procedures and functions may be compiled independently for this purpose. See: (tbd)

 $\mathcal{V}$ 

# $\mathcal{L}$  statement group in the set of  $\mathcal{L}$

In HAL/S, the actual step by step solution of a problem is performed by executable statements contained in the blocks comprising the program. Sequences of executable statements may be grouped together and treated as a single compound statement. Such statement groups are said to be "wellbracketed" - they begin with a special statement (a "DO" statement), and end with another special statement (an "END" statement). Execution of the sequence of statements in the group can be controlled in various ways depending on the form of the opening "DO" statement:

- the sequence may be executed once only;
- the sequence may be executed repetitively until specified conditions are met;
- one Statement in the sequence may be selected as the only one to be executed.

Sequences of compound statements may also be grouped together in the same way and, in turn, be treated as a more complex compound statement, and so on to an arbitrary degree of nesting.

Use of this grouping property in conjunction with other **H**A**L**/S **con**s**tr**u**c**ts ca**n** \_**u**bsta**nti**ally elimi**n**ate **t**h**e n**eed **for a "GO** T**O**" statement (in the Fortran sense, for example), which fro**m** the 1 **s**tructured programming viewpoint is re**c**ognized to be "dangerou**s**" **beca**u**s**e **it** de**st**r**o**y**s** the **r**e**ada**b**ility** o**f a p**rog**ram**, **and mak**es **it m**o**re** e**rro**r**-pro**ne. (

## STATEMENT GROUPS AND GO TO STATEMENTS

Independent of  $H$ **HALL/**S minimizes the dangers of  $H$  GO TO statements<br>by limiting the regions which can be branched to by them, in a way<br>analogous to the limits imposed on data by the scoping rules **by** l**imiti**n**g** th**e r**eg**i**on**s which** c**a**n **be** b**ranched t**o **by** the**m**, **in a way a**na**l**ogous to the limits im**p**os**ed** on **d**a**t**a b**y t**he **s**co**p**in**g** rule**s d**e**sc**ribed in Se**ct**ion 1.**2**.

I

I

Y

t

Consider a program containing nested groups of executable statements as shown below:

 $\mathbf{J}^{(1)}$ 

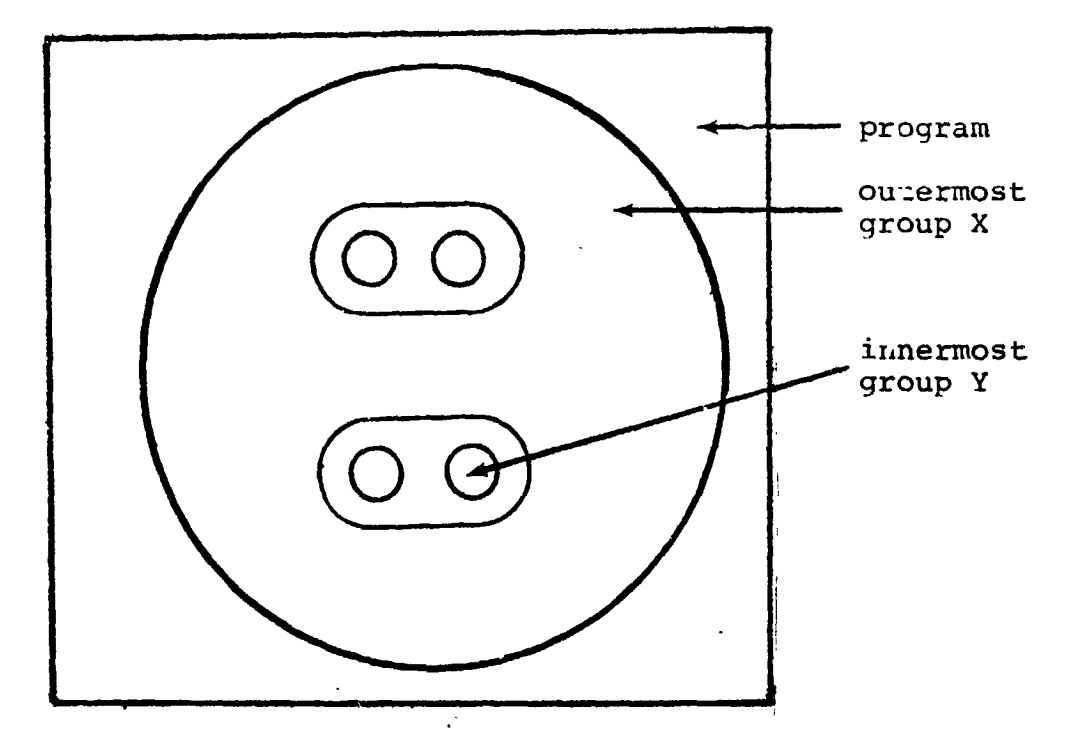

The region of legal destinations of "GO TO" statements contained<br>in group X are as indicated below:

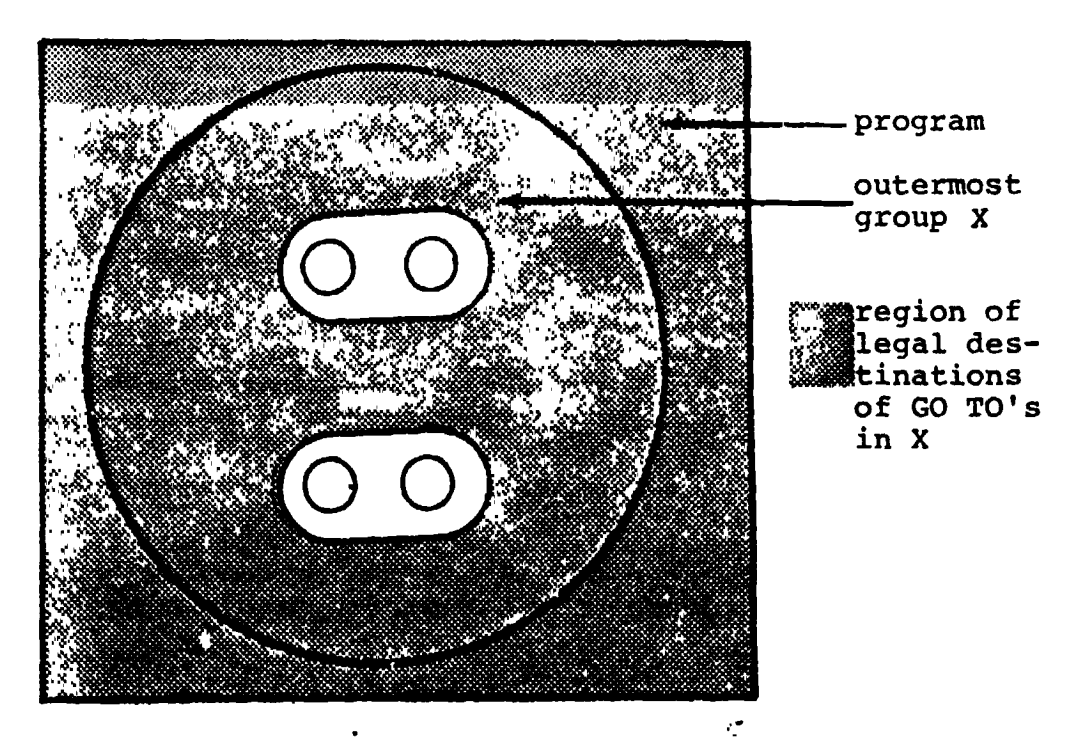

 $1 - 9$ 

INTERMETRICS INCORPORATED · 701 CONCORD AVENUE · CAMBRIDGE, MASSACHUSETTS 02138 · (617) 661-1840

The region of legal destinations of "GO TO" statements contained in group Y are as indicated below:

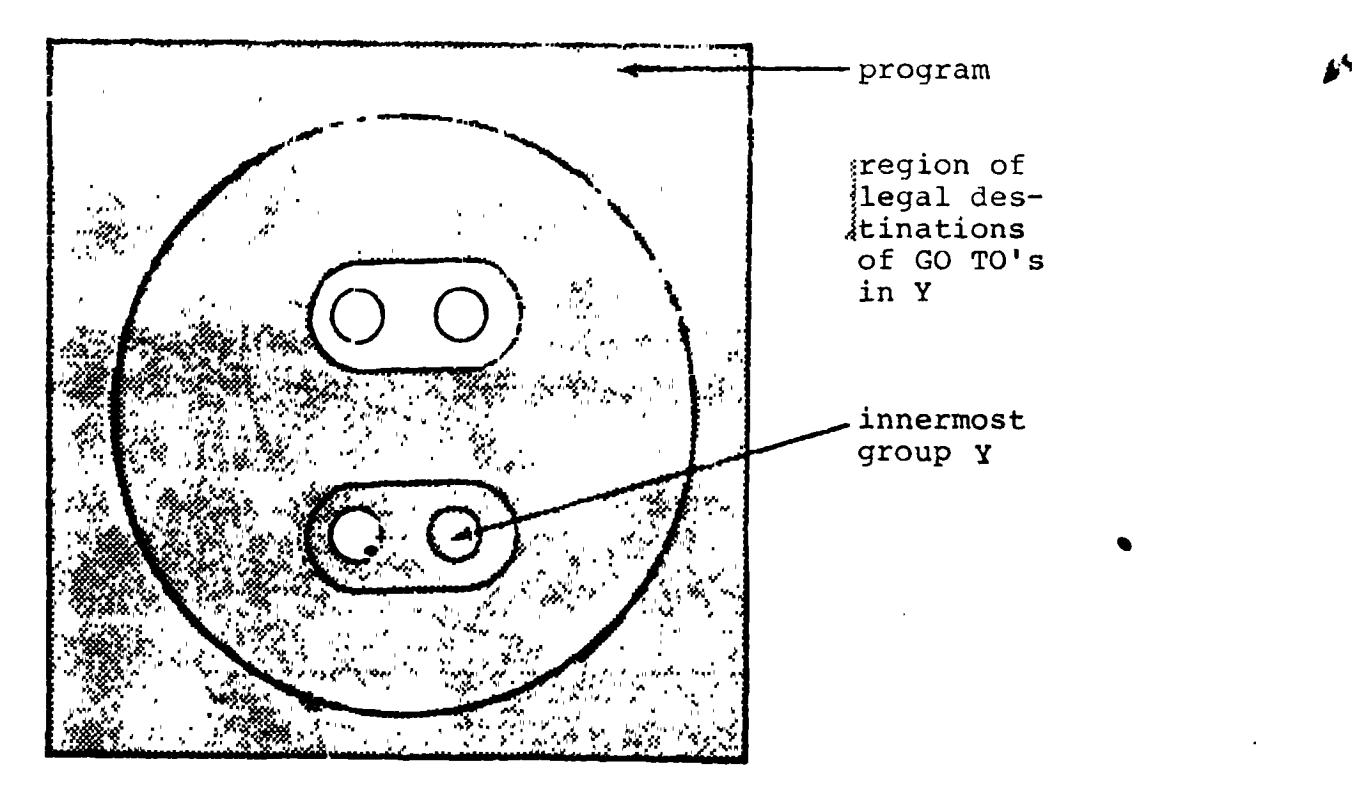

**I**t **i**s ev**id**en**t** f**ro**m **t**he examp**l**e**s th**a**t** w**hi**le g**ro**ups **c**a**n** be bran**ch**e**d** out of, or branched within, they may not be branched into.

## INTERACTION WITH BLOCK STRUCTURE

Since p**r**ocedure and function blocks may appear anywhere in a program, including inside statement groups, the problem arises of branches by means of "GO TO" statements in and out of such blocks.

py means of "GO TO" statements in and out of such blocks.<br> **I**n HAL/S, the destinations of "GO TO" statements are labels attached to executable statements. Because the scope rules for statement **t** labels are the same as for decared data, it follows that it is **"**\_ impossible to branch into a procedure or function block. Additionally a rule is made that branches may not be made out of a block (even though by scope rules the label of the destination is visible). **I**

**]** 

 $T_{\rm{max}}$  and reciprocal processes of call and receives of  $\frac{1}{2}$  ( the only ways of entering and leaving procedures an**d** functions, wh**ich is i**n a**cc**o**rda**n**ce w**i**th** s**truct**u**r**e**d pr**o**gr**a**mmi**ng **principl**e**s**.

## l 1,4 SUMMARY

L

I

**I**

I

I

I

I

'I

!!<br>!!<br>!!

'

This section has been concerned with the structural properties of HAL/S compilations on an abstract level. It remains to be demonstrated in the ensuing sections of PART I how the properties are translated into sequences of actual HAL/S constructs. Section 2 begins this on the most basic level by describing the characteristics of HAL/S source text.

### 2. HAL/S SYMBOLOGY

HAL/S source text has its own particular characteristics; a specific character set, special combinations of characters set aside as reserved words, and certain rules dictating the form of statements. This section is an introduction to these characteristics of the HAL/S Language.

#### $2.1$ THE CHARACTER SET

The HAL/S language uses the following character set:

ABCDEFGHIJKLMNOPQRSTUVWXYZ abcdefghijklmnopqrstuvwxyz 0123456789 +-\*./|¬&=<>#@\$,;:'")( %¢ (blank)

This character set is a subset of the standard character sets ASCII and EBCDIC.

Although the user really needs only the above character set when writing a HAL/S program, there are additional special characters which can be used in comments and in character string literals (described later in this section).

 $[ ] { }$   $[ ]$   $[ ]$   $[ ]$   $[ ]$ 

The output listings produced by a HAL/S compiler may use these extra special characters for annotation.

## 2.2 RESERVED WORDS, IDENTIFIERS, AND LITERALS

The HAL/S language uses four kinds of primitive elements as basic constructs:

- RESERVED WORDS are a fixed part of the language and consist of combinations of upper case alphabetic characters;
- IDENTIFIERS are user-defined names used for data or labels, and consist of combinations of the alphanumeric characters;
- LITE**R**ALS express actual values, and can consist of any of the symbols in the character set;
- **SPECIAL CHARACTERS serve as delimiters, separators or** operators, and consist of the non-alphanumeric **ch**ar**act**ers **o**f **t**h**e H**A**L**/**S s**e**t**.

#### RESERVED WORDS

**R**e**s**e**r**ve**d** wo**rds** are **w**o**rds** h**a**v**in**g **a s**ta**ndard m**ean**ing in th**e **H**AL/**S** words as identifier names. There are two major categories of re**s**erved words:

t

l

**i** 2**'\***

I

I

- 0 K**EY**WO**RDS a**re **us**ed **t**o e**xp**re**ss parts** o**f H**A**L**/**S** s**tatements**, fo**r I** ex**a**mple:GO TO, D**E**CLARE, CALL, **a**n**d s**o on. A **c**om**p**le**t**e **list ca**n **be f**o**und in** A**pp**e**ndix** . **I**
- **BUILT-IN FUNCTION NAMES are u**s**ed t**o **identify a library** o**f c**om**m**o**n** ma**th**ema**tica**l **and** o**ther r**o**utines**, **f**o**r example** : i **SIN**E, **SQRT**, **TRANSPOSE**, **and** <sup>s</sup>**<sup>o</sup>** on. **<sup>A</sup> aomplete list** can <sup>i</sup> be fou**nd in** A**ppendix** . m

**INTERMETRICS INCORPORATED**" **<sup>701</sup> CONCORD AVENUE** . **<sup>C</sup>**A**MB**R**IDGE, MASSACHUSETrS <sup>02138</sup>** . **(6171 <sup>661</sup>**-**<sup>1840</sup>** I '

# $\blacksquare$

**!**

 $\overline{I}$ 

8

**.** 

**.**<br>*[* 

, An identifier name is a user-assigned ha'he identifying an The fcllowing rules must be observed in the creation of item of data, a statement or block label, or other entity. any identifier name\*.

- The total number of characters in the name  $\mathbf{1}$ . must not exceed 32;
- $2.$ The first character must be alphabetic;

**l i .**,

- **i** 2. The remaining characters may be either alphabetic or numeric;
	- 4. Any character except the first or last may be an underscore ().

1 <sup>i</sup> <sup>i</sup> **<sup>i</sup>** , **<sup>|</sup>**

Examples:

- I **up**o**n the na**m**e**s o**f identifier**s**.**

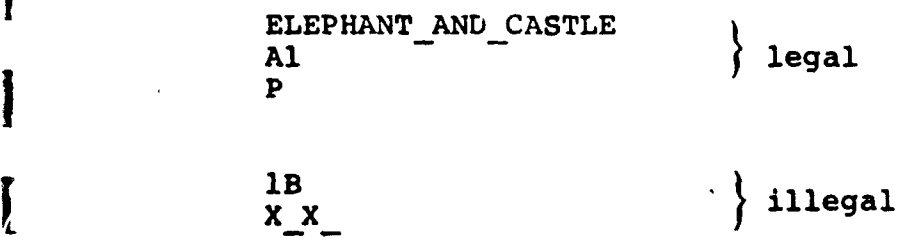

**\* So**m**e i**m**p**l**eme**n**tati**o**n**s **of HAL**/**S may p**l**ace extra r**es**tricti**o**n**s

L

## LITERALS

The three basic kinds of literals described here are arithmetic, character string, and Boolean. The utility of arithmetic<br>literals is obvious. In simple programming problems, character<br>string literals find most use in the generation of output. Boolean literals are used to state logical truth or falsehood.

 $\frac{1}{2}$ 

ARITHMETIC LITERALS express numerical values in decimal notation. The generic form of an arithmetic literal  $i$ s:

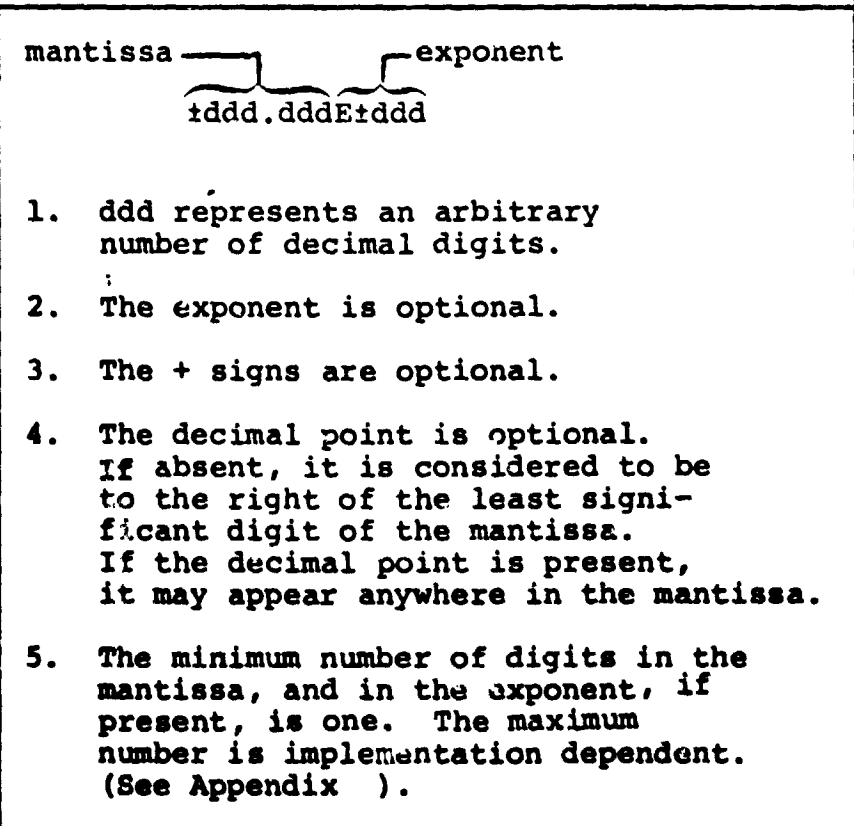

IE.

1840-1840 (617) + 1840-1858ACHUSETTS 02138

Example.:

J.

0.123E16 45.9  $-4$ 

It is important to note that HAL/S makes no distinction of type between a integral-valued literal and a fractionalvalued literal. Either integer (with possible rounding of value) or scalar (i.e. floating-point) type is assumed according to the context in which the literal is used.

> The use of multiple exponents, and of binary, hexadecimal or octal exponents, in also allowed. See: (tbd).

INTERMETPICS INCORPORATED . 701 CONCORD AVENUE . CAMBRIDGE, MASSACHUSET IS 02138 . (617) 661-1840

 $2 - 5$ 

 $\blacksquare$ ı

**•** CHARACTER STRING LITERALS consist of strings of characters chosen from the entire HAL/S character set. The generic form is:

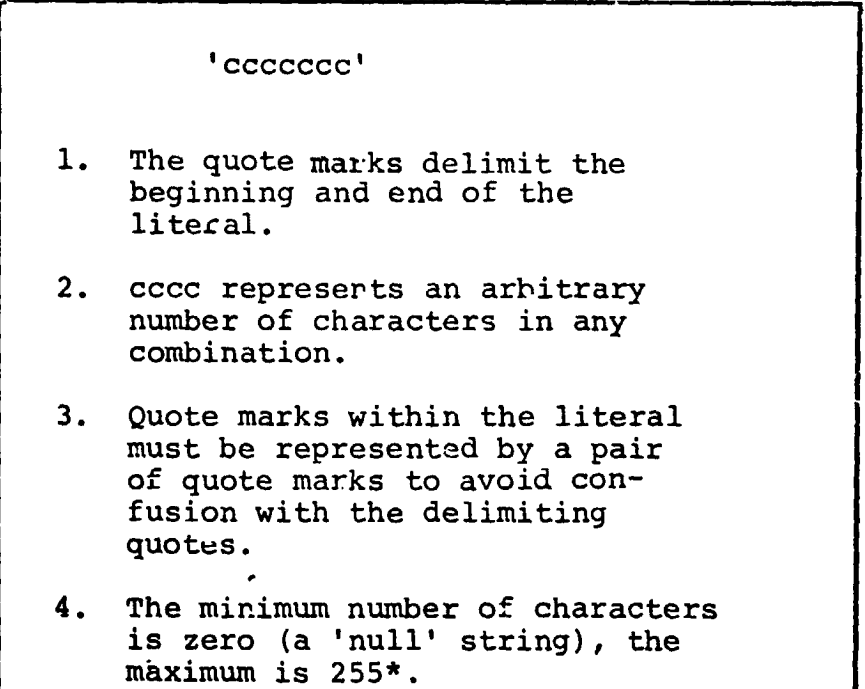

**\* Thi**s v**a**l**ue is imp**l**eme**n**tati**o**n dependent**. **See Appendi**x \_ ,,

۷Ś

7

Examples:

 $\bullet$ 

'ONE two THREE' 'DOG''S'

> If a literal consists of a single character, or character sequence repeated may times, a condensed form of literal using a repetition factor may be used. See: (tbd).

BOOLEAN LITERALS express logical truth or falsehood, and are generally used to set up the values of Boolean data items (see later). Their forms are:

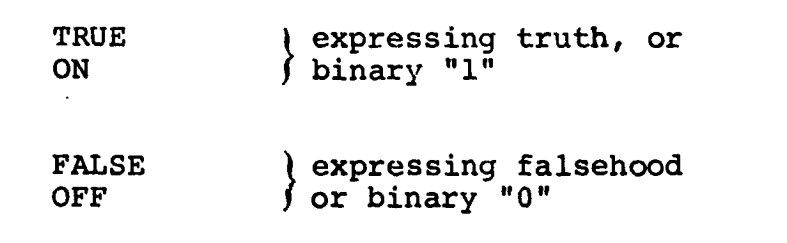

Literal strings of binary values also exist. See (tbd).

#### FORMAT OF SOURCE TEXT  $2.3 -$

HAL/S is a "stream-oriented" language, that is, statements may begin anywhere on a line (or card), and may overflow without special indication onto succeeding lines or cards. Several statements may be written on one line (or card) as required.

HAL/S is among the very few languages which permits subscripts and exponents to be represented as they are mathematically, using lines below and above the main line respectively as needed. This multi-line format is an optional alternative to the HAL/S single-line format.

ΨÈ

1

Even when multi-line format is not used, the first character position of each lin (or card) is reserved for a symbol denoting the kind of line format, subscript, main, or exponent.

#### SINGLE-LINE FORMAT

In single-line format, the first character position of each line is left blank, denoting a main line. (An M can alternatively be used but is generally not preferred by users.

EXPONENTS are denoted by the operator \*\*

Example:

 $x^{t+2}$  is coded as:

 $:M$  $X** (T+2)$ 

SUBSCRIPTS are denoted by parenthesizing the subscript and preceding it with the symbol \$.

Example:

 $a_{i+1}$  is coded as: ¦и  $A$(I+1)$ 

### MULTI-LINE FORMAT

In multi-line format, the first character of a main line is either left blank or M is inserted as before. The first character of an exponent line is E, and that of a subscript line is S.

EXPONENTS are written on an exponent line (E-line) immediately above the main line.

Example:

 $x^{t+2}$  is coded  $\cos$  $T+2$ X.

·M

 $\cdot$  E

SUBSCRIPTS are written on a subscript line (S-line) immediately below the main line.

Example:

 $a_{i+1}$  is coded as:

M  ${\bf A}$  $I+1$ : S

When using multi-line format, care must be taken to ensure that nothing on the E- and S-lines overlaps anything on the M-line.

> Exponents of exponents and subscripts of subscripts use extra subscript and exponent lines. Special rules apply if exponents are subscripted, or if subscripts possess exponents. See: (tbd).

## 2.4 STATEMENT DELIMITING

As Section 2.3 indicated, HAL/S statements may be written in free form without regard for line (cr card) boundaries. Because of this there is the need to explicitly indicate the end of each statement with a special symbol. HAL/S uses a semicolon for this purpose. The following statements arbitrarily selected from the language show the placement of the semicolon.

selected from the language show the placement of the semicolon. **I**

- ...... **I I**

**m**

!

**I** 

**!** 

**(**

**E**xamples :

**Books allows** 

DECLARE I INTEGER; **I**  $I = I + 1;$ CALL  $P(I,J)$ ;

P

# $2.5$  Comments in the state of  $\overline{S}$

**T**he use of comments **i**s a sine Qua non of good programming pra**c**tice. **H**AL/S possesses two mechanisms for the inclusion of comments in a compilation.

- **I**MB**E**D**D**ED C**O**MMENT**S** ma**y** be p**l**a**c**ed **an**ywhe**r**e **on** ma**in**, e**xp**one**nt** or subscript lines of **H**AL/S text.
- **COMME**N**T LINE**S **may app**e**ar** be**t**wee**n main**, e**xp**o**nent and** s**ubscript i** <sup>l</sup>**in**e**<sup>s</sup>** <sup>o</sup>**<sup>f</sup> HAL**/**<sup>S</sup> text.** |

\_ An imbed**d**e**d-** comm**tent** <sup>l</sup> **takes the f**orm: i \_ .,

# IMBE**D**DEDC**O**MMENTS |

An imbedded comment takes the form:

**i** i /**\*** ... **any text (except \***/**)** ... **\***/

**tl l ta** ! m **t** J

Such comments may appear between HAL/S statements or imbedded in a statement. They may not appear in the middle of a literal, reserved word, or identifier. As far as the sense of the source<br>text is concerned, an imbedded comment is treated as if it were a string of blank characters.

#### Example:

 $X = X + 1$ ; /\* ADD ONE TO X \*/ ١M

## COMMENT LINES

Comment lines are input lines specially reserved solely for comments by placing the character C in the first character position of the line. The rest of the line may contain any desired text.

Examples:

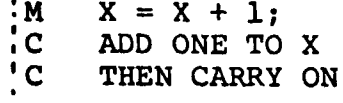

#### **SUMMARY**  $2.6$

In Section 2, the most basic elements of the HAL/S Language have been outlined: reserved words, identifiers, literals, the formatting of the source text, and alternate forms of comment insertion.

In Section 3, the overall form of a HAL/S program will be explained, with special references to how declarations of data and executable statements may be arranged within it.

"

#### $\overline{3}$ . A HAL/S COMPILATION - THE PROGRAM BLOCK

The structuring of HAL/S programs was dealt with on the conceptual level in Section 1. Section 3 begins to interpret this information in terms of actual HAL/S language constructs.

For the purposes of Part I, an entire HAL/S unit of compilation is known as the "program block". The term "block" has a special connotation in this Guide. It is taken to mean a coherent body of data declarations and executable statements enclosed in statements delimiting its opening and closing, and identified with a name.

#### $3.1$ OPENING AND CLOSING THE PROGRAM BLOCK

The first statement of a HAL/S program is that statement defining the name of the program and opening the program block. The last statement of a HAL/S program is that statement closing the program block. Between the two are all the statements comprising the body of the program.

#### PROGRAM OPENING

The statement that opens the program block takes the form:

<label>: PROGRAM;

1. <label> is any legal identifier name, and constitutes the name of the program.

### PROGRAM CLOSING

 $\overline{1}$ 

The program block is closed with the statement:

CLOSE <label>;

- 1. The identifier <label> is optional.
- $2.$ If <label> is supplied, it must be the program name, i.e. the <label> on the opening statement of the program block.

Example:

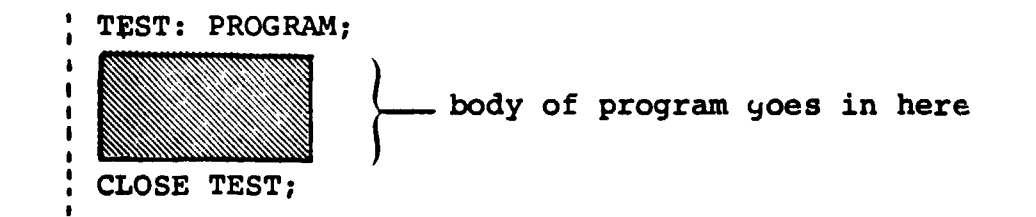

#### $3.2$ POSITION OF DATA DECLARATIONS

Normal HAL/S programs require the use of data. The names used to identify this data must be declared before use by the means of data declaration statements. Data declarations (and, additionally, certain other kinds of statements) must be placed after the program opening statement and before the first executable statement.

Example:

1

دىنى.

 $\lambda$ 

**I**

**I**

I

I

**[**

*.* !

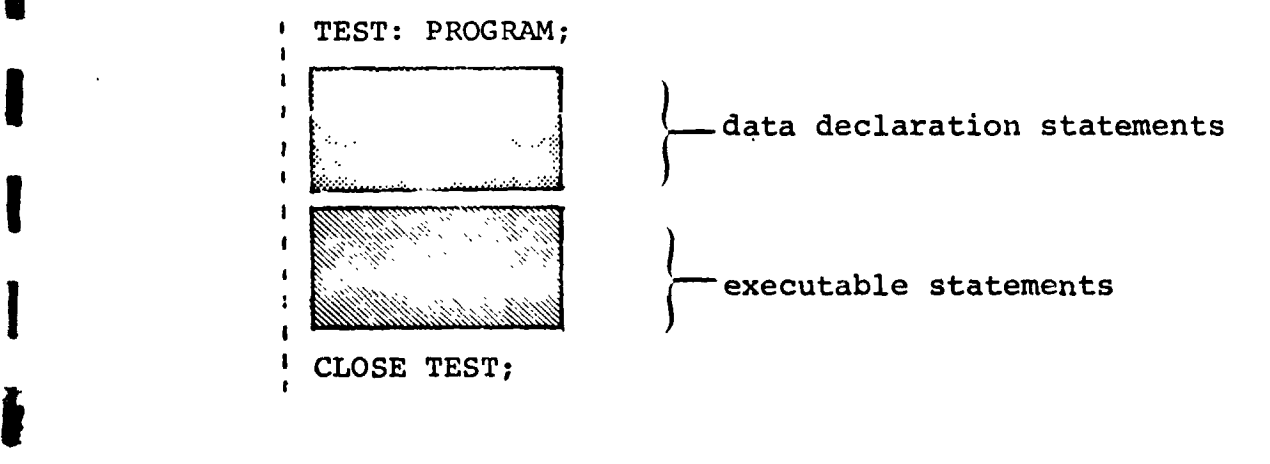

## **3.3** FLOW OF EXECUTION IN THE PROGRAM

[ --

The program begins to execute wi£h the firs**t** executable **3**tate-I ment after the data declarations, and thereafter follows a **p**ath determined by the kinds of executable **s**tatement**s** encou**n**tered. Unless statement groups, or branching or **c**onditional statements reaches a statement terminating execution of the program, or **reac**h**es the closi**ng **state**me**nt** o**f th**e **p**ro**gra**m b**l**o**ck**, **which** h**a**s

I **th**e **sam**e **eff**e**ct**. **As described in Secti**o**n** 1**, pr**o**cedure and functi**o**n d**e**finiti**o**n b**lo**cks** m**ay be intersper**se**d between the statements in a progr**am block. The only way or executing such blocks is by explicit<br>invocation: if they are encountered in the path of executio **they are passed over as if non-existent.**

**'Th**is o**rder i**s **ca**l**led the "natura**l o**rder**" o**f ex**e**cuti**on.

\_- **3-3** IN**T**ER**M**ETR**I**CSiNCORPORA**T**ED. 701CONCORD AVENUE •CAMBRIDGE, **M**AS**S**ACHUSE**TTS** 0**21**38. (61**7)6**6**1**-**18**40
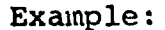

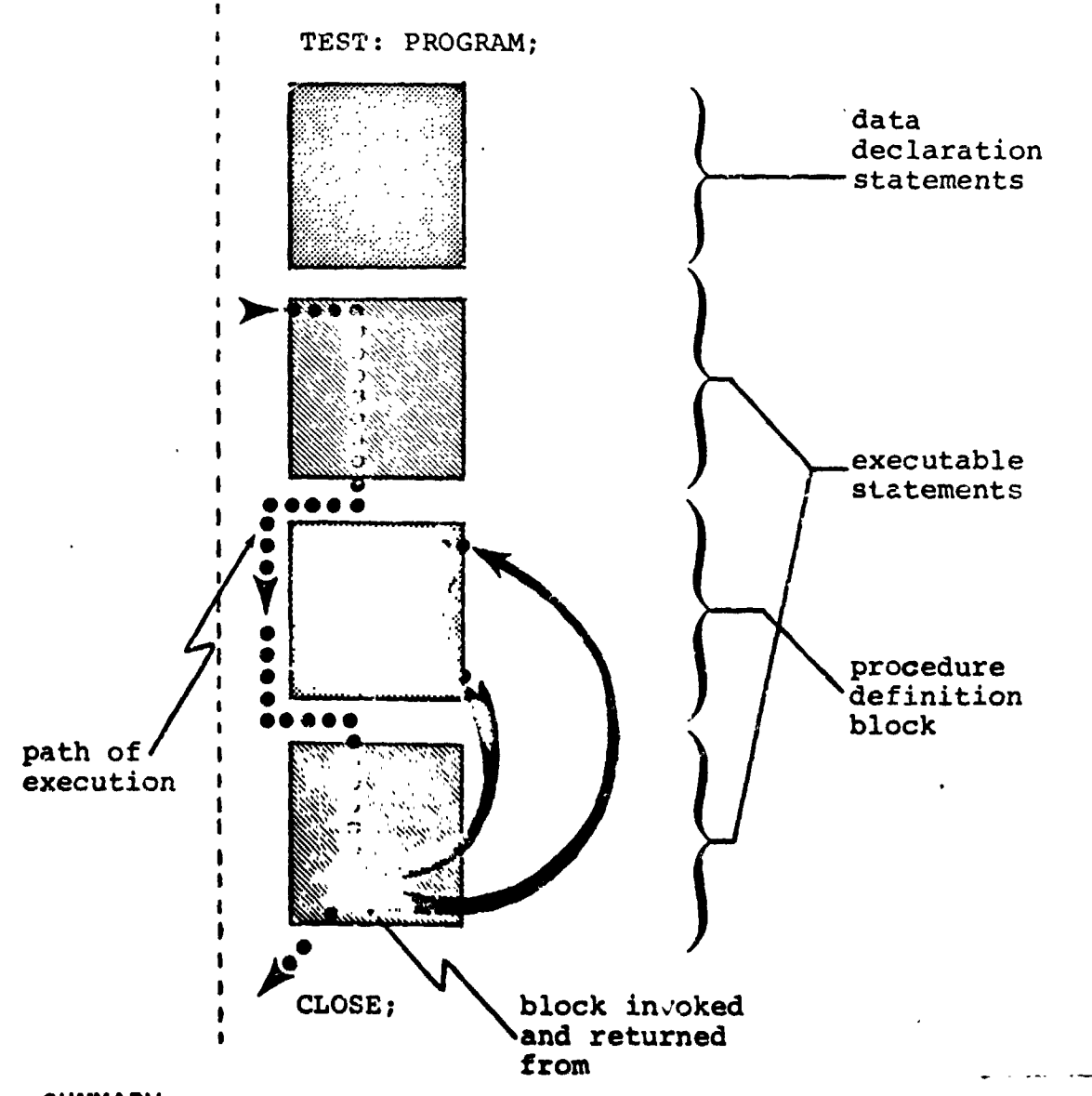

#### 3.4 **SUMMARY**

Section 3 has described the opening and closing of a program block, has shown where data declarations are placed in it, and has explained the path of execution followed through a program block. The following chapters of Part I will begin to fill in the details of the possible contents of the block. Section 4 describes how data is declared and referenced. It begins to build on the fundamental information given in Section 2.

Į

#### 4. DATA DECLARATION

Programming largely consists of the manipulation of numerical data. The diversity of the data types in a language determines its utility for any required task. HAL/S contains an exceptionally diverse set of data types.

£١

Identifiers of the kind described in Section 2 are used to name items of data. Identifier names used to represent data items must\* be defined in data declarations appearing in the appropriate program, prodcedure or function block. The effect of placing data in different blocks is described in Section 1. The position of data declarations within a program block is described in Section 3.

This Section now proceeds to describe the detailed construction of data declarations.

#### $4.1$ HAL/S DATA TYPES

In the HAL/S language, arithmetic data of the following types can be declared!

- INTEGER for the representation of integer-valued quantities;
- SCALAR for the representation of "floating-point" quantities;
- VECTOR for the representation of algebraic row or column  $\bullet$ vectors (without distinction), and each element of which is a SCALAR quantity;
- . . MATRIX for the representation of algebraic matrices, and each element of which is a SCALAR quantity.

\* The HAL/S language prohibits the use of implicitly declared data items considering it to be an undesirable programming practice.

These arithmetic data types may be specified in either single<br>or double precision. In the case of INTEGER, the precision determines the maxim in absolute value the identifier may take  $\blacksquare$ on. In all other cases, it determines the number of signifi cant digits in the mantissa of the value.

In addition, HAL/S also possesses the fcllowing data eypes:

- 
- BOOLEAN for the representation of binary-valued (logical) q**ua**nt**i**t**i**e**s**.

**It** is p**o**ssible to decla**r**e arrays **(**or tab**l**es) of any of the six

• CHA**R**ACTER for the representation of strings of text; i

**S**ees (**t**b**d**) i

**!**

**I**

1

**HAL**/S **i**n **fact a**llo**ws m**o**re** | **data t**y**p**e**s than** j**u**s**t t**ho**s**e desc**ribed here. It a**l**s**o **all**o**ws** h**i**e**rarc**h**ical organ**-**Izatl**o**n**s o**f data-types call**ed **"struc**t**ures".** See: (tbd)

### 4,**2** SIMPLE**D**ECLA**R**ATIOSTA**N T**EME**NT**S |

t

D**ata d**e**c**.a**rati**o**n st**a**tements def**i**n**e **identifier**s **used t**o **name d**a**ta**. I **The** s**i**mpl**e**s**t f**o**rms** o**f dec**l**arati**o**n statem**e**nt f**o**r each data type** lls**ted ab**o**ve are ex**am**ined** o**n the f**ollo**wing pag**es**.**

**INTEGER** 

 $\mathbf{r}$ 

DECLARE <name> INTEGER; DECLARE <name> LNTEGER SINGLE; DECLARE <name> INTEGER DOUBLE; In each of the forms kname> is any legal 1. HAL/S identifier.  $2.$ Presence of the keyword SINGLE specifics single precision. Presence of the keyword DOUELE specifies  $3.$ double precision.

44

Absence of either keyword implies default 4. of single precision.

For the integer data type, single precision usually implies halfword and double precision fullword, depending on the implementation\*.

Examples:

DECLARE Il INTEGER;  $\blacksquare$ | DECLARE BIG I INTEGER DOUBLE;

\* See Appendix .

#### **SCALAR**

DECLARE <name> SCALAR; DECLARE <name> SCALAR SINGLE; DECLARE <name> SCALAR DOUBLE; In each of the forms, <name> is any  $\mathbf{1}$ . legal identifier.  $2.$ Presence of the keyword SINGLE specifies single precision. Presence of the keyword DOUBLE specifies  $3.$ double precision. Absence of either keyword implies a de-4. fault of single precision. 5. The keyword SCALAR may be omitted.

ł.,

å

Double precision usually implies increased range of exponent and increased number of digits in the mantissa, but it is implementation dependent\*.

Examples:

DECLARE S1; DECLARE S2 SCALAR; DECLARE S3 SCALAR DOUBLE;

\* See Appendix

MATRIX

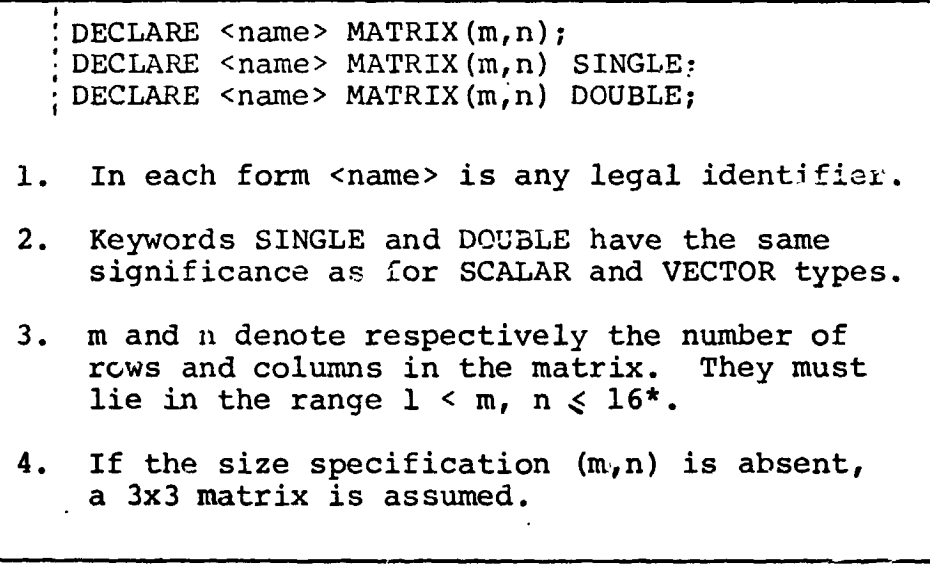

Í.

Examples:

: DECLARE M1 MATRIX(2,4);<br>! DECLARE M2 MATRIX(4,5) DOUBLE;<br>! DECLARE M3 MATRIX; a 3x3 matrix

\* This value may be implementation dependent. See Appendix for exceptions.

 $\ddotsc$ 

INTERMETRICS INCORPORATED . 701 CONCORD AVENUE . CAMBRIDGE, MASSACHUSETTS 02138 . (617) 661-1840

### **VECTOR**

DECLARE <name> VECTOR(n); DECLARE <name> VECTOR(n) SINGLE; DECLARE <name> VECTOR(n) DOUBLE; 1. In each form <name> is any legal identifier.  $2.$ Keywords SINGLE and DOUBLE have the same significance as for SCALAR type. n specifies the length of the vector  $3.$ and must lie in the range  $1 < n < 16$ . If the length specification (n) is  $4.$ omitted a length of 3 is assumed.

Examples:

DECLARE V1 VECTOR(10); DECLARE V2 VECTOR(3) DOUBLE; ' DECLARE V3 VECTOR; a 3-vector

\* This value may be implementation dependent. See Appendix for exceptions.

44

#### **CHARACTER**

 $\mathbf{I}$ 

DECLARE <name> CHARACTER(n);

- <name> is any legal identifier.  $1.$
- $2.$ n specifies the maximum length of the text string that the data type may carry. (i.e. the maximum number of characters). It must lie in the range of  $1 \le n \le 255$ \*.
- The actual length of the string of text  $3.$ carried may vary during execution between zero (a "null" string) and the maximum n.

Example:

DECLARE C1 CHARACTER (80);

**BOOLEAN** 

DECLARE <name> BOOLEAN;

 $\ddot{\phantom{a}}$ 

<name> is any legal identifier.  $\mathbf{1}$ .

Example:

DECLARE B1 BOOLEAN;

\* This value may be implementation dependent. See Appendix

r, f

#### **ARRAYS**

In any of the above declarations, regardless of data type, the part of the declaration between the <name> and the terminating semicolon which establishes the type (and possibly precision and size) constitutes the "attributes" of the declaration.

To declare an array of any data type an ARRAY specification is inserted between the <name> and the attributes:

DECLARE <name> ARRAY(n) <attributes>;

- <attributes> stands for any legal form of 1. attributes for any data type described.
- $2.$ n denotes the number of elements in the array (i.e. entries in the table) and must lie in the range  $1 < n \leqslant 32768$ \*.

Examples:

: DECLARE AS1 ARRAY (500) SCALAR; : DECLARE AM1 ARRAY (20) MATRIX  $(4, 4)$ ;

This value may be machine dependent. See Appendix for exceptions.

 $\mathbf{L}$ 

### COMPOUND DECLARATIONS

If a program contains declarations of many data items it is tedious to repeat the keyword DECLARE in every declaration. Many separate declarations may be condensed into one compound declaration as shown below.

Example:

 $\overline{1}$ 

 $\mathbb{R}^2$ 

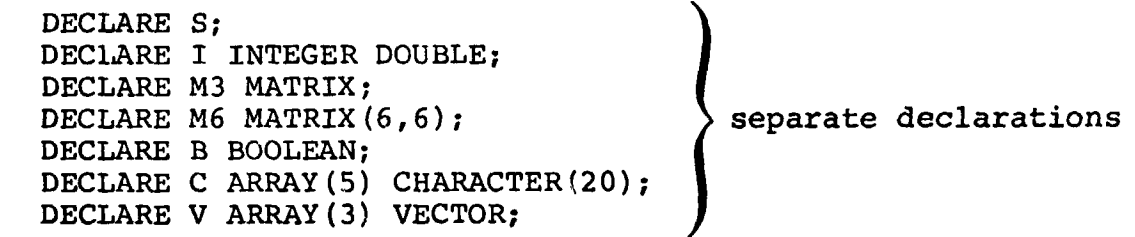

DECLARE S, I INTEGER DOUBLE, M3 MATRIX, M6 MATRIX (6,6), equivalent compound B BOOLEAN, declaration C ARRAY (5) CHARACTER (20), V ARRAY (3) VECTOR;

Note the commas separating the declaration of each data item.

If the identifiers in a compound declaration have some attributes in common a third even more compact form of declaration called a factored declaration can be used. See: (tbd)

INTERMETPICS INCORPORATED . 701 CONCORD AVENUE . CAMBRIDGE, MASSACHUSETTS 02138 . (617) 661-1840

### 4.3 INITIALIZATION OF DATA

A **"**AL/S data item of any type may be initialized by incorporating an INITIAL specification into its declaration statement. The form of such a specification differs depending on whether the data item is "uni-valued" or "multi-valued".

- **•** UNI-VALUED data items are those having only one element: unarrayed scalars, booleans, and characters.
- MULTI-VALUED data items are those having more than one element: unarrayed vectors and matrices, and arrayed data items of any type.

In either case, the INITIAL specification is placed after the type, precision, and size attributes of a declaration. This positioning will become apparent in the examples to follow.

J.

Ĺ٩

]

#### UNI-VALUED DATA ITEMS

**T**h**e two** var**i**a**t**i**on**s **o**f **t**he f**o**r**m o**f **I**N**I**T**I**AL **sp**e**c**ifi**c**a**ti**o**n** f**o**r uni-valued data items are:

> **INITI**AL (**<**value>) CONSTANT (<value>) !

- 1. The two forms have the same effect in **t**hat **t**he data i**t**em is initialized to ) **t**he literal indicate**d** by **<**value>.
- **2. The constant constant Constant Constant is i** *t f f f f f f f f f f f f f f f f f f f f f f f f f f f* required.,only if the user w**i**shes not to **c**hange the initial value during**- ex**ec**uti**on**\***.
- **3. The type** o**f the literal <value> must** be **c**o**mpati**b**le with t**he **t**yp**e** o**f the data** l '\_ **item as determi**n**ed fro**m th**e f**o**l**lo**wing** \_ **tab**le:

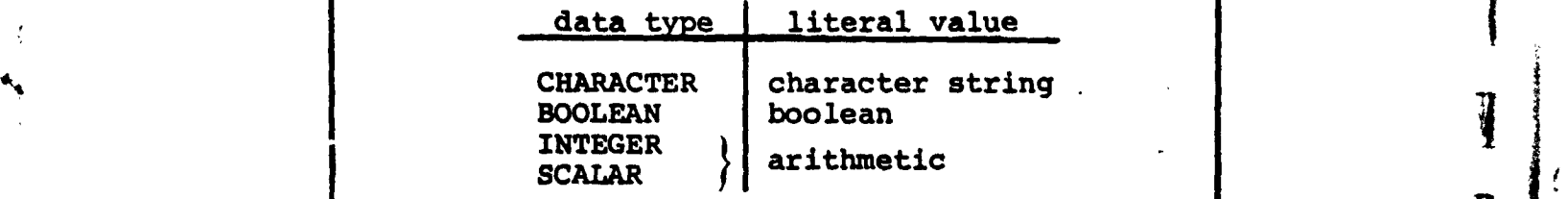

ii |L ii \_ \_ **\_**

**-** \_**,** \_**.,n**\_ **^**\_,=**',t|**•=t"\_t,.\_Rp**tl**nn**l**:**:**M**AS**S**AC**HUSETTS**02138** • (**61**7**) 66**1**-**1**8**4**0**

<sup>\*</sup> In many 1<br>**a** literal In many **respects <sup>a</sup> data <sup>i</sup>**t**e**<sup>m</sup> **initia**l**ized this wa**<sup>y</sup> **is akin <sup>t</sup>**<sup>o</sup> i**l litera** l **.**

Examples :

DECEMBER BONDAN INITIAL (3), B SCALAR CONSTANT (4.5E-3), D BOOLEAN INITIAL(TRUE); i

In the contract of  $N$  is a set of  $N$  becomes 3.1  $\mu$  becomes 3.1  $\mu$  becomes 3.1  $\mu$ 

initial working length of C becomes 3. Note:

### MULTI-VALUED DATA ITEMS

i b**y th**e d**ata declarat**i**on**.

|. MULTI-VALUEDDATAITEMS

I for multi-valued data items:

There are two corresponding variations of the INITIAL specification for multi-valued data items:

INITIAL( $\langle \text{value} \rangle$ ,  $\langle \text{value} \rangle$ , .....) **CONSTANT** (<value>, <value>, .....)

- 1. The meaning of the keyword CONSTANT is the same as for uni-valued data items.
- 2. The type of the literal <value> must be compatible with the type of the data item, as determined from the following table.

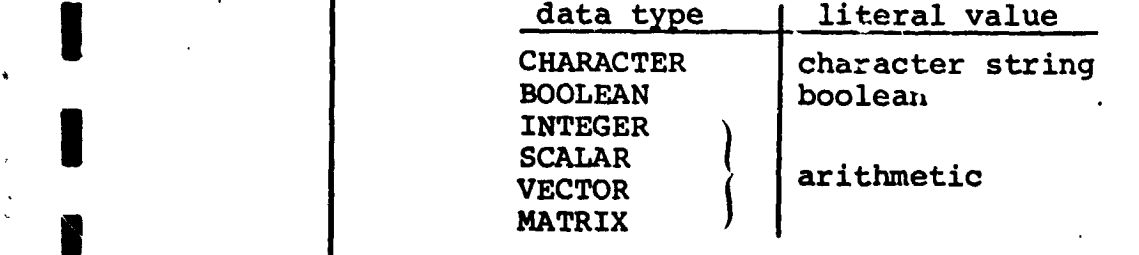

• **3**. **The numb**e**r** of <**value>s in** t**he list** m**ust e**q**ual the t**o**tal number** o**f elements i**m**p**l**i**e**d**

I **N**o**te** th**at** i**f all th**e **ele**me**nts** o**f a mult**l-v**alued data item ar**e **t**o **be initia**l**ize**\_**-**\_o th**e same value then th**e **f**o**rm u**s**ed f**o**r uni-va**l**ued data items may be used.** !

, ,

蘉

 $\blacksquare$ 

J

**!** 

**.** 

Examples:

 $\mathbf{I}$ 

DECLARE V VECTOR INITIAL (1, 2, 3.5) S ARRAY (2) CONSTANT  $(1, 0)$ , T ARRAY(2) VECTOR(2) INITIAL(4.7,-5.3,0,0); DECLARE V VECTOR INITIAL (0), S ARRAY (100) INTEGER INITIAL (256); all elements of these data items are identically

initialized.

#### ORDER OF INITIALIZATION

To complete the specification of initialization the order of initialization of the elements of multi-valued data items needs to be defined.

The following ordering rules, though applied here to the initialization of multi-valued data items, holds true whenever the ordering of elements is called into question.

- VECTOR data items are initialized in order of increasing index.
- . MATRIX data items are initialized row by row in order of increasing index.
- ARRAY data items are initialized array element by array element in order of increasing index. Where the array element are themselves multi-valued, each array element in turn is initialized completely according to the previous rules before going on to the next.

Example:

DECLARE M ARRAY(2) MATRIX(2,2) INITIAL(1,2,3,4,5,6,7,8); if  $M_1$  is the first array element, and  $M_2$  is the second, then:

 $\begin{bmatrix} 1 & 2 \\ 2 & 4 \end{bmatrix}$  $M_2 = \begin{bmatrix} 5 & 6 \\ 7 & 8 \end{bmatrix}$ 

 $4 - 12$ 

Additional more compact initialization forms are available if only partial initialization is required, or if subsets of the initial values are identical. See. (tbd)

£4

#### 4.4 **SUMMARY**

Section 4 has dealt with how data is declared in HAL/S compilations, and how it initialized. The next logical step is to begin to discover how it may be used. However, this is put off until Section 6. Section 5 deals with a useful HAL/S construct which allows the user to replace frequently-repeated HAL/S expressions by defining and substituting a symbolic name.

July of Section 5 can be omitted without detriment to the understanding of the remainder of Part I of the Guide.

#### 5. REPLACE STATEMENTS

When it is necessary to repeat a particular HAL/S construct exactly many times during a program, the user can avoid the tedious process of laboriously writing it at length each time by defining a symbolic name to represent the construct, and then replacing the construct with the symbolic name.

This kind of substitution can be of advantage in several ways. For instance, the value of a literal recurring many times can be easily changed between successive compilations. The user need only define a symbolic name to represent the literal, then replace the one with the other. Only one line of the program needs to be recoded as opposed to the many lines that would need recoding if the user had to find and change the literal each time it occurred.

The definition and substitution of the symbolic name is accomplished by a REPLACE statement.

#### THE REPLACE STATEMENT  $5.1$

 $\overline{\phantom{a}}$ 

The REPLACE statement is placed together with the data declarations of the program, procedure, or function block in which it is to be used. It takes the form:

i REPLACE <name> BY "XXXXXXXXXXX";

- XXXXXXX represents the HAL/S source text which 1. it is desired to substitute. The text is delimited by double quote marks, and must be written in single line format.
- $2.$ <name> is the symbolic name chosen to represent the text. It may be any legal identifier name.
- XXXXXXX may be any legal source text of arbi- $3.$ trary length. Imbedded double quote marks must be represented as a pair of double quote marks to avoid confusion with the delimiters.
- The text must not begin or end in the middle of a reserved word, identifier, literal, or imbedded comment.

Examples:

Ž,

REPLACE OUTPUT BY "WRITE (6)"; REPLACE INCREMENT BY "X=X+1;";

#### $5.2$ USING REPLACE STATEMENTS

The following examples show the way in which the symbol substitution defined by the REPLACE statement is used.

Examples:

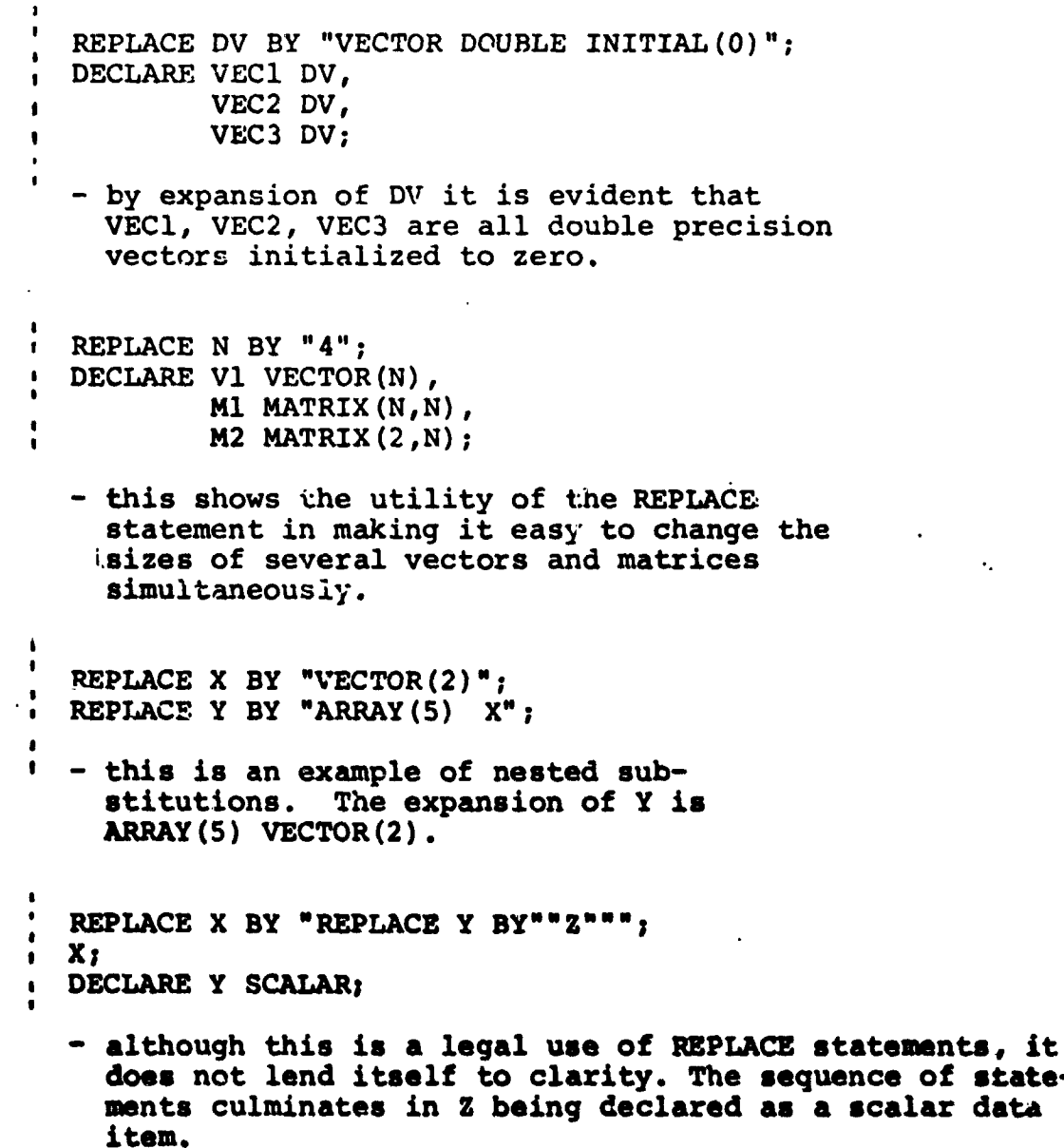

é.

A REPLACE statement takes effect only after it appears. It does not modify the entire block, only that section that follows its appearance.

Example:

I DECLARE V1 VECTOR(N); I REPLACE N BY "4"; DECLARE V2 VECTOR(N); 1

- the REPLACE statement will only be effective starting with the second declaration statement. N is unknown in the first declaration and compilation would detect the error.

Care must be taken in using REPLACE statements because th. ways in which they are affected by the block structure of the HAL/S program in which they appear are not always obvious. Example:

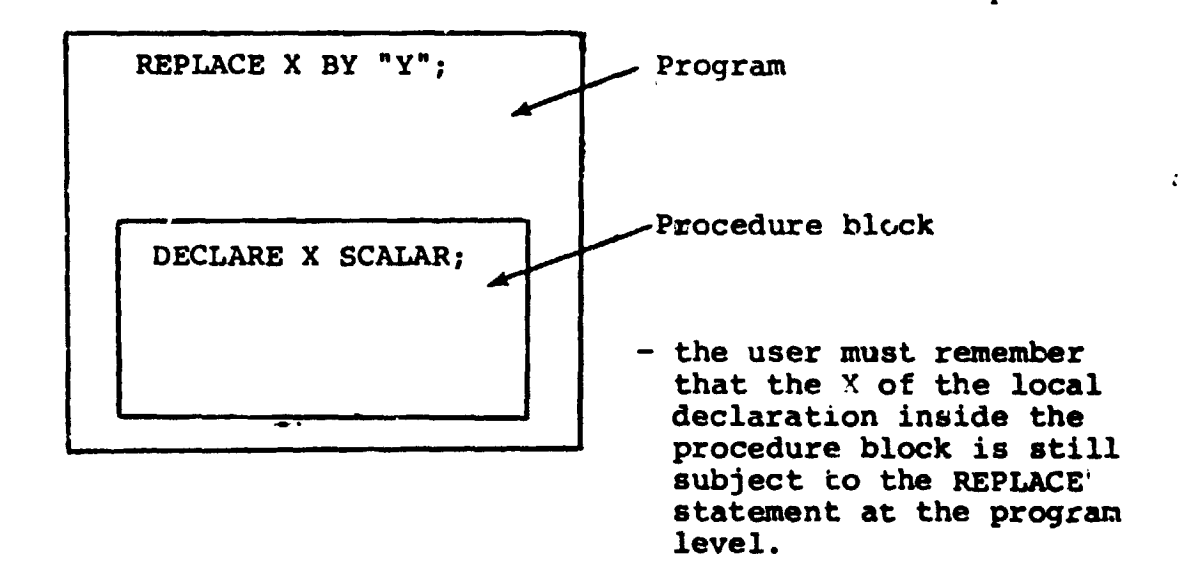

The only case in which a REPLACE statement in an outer block becomes ineffective in an inner block is when the inner block has a REPLACE statement in it with the same name.

Example:

 $\cdot$  1

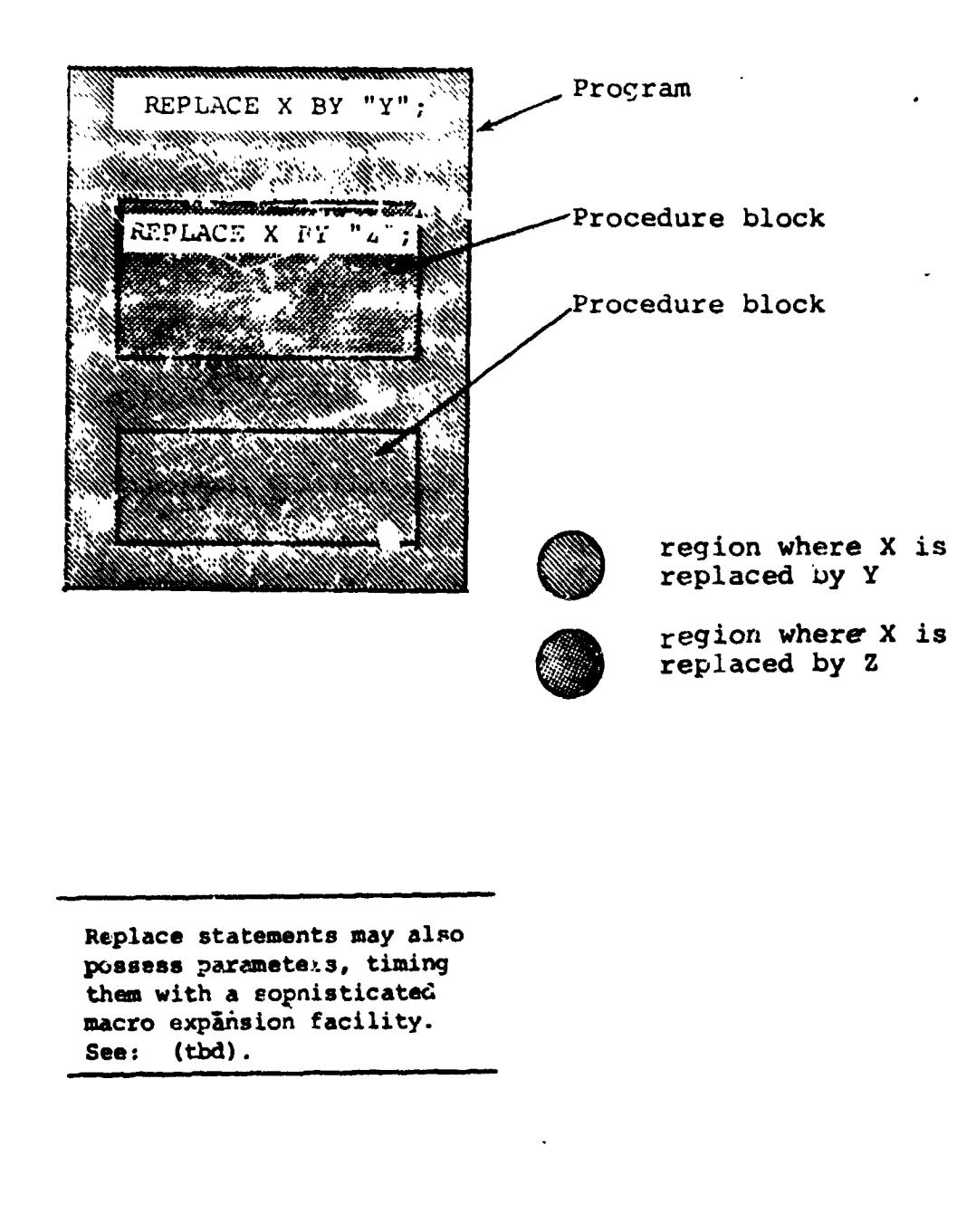

### 5.3 SUMMARY

Section 5 has dealt with a mechanism for symbolic replacement<br>of HAL/S source text. Section 6 begins to examine the way in which executable statements are constructed by describing how data is referenced.

A٩

### 6. DATA REFERENCING AND SUBSCRIPTING

in an executable statement constitutes a reference tc its valu Any appearance of the name of a previously-declared data item (and possibly causes a change in its value)\*. Sometimes it is necessary to be able to reference elements of vectors, matrices, and arrays, and also to reference parts of character strings. HAL/S has a wide range of subscript forms designed for this

purpose. Two kinds of subscripting are relevant to the data types **.** described in Section 4.

- COMPONENT SUBSCRIPTING allows the user to select elements or subsets of elements from vectors and matrices, and to select substrings from character data items.
- ARRAY SUBSCRIPTING allows the user to select elements or subsets of elements from arrays of any data type.

It subsets of elements from arrays of any data type. The subsets of any data type. The subsets of any data type. The subsets of any data type. The subsets of any data type. The subsets of any data type. The subsets of any Depending on the nature of a particular deta item, either or

#### is both kinds of subscripting may be affine to it. The subscription of subscripting  $\alpha$ 6.1 SUBSCRIPTS OF UNARRAYED DATA TYPES

 $\ddot{\phantom{0}}$ 

**I**

Unarrayed data types, i.e. those whose declarations contain no array specification, may at most possess only component subscript-<br>ing. Unarrayed data items of integer, scalar, and Boolean Unarrayed data items of integer, scalar, and Boolean types may not possess any subscripting. Allowable subscripts<br>for the remaining types, - character, vector, and matrix - are **i** or the remaining types, - character, vector, and matrix - are j now each described in turn.

 $\mathcal{L}^{\mathcal{L}}(\mathcal{L}^{\mathcal{L}})$  , and the contract of the contract of the contract of the contract of the contract of the contract of the contract of the contract of the contract of the contract of the contract of the contr

jw **-. -**. .... , **..**

change in value under the term "reference", even though  $\left\{\right.$ I **th**i**s i**s **n**o**t th**e mo**st usual mea**n**ing** o**f th**e **te**rm.

IINTERMETRICS INCORPORATED • <sup>7</sup>**0**<sup>1</sup> CONCORD AVENUE • CAMBRIDGE, MASSACHUSETTS 02138. (617**)** 661-1840 -4 \*'' '

#### **CHARACTER**

In a character data item, character positions are indexed left<br>to right starting from 1. In the subscript forms given below, STRING represents an unarrayed data item of character type with current working length L.\*

To select the  $\alpha$ <sup>th</sup> character from STRING:

## $STRING_{\alpha}$

- $1.$ a is an integer expression in the range  $1 \le \alpha \le \bar{L}$ .
- To select a characters from STRING, starting from the  $gth$ :

# $\texttt{STRING}_{\alpha \texttt{AT} \beta}$

1.  $\alpha$  and  $\beta$  are integer expressions.

- $2.$  $\beta$  is in the range  $1 \leq \beta \leq L$ .
- $\alpha$  is in the range  $0 \le \alpha \le L \beta + 1$ .  $3.$

INTERMETRICS INCORPORATED • 701 CONCORD AVENUE • CAMBRIDGE, MASSACHUSETTS 02138 • (617) 661-1840

<sup>\*</sup> In the case where reference of a subscripted character data type causes a change in its value (e.g. on the left hand side of an assignment), somewhat different interpretations of the subscript forms hold true. An account of these is given in Section 8.2.

To select a substring starting with the  $\alpha^{th}$  character of STRING, and ending with the  $\beta^{th}$ :

 $\texttt{STRING}_{\alpha}$  TO  $\beta$ 

 $\alpha$  and  $\beta$  are integer expressions in 1. the range  $1 \leq \alpha$ ,  $\beta \leq \bar{L}$ .

 $2.$  $\beta$   $\leq$   $\alpha$ .

Examples:

if the value of C is 'ABCDEF' then:  $C_5$  is 'E'  $C_2$  AT 2 is 'BC'  $C_{4}$  TO 6 is 'DEF'

### **VECTOR**

Ļ

Elements of a vector are indexed starting from 1. In the following subscript forms, VEC represents an unarrayed vector data item of length L.

To select the  $\alpha^{th}$  element from VEC:

 $\overline{vec}_{\alpha}$ 

1. a is an integer expression in the range  $1 \leq \alpha \leq L$ .

The resulting data type is SCALAR.  $2.$ 

#### $6 - 3$

"INCORPORATED • 701 CONCORD AVENUE • CAMBRIDGE, MASSACHUSETTS 02138 • (617) 661-1840

To select an  $\alpha$ -vector partition starting from the  $\beta$ <sup>th</sup> element of VEC:

 $VEC_{\alpha A T \beta}$ 

- $\alpha$  is an integer <u>literal value</u> in<br>the range  $2 \le \beta \le L$ .
- $2.$  $\beta$  is an integer expression in the range  $1 \le \beta \le L - \alpha + 1$ .
- To select a partition starting from the  $\alpha$ <sup>th</sup> element of VEC and ending with the  $\beta$ <sup>th</sup>.  $\bullet$

\n
$$
\text{VEC}_{\alpha} \text{ TO } \beta
$$
\n  
\n 1.  $\alpha$  and  $\beta$  are integer literal values in the range  $1 \leq \alpha$ ,  $\beta \leq L$ .\n

\n\n 2.  $\beta > \alpha$ .\n

Examples:

1.

 $\overline{1}$ 

if V = 
$$
\begin{bmatrix} 4.5 \\ 9.3 \\ 7.1 \\ 2.7 \end{bmatrix}
$$
 then:  
\nV<sub>1</sub> = 4.5 (scalar)  
\nV<sub>3</sub> TO 4 =  $\begin{bmatrix} 7.1 \\ 2.7 \end{bmatrix}$  (2-vector)  
\nV<sub>2</sub> AT 1 =  $\begin{bmatrix} 4.5 \\ 9.3 \end{bmatrix}$  (2-vector)

INTERMETRICS INCORPORATED • 701 CONCORD AVENUE • CAMBRIDGE, MASSACHUSETTS 02138 • (617) 661-1840

 $\ddot{\xi}$ 

### **MATRIX**

 $\boldsymbol{\theta}$ 

Rows and columns of a matrix are indexed starting from 1. Any matrix subscript must consist of a row subscript followed by a column subscript. In the following ubscript forms, MAT<br>represents an unarrayed M x N matrix data item.

To select the element of MAT common to the  $\alpha^{th}$  row and  $\beta^{th}$  column:

> $MAT_{\alpha, \beta}$ 1.  $\alpha$ ,  $\beta$  are integer expressions.  $2.$  $\alpha$  is in the range  $1 \leq \alpha \leq M$ , and  $\beta$  is in the range  $1 \leq \beta \leq N$ . The resultant data type is SCALAR. 3.

To select the  $\alpha^{th}$  row of MAT:

# $MAT_{\alpha, \star}$

- a is an integer expression in the  $1.$ range  $1 \leq \alpha \leq M$ .
- $2.$ The resultant data is N-VECTOR.
- З. If the asterisk is replaced by a TO- or AT- subscript under the rules given for VECTOR data types, a vector partition from the  $\alpha^{\text{th}}$ row may be selected.

 $6 - 5$ 

INTERMETRICS INCORPORATED · 701 CONCORD AVENUE · CAMBRIDGE, MASSACHUSETTS 02138 · (617) 661-1840

To select the  $\beta^{th}$  column of MAT:

MAT $_{\star}$ ,  $\beta$  $\beta$  is an integer expression in the  $1.$ range  $1 \leq \beta \leq N$ .  $2.$ The resultant data type is M-VECTOR.  $3.$ If the asterisk is replaced by a TO- or AT- partition under the rules given for "ECTOR data types, a vector partition from the  $\beta$ th column may be selected.

To select a  $\alpha$  x  $\gamma$  matrix partition starting from the  $\beta$ <sup>th</sup> row and  $\delta$ <sup>th</sup> column of MAT:

 $\begin{array}{lll} \mathtt{MAT}_{\alpha} \mathtt{AT} \mathtt{B}, & \gamma \mathtt{AT} \mathtt{S} \end{array}$ 

- 1. α, γ are integer literal values in ranges  $2 \le \alpha \le M$ ,  $2 \le \gamma \le N$ respectively.
- $\mathbf{2.}$  $\beta, \gamma$  are integer expression in ranges  $1 \leq \beta \leq M - \alpha + 1$ ,  $1 \leq \delta \leq N - \gamma + 1$  respectively.
- $-3.$ Either or both the AT- subscripts may be replaced by TO- subscripts under rules already given by VECTOR and MATRIX types.
- 4. Either of the AT- subscripts may in addition be replaced by an asterisk if all M rows or all N columns are to be included in the partition.

INCORPORATED . 701 CONCORD AVENUE . CAMBRIDGE, MASSACHUSETTS 02138 . (617) 661-1840

Examples:

医子宫内的

if 
$$
M = \begin{bmatrix} 1.1 & 1.2 & 1.3 \\ 2.1 & 2.2 & 2.3 \\ 3.1 & 3.2 & 3.3 \end{bmatrix}
$$
 then:  
\n
$$
M_{2,3} = \begin{bmatrix} 2.3 \\ 2.1 \\ 3.1 \end{bmatrix}
$$
 (scalar)  
\n
$$
M_{*,1} = \begin{bmatrix} 1.1 \\ 2.1 \\ 3.1 \end{bmatrix}
$$
 (3-vector)  
\n
$$
M_{*,2} = \begin{bmatrix} 2.2 \\ 2.3 \end{bmatrix}
$$
 (2-vector)  
\n
$$
M_{*,2} = \begin{bmatrix} 1.1 & 1.2 \\ 2.1 & 2.2 \\ 3.1 & 3.2 \end{bmatrix}
$$
 (3x2 matrix)  
\n
$$
M_{1} = \begin{bmatrix} 1.1 & 1.2 \\ 2.1 & 2.2 \\ 2.1 & 2.2 \end{bmatrix}
$$
 (2x2 matrix)

#### $6.2$ SUBSCRIPTS OF ARRAYED DATA TYPES

Arrayed data types, i.e. those whose declarations contain an array specification, may possess array subscripting. If the data types are vector, matrix, or character, then they may, in addition, possess component subscripting.

#### ARRAY SUBSCRIPTING ONLY

Arrays are indexed starting from 1. In the array subscript forms given below, TABLE represents an array of length L of any data type.

To select the  $\alpha$ <sup>th</sup> array element from TABLE:

TABLE<sub> $\alpha$ :</sub>

- $\alpha$  is an integer expression in the 1. range  $1 \leq \alpha \leq L$ .
- $2.$ The colon is optional if the data type of TABLE is INTEGER or SCALAR.
- To select a sub-array of length  $\alpha$  starting from the  $\beta$ <sup>th</sup> array element of TABLE:

TABLE  $\alpha$  AT  $\beta$ :

- 1. a is an integer literal value in the range  $1 \leq \alpha \leq L$ .
- $2.$ B is an integer expression in the range  $1 \leq \beta \leq L - \alpha + 1$ .
- $3.$ The colon is optional if the data type of TABLE is INTEGER or SCALAR.

 $\tilde{u}$  – 8

INTERMETRICS INCORPORATED • 701 CONCORD AVENUE • CAMBRIDGE MANDICHUSETTS 02138 • (617) 661-1840

To select a sub-array starting from the  $\alpha^{th}$  array element of TABLE and ending with the  $\beta^{th}$ .

TABLE  $\alpha$  TO  $\beta$ : α, β are integer literal values 1. in the range  $1 \leq \alpha$ ,  $\beta \leq L$ .  $2.$  $\beta$   $\leq$   $\alpha$ .  $3.$ The colon is optional if the data

type of TABLE is INTEGER or SCALAR.

Examples:

if T is a 4-array of booleans with values (TRUE, FALSE, TRUE, TRUE) then:  $T_2$ , is FALSE (unarrayed)  $T_{3}$  TO 4: is (TRUE, TRUE) (still arrayed) if T is a 4-array of integers with values  $(1, 2, 3, 4)$  then:  $T<sub>2</sub>$  is 2 (unarrayed) optional colon omitted  $T_{3}$  TO 4 is (3,4) (still arrayed) if C is a 3-array of characters, with values<br>('YES','NO','MAYBE') then:  $C_1$ ; is 'YES' (selects first array element,  $C_{2\ 10\ 3}$ ; is ('NO','MAYBE') (still arrayed)

 $6 - 9$ 

INTERMETRICS INCORPORATED . 701 CONCORD AVENUE . CAMBRIDGE, MASSACHUSETTS 02138 . (617) 661-1840

ARRAY AND COMPONENT SUBSCRIPTING

If TABLE represents an array of vector, matrix, or character data type, then the following rule shows how array and component subscripting are juxtaposed.

"

J

 $\ddot{ }$  $\overline{\bullet}$ 

۱,

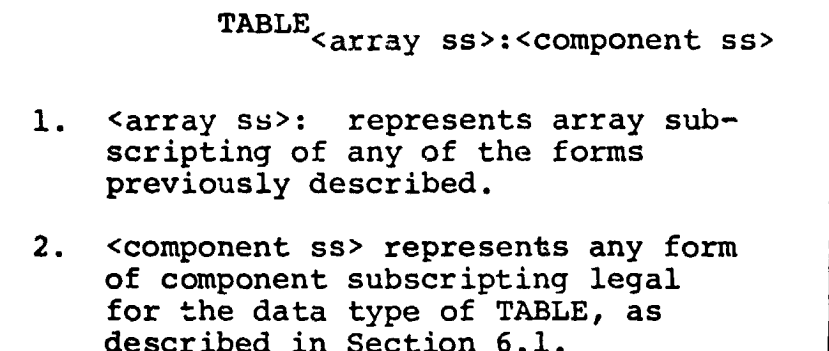

The purpose of the colon now becomes clear: it is required to distinguish and separate array and component subscripting.

**Examples:** 

ı

if C is a 3-array of characters, with values<br>('YES','NO','MAYBE') then:  $C_{3:3}$  is 'Y' (selects 3rd character from third array element) if M is a 2-array of 2x2 matrices with values  $\begin{pmatrix} 1 & 2 \\ 3 & 4 \end{pmatrix}$ ,  $\begin{pmatrix} 5 & 6 \\ 7 & 8 \end{pmatrix}$ then: (element in 2<sup>nd</sup> row, 2<sup>nd</sup> column  $M_{2:2,2} = 8$ of second array element)

 $6 - 10$ 

Apparently, the colon should be optional on Boolean data types also. It is not because the Boolean data type is a degenerate case of a bit string data type which may possess component subscripting. See: (tbd).

#### COMPONENT SUBSCRIPTING ONLY

When an arrayed data item of vector, matrix or character type is required to be given only component subscripting, array subscripting cannot be totally omitted. Rather, it must be replaced by an asterisk. Let TABLE represent such a data item; the subscripting form is then required to be:

TABLE \*: < component ss>

1. <component ss> represents any form of component subscripting legal for the data type of TABLE, as described in Section 6.1.

Examples:

 $\mathbf{I}$ 

if C is a 3-array of characters with values  $('YES', 'NO', 'MAYBE') then:$ 

 $C_{\star:1}$ is  $('Y', 'N', 'M')$ (makes 3-array from first character of each item)

if M is a 2-array of 2x2 matrices with values

 $\begin{pmatrix} 5 & 6 \\ 7 & 8 \end{pmatrix}$ then:  $M_{\star 1,1} = (1,5)$ (2-array of scalars)  $\begin{bmatrix} 2 \\ 4 \end{bmatrix}$  $\left| \frac{6}{8} \right|$  $M_{\star;\star,2}$ (2-array of 2-vectors)  $6 - 11$ 

INTERMETRICS INCORPORATED · 701 CONCORD AVENUE · CAMBRIDGE, MASSACHUSETTS 02138 · (617) 651-1840

HAL/S allows more general forms of subscript expressions than just those stated in Section 6. In addition, a symbolic form of reference to the last array or other element of a data type is allowed. Even more complex forms of subscripts apply to parts of tree organizations of data ('structures'). See: (tbd)

#### $6.3$ **SUMMARY**

This section has comprehensively described the forms of subscripting available in HAL/S. At this point in the Guide, sufficient information has been given to allow the user to be able to reference different kinds of data. Section 7 shows how operations may be performed on the data so referenced.

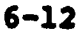

1

#### 

### 7. EXPRESSIONS

Section 6 dealt with the referencing of declared data items. At this point it is appropriate to describe how the values of these data items can be manipulated. In HAL/S the construct which specifies operations on data items is called an EXPRESSION\*. In many cases it is very close in form to the generally accepted notion of a mathematical expression.

Expressions consist of sequences of orerations, possibly parenthesized in places to override the precedence rules of HAL/S. Each operation is comprised of one or two operands and an operator. This section begins by describing the legal HAL/S operations, and then continues to show how they are combined into  $\epsilon$  pressions.

Previous sections of the Guide have divided data items and literals into three broad classes: arithmetic, character, and Boolean.<br>It is convenient to divide the operations to be described into the same three classes. The type of an expression is the type of the value resulting from its execution, and may, in general, be different from the types of some of its operands.

#### $7.1$ ARITHMETIC OPERATIONS

Arithmetic operations are the most numerous of all operations in the HAL/S language. They comprise operations on vector, matrix, integer, and scalar data types. HAL/S recognizes the following operations:

\* The storing of the resu t of a HAL/S EXPRESSION into a data item is performed by an A.SIGNMENT statement, of which the EXPRESSION forms a part.

INTERMETRIOS INCORPORATED • 701 CONCORD AVENUE • CAMBRIDGE, MASSACHUSETTS 02138 • (617) 661-1840

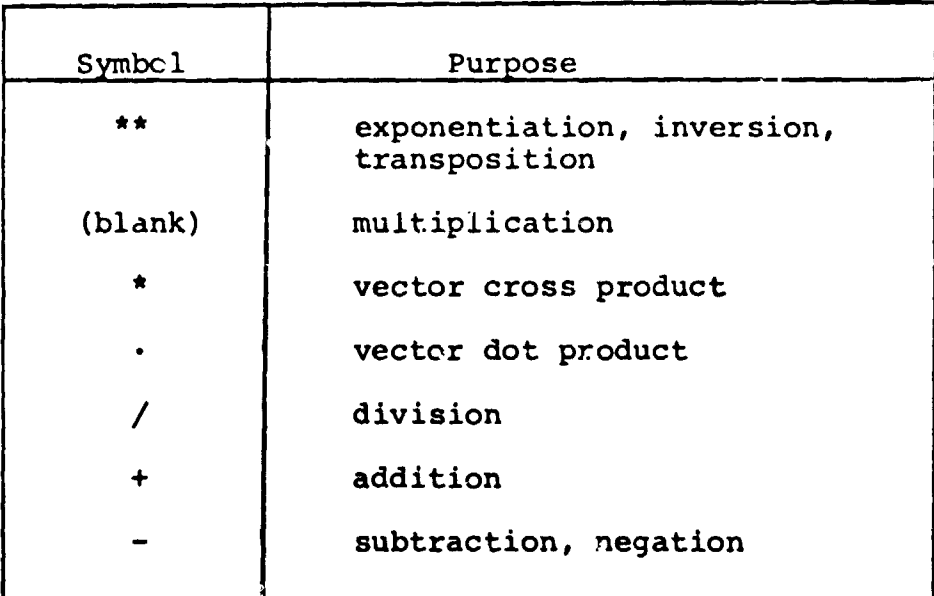

### **NEGATION**

Negation is a binary operation applicable to any arithmetic data type:

> Symbolic form:  $-R$ The legal data types tor R are given  $1.$ by the following table: Rtype **MATRIX VECTOR SCALAR** INTEGER Negation of vector and matrix types  $2.$ implies element-by-element negation.

#### **Examples:**

if I is an integer and  $I = 5$ then  $-I \equiv -5$ if V is a 3-vector and V  $\equiv$  $\begin{array}{c} 1.5 \\ -4.2 \end{array}$ and  $-V \equiv$  $7 - 2$ 

INITERLIETRICS INCORPORATED . 701 CONCORD AVENUE . CAMBRIDGE, MASSACHUSET IS 02138 . (617) 661-1840

 $\mathbf{I}$ 

 $\cdot$ 

 $\overline{\mathcal{I}}$ 

J

1

## ADDITION AND SUBTRACTION

 $\blacksquare$ 

 $\mathbf{I}$ 

**I** Additional and subtraction can only take place between compatible between compatible  $\overline{a}$ 

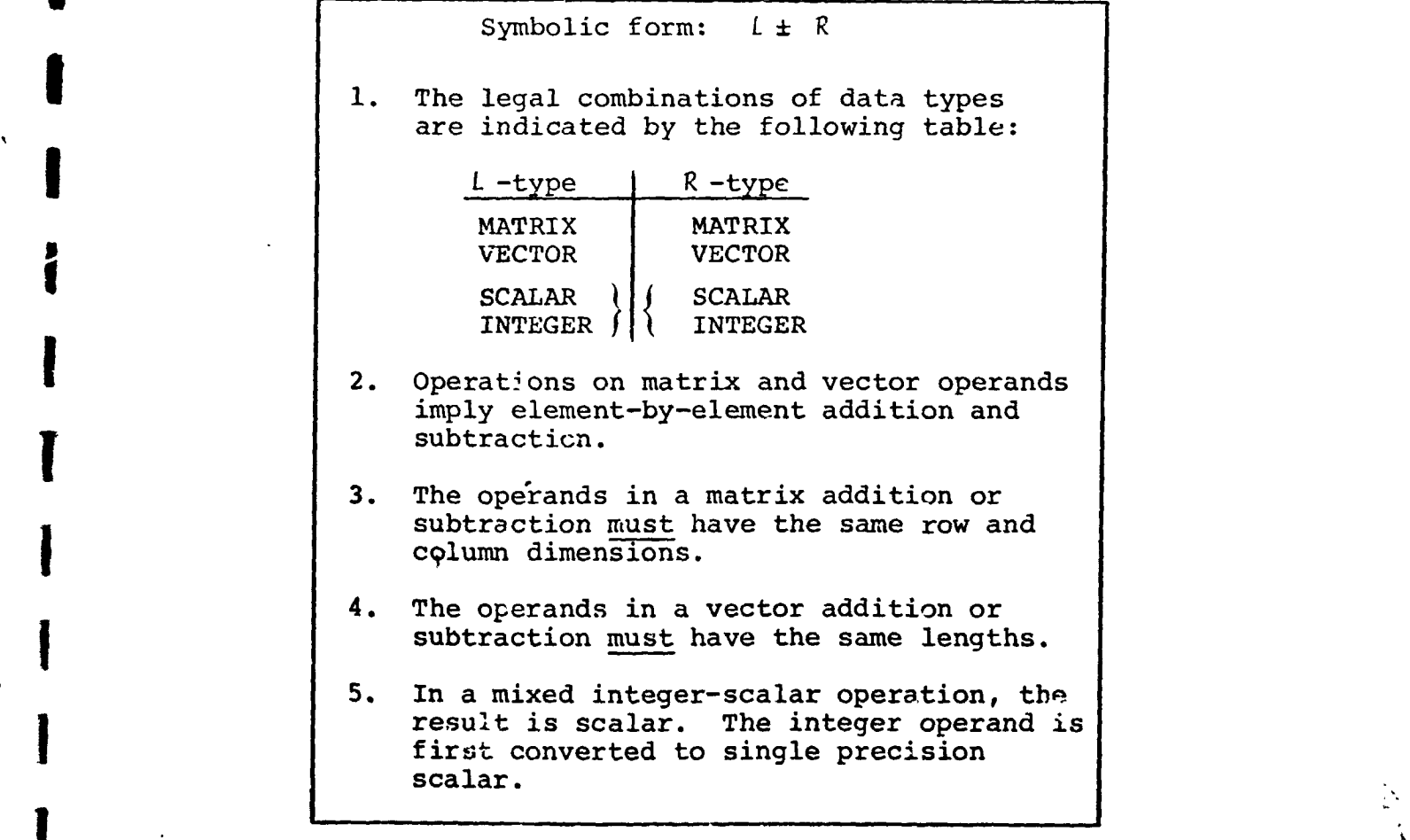

 $7 - 3$ 

INTERMETRICS INCORPORATED · 701 CONCORD AVENUE · CAMBRIDGE, MASSACHUSETTS 02138 · (617) 661-1840

 $\frac{1}{4}$ 

Examples:

If I is integer with  $I \equiv 5$ S is scalar with  $S = -4.2$ then  $1 + 1$ (integer result)  $\Xi$ 6  $I + 0.5 = 5.5$ (scalar result)  $S + 1$  $\equiv -3.2$ (scalar result)  $I - S$  $\equiv 9.2$ (scalar result) if Vl is a 3-vector with Vl= -1.0  $-2.5$ <br>3.2 V2 is a 4-vector with V2  $\equiv$  $[0.5]$ then the operation  $V1 + V2$  is illegal because the lengths of V1, V2 do not match;

but

 $\mathbf{I}$ 

1 TO 3 =  $\begin{bmatrix} -1.5 \\ -2.5 \\ 1.0 \end{bmatrix}$ is legal because subscripting<br>of the R operand has produced  $V1$ a 3-vector.

£4

 $\begin{bmatrix} 1 \\ 1 \end{bmatrix}$ 

K

 $\mathbf{J}$ 

V

Using S, Vl above,

 $S + VI$ is illegal because the types are incompatible; but  $S + VI_3 = -1.0$  is legal and has a scalar result because subscripting has changed the R operand to scalar type.

if M1 is a 3 x 2 matrix with M1  $\equiv$   $\begin{bmatrix} 1.0 & 0 \\ -0.5 & -1.0 \end{bmatrix}$  $\begin{bmatrix} 1.0 & 0 \\ -0.5 & -1 \\ 0 & 0 \end{bmatrix}$ **M2** is a 2 x 2 matrix with M2  $\equiv$   $\begin{bmatrix} 0.5 & -0.5 \\ 1.0 & 1.0 \end{bmatrix}$  $\begin{bmatrix} 0.5 \\ 1.0 \end{bmatrix}$ then  $M1 - M2$  is illegal because the row dimensions of the operands do not match; but, M1<sub>2</sub> AT 1,\*  $-M2 = \begin{bmatrix} 0.5 & 0.5 \\ -1.5 & -2.0 \end{bmatrix}$  is legal because the number of rows in the L operand have been reduced to 2 by subscripting.

k

 $\overline{\phantom{a}}$ 

la de la partir de la partir de la partir de la partir de la partir de la partir de la partir de la partir de<br>La partir de la partir de la partir de la partir de la partir de la partir de la partir de la partir de la par

I

I

m

|<br>| Division | Division | Division | Division | Division | Division | Division | Division | Division | Division In division, the dividend may be any data type, but the divisor must either be integer or scalar.

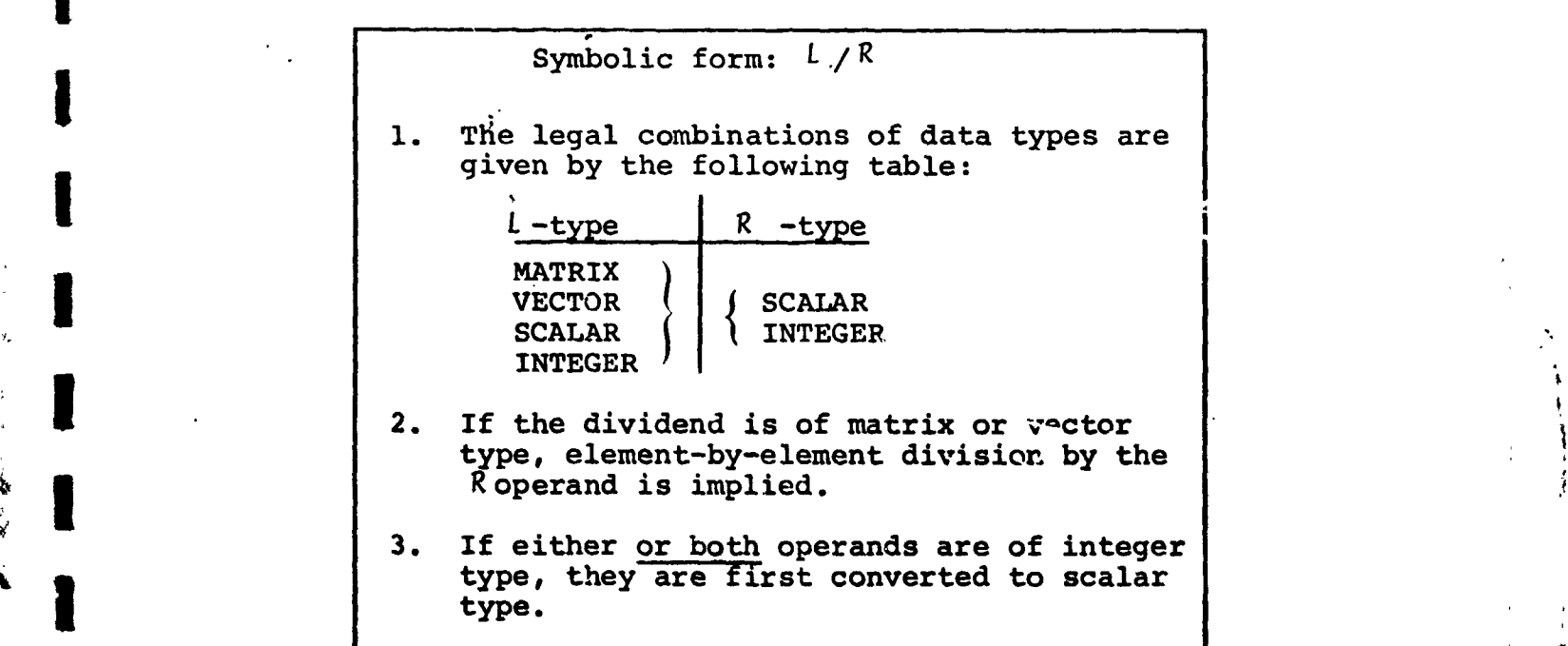

l<br>I . II **,**\_lrcn\_Ar'ra: "\_qI:,C:(3RPOR; FD • 701 **C**ONCORD AVENUE • CAMBRIDGE MASSACHUSETTS 02138 • **(**617 £\_;:**-**1840
Examples:

(both integer operands converted to scalar)  $1/2 = 0.5$ if V is a 3-vector with V  $\equiv$  $2.0$  $4.0$  $\mathsf{I6.0}$  $V/2 = \begin{bmatrix} 1.0 \\ 2.0 \\ 3.0 \end{bmatrix}$ then if M is a 2 x 2 matrix with  $M = \begin{bmatrix} 1.0 & -0.5 \end{bmatrix}$  $[0.2 \ 0.6]$ S is a scalar with  $S = 0.5$ then S/M is illegal since the . operand may not be of matrix type,  $M/S = \begin{bmatrix} 2.0 & -1.0 \\ 0.4 & 1.2 \end{bmatrix}$ but

DOT PRODUCT

The HAL/S dot product operation corresponds to the mathematical dot or inner product of two vectors. In mathematical notation:

 $s = \langle u, v \rangle$  or  $s = u^T v$ 

where u, v are column vectors and lenotes the transpose.

Note that HAL/S does not require the user to distinguish between row and column vectors because the position of the operand in the operation is sufficient in itself to allow it to be interpreted as one or the other.

> Symbolic form:  $L$  .  $R$ The operands of the dot product must be ı. as shown: 1-type  $R$ -type **VECTOR VECTOR**  $2.$ The lengths of each operand must be the same. 3. The result is of scalar type.

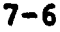

 $\Delta$  and  $\Delta$  and  $\Delta$ 

المرابيشة الداني حادث

القارب والمسترد والمراد

Example:

If V is a 3-vector with 
$$
V = \begin{bmatrix} 0.5 \\ 1.0 \\ -0.5 \end{bmatrix}
$$

then  $V.V = 1.5$ 

### CROSS PRODUCT

The HAL/S cross product operation corresponds to the mathematical vector cross product in 3-dimensional Euclidean space:

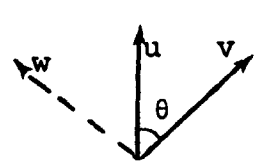

if w is perpendicular to u, v as shown,<br>and  $|w| = |u| |v| \sin \theta$ then  $w = u \times v$ 

Symbolic form:  $L \star R$ 1. The type of the operands must be vector:  $, L - type$ R-type **VECTOR VECTOR**  $2.$ Both operands must be of length 3.

 $3.$ The result is a 3-vector.

Example:

· 中国語事例、「通常の動物」

if V1 is a 3-vector with V1 
$$
\equiv \begin{bmatrix} 0.5 \\ 0 \\ 0 \end{bmatrix}
$$
  
\nV2 is a 3-vector with V2  $\equiv \begin{bmatrix} 0 \\ 0.5 \\ 0 \end{bmatrix}$   
\nthen V1 \* V2  $\equiv \begin{bmatrix} 0 \\ 0 \\ 0.25 \end{bmatrix}$ 

INTERMETRICS INCORPORATED • 701 CONCORD AVENUE • CAMBRIDGE, MASSACHUSETTS 02138 • (617) 661-1840

 $7 - 7$ 

# MULTIPLICATION **|**

The HAL/S language has no explicit symbol for multiplication: the adjacency of two operands signifies this operation. Multiplication can take place with arithmetic operands of any type:

I

**I**

...CASE **@**

If operand types are either integer or scalar, multiplication<br>in the regular arithmetic sense is implied; ...CASE (1)

in the regular arithmetic sense is implied; ...CASE **@**

- if one operand is integer or scalar, and the other vector or matrix, then element-by-element multiplication is implied;<br>...CASE
- if both operands are vectors then the outer product is implied,<br>the result being a matrix;<br>...CASE

 $\tau$ 

- if both operands are matrices, the matrix product is implied; ...CASE  $\left(4\right)$ ...CASE **@**
- if one operand is a matrix, and the other a vector, then<br>a vector-matrix product is implied, the result being a<br>...CASE (5) vector . **.**.. **CASE** *o*

The symbolic form for multiplication is as shown: **I**

 $L R$ **S**ymbo**l**i**c** for**m**: L R" **I** 1. At least one blank character must separate the  $L$  and  $R$  operands.

The addit**ional rul**e**<sup>s</sup> appli**c**a**ble **<sup>t</sup>**<sup>o</sup> **each** <sup>o</sup>**<sup>f</sup> th**<sup>e</sup> **cases** \_e**scribed ab**o**ve I** \_**re n**o**w listed in turn**. , i

**sepa**ra**te t**h**e** i **and** R o**p**e**rand**i. **I** i

INTERMETRICS INCORPORATED • 701 CONCORD AVENUE • CAMBRIDGE, MASSACHUSETTS 02138 • (617) 661-1840 1

CASE  $\bigcirc$ 

 $\mathbf{I}$ 

- The operand types are:  $2.$  $L$ -type  $R$ -type INTEGER | | INTEGER<br>SCALAR | | SCALAR  $3.$ If both operands are integer, the result is integer, otherwise it is scalar.
- $4.$ If one operand is integer, then it it first converted to single precision scalar.

Example:

```
If I is integer with I = 10
```
then  $1.5E-2 I \approx 0.15$ (scalar result)

CASE  $(2)$ 

「大きなのかないのです」という

※ 「大きなのです」 あいせん にっぽん

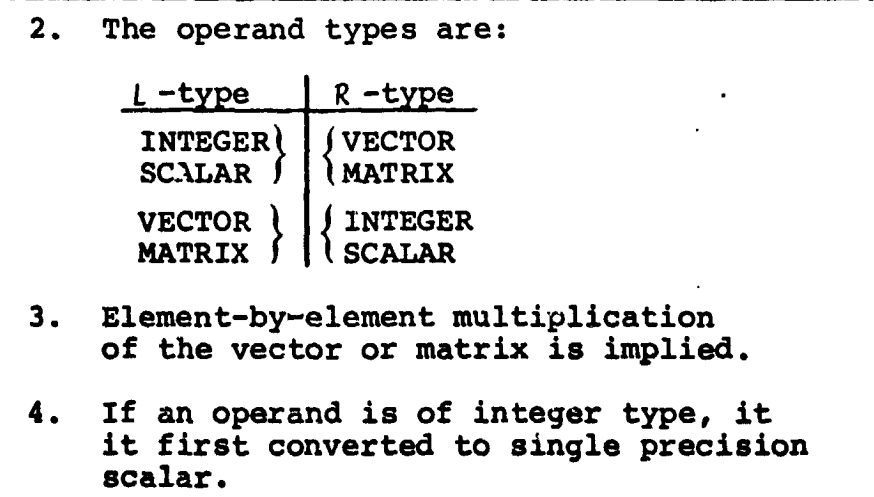

 $7 - 9$ 

 $\eta$   $p$ 

```
Examples:
       if S is scalar with S \equiv 1.5M is a 2 x 2 matrix with M = \begin{bmatrix} 0 & 0.3 \\ -0.1 & 0.4 \end{bmatrix}then S M \equiv \begin{bmatrix} 0 \\ 0 \end{bmatrix}0.45l-0.15
                                             0.6and M S = \begin{bmatrix} 0 & 0.45 \\ -0.15 & 0.6 \end{bmatrix}
```
CASE  $(3)$ 

 $\lambda$ 

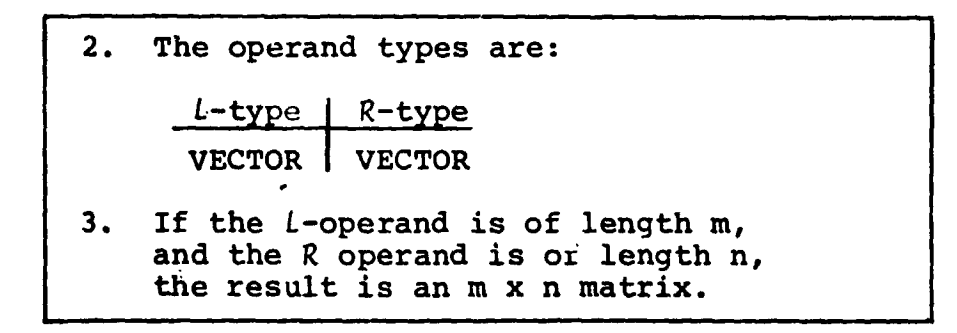

Examples:

If Vl is a 3-vector with Vl 3  $\begin{bmatrix} 1.0 \\ -1.0 \\ 1.0 \end{bmatrix}$  $\left[\begin{smallmatrix} 0.5 \\ 0.6 \end{smallmatrix}\right]$ V2 is a 2-vector with V2  $\equiv$  $\begin{bmatrix} 0.5 & 0.6 \\ -0.5 & -0.6 \\ 0.5 & 0.6 \end{bmatrix}$ then V1 V2  $\equiv$  $(3 \times 2$  matrix)  $\begin{bmatrix} 0.5 & -0.5 & 0.5 \\ 0.6 & -0.6 & 0.6 \end{bmatrix}$  (2 x 3 matrix) and V2 V1  $\equiv$ 

INJERMETRICS INCORPORATED . 701 CONCORD AVENUE . CAMBRIDGE, MASSACHUSETTS 02138 . (617) 661-1840

CASE  $\left(4\right)$ 

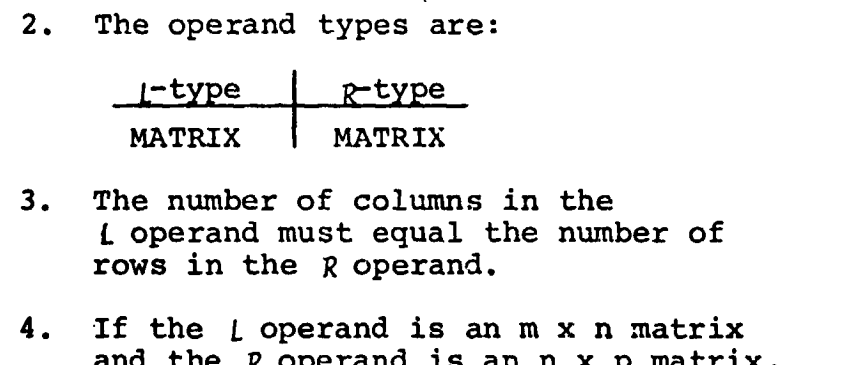

Examples:

If Ml is a 2 x 3 matrix with Ml  $\equiv$   $\begin{bmatrix} 1.0 & 1.0 \\ 0.5 & -0.5 \end{bmatrix}$  $\begin{bmatrix} 2.0 \\ 1.0 \end{bmatrix}$ M2 is a 3 x 2 matrix with M2  $\equiv \begin{bmatrix} 0 & 0.5 \\ 0 & 1.0 \\ 0 & 1.0 \end{bmatrix}$ then M1 M2  $\equiv$   $\begin{bmatrix} 0 & 3.5 \\ 0 & 0.75 \end{bmatrix}$  $(2 \times 2 matrix)$  $\begin{bmatrix} 0.25 & -0.25 \\ 0.5 & -0.5 \\ 0.5 & -0.5 \end{bmatrix}$  $\begin{bmatrix} 0.5 \\ 1.0 \\ 1.0 \end{bmatrix}$ and M2 M1  $\equiv$  $(3 \times 3$  matrix)

the result is an m x p matrix.

Note that by using partitioning subscripts that

 $M1_{\star}$ , 2 TO 3 M2 is illegal because of dimension mismatch; but M2 M1<sub>\*</sub>, 2 TO 3  $\stackrel{=}{\in}$   $\begin{bmatrix} 0.25 & -0.25 \\ 0.5 & -0.5 \\ 0.5 & -0.5 \end{bmatrix}$ is still legal

 $7 - 11$ 

INTERMETRICS INCORPORATED . 701 CONCORD AVENUE . CAMBRIDGE, MASSACHUSETTS 02138 . (617) 661-1840

CASE  $(5)$ 

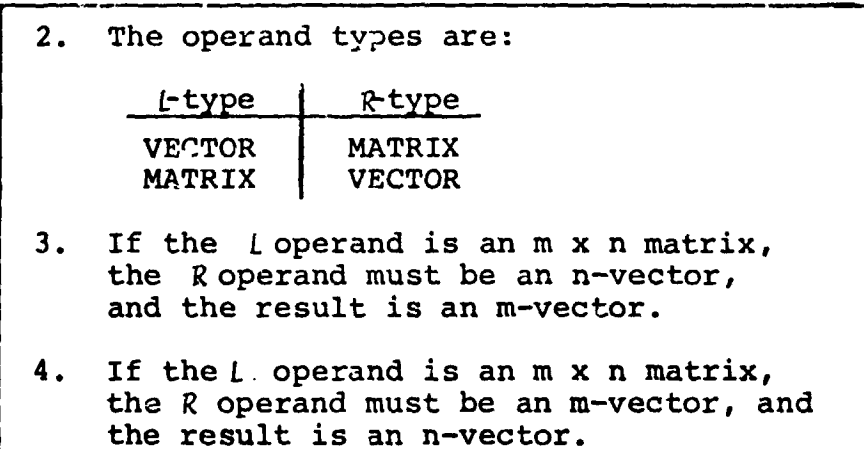

Note that the position of the vector operand again determines its interpretation as either a row or column vector.

**Examples:** 

If M is a 3 x 2 matrix with  $M = \begin{bmatrix} 0.5 & 1.0 \end{bmatrix}$  $\begin{bmatrix} 0 & 1.0 \\ 0.2 & 0.4 \end{bmatrix}$  $\left[\begin{matrix} 1.0\ -1.0\ 1.0 \end{matrix}\right]$ V is a 3-vector with  $V \equiv$ then  $V M \equiv \begin{bmatrix} 0.7 \\ 0.4 \end{bmatrix}$  $(2-vector)$ 

and M V is illegal because of dimension mismatch;

 $\begin{bmatrix} -0.5 \\ -1.0 \\ -0.2 \end{bmatrix}$ however, MV<sub>1</sub> TO 2<sup> $\equiv$ </sup> is legal.

 $7 - 12$ 

INTERMETRICS INCORPORATED · 701 CONCORD AVENUE · CAMBRIDGE, MASSACHUSETTS 02138 · (617) 661-1840

### EXPONENTIATION, INVERSION AND TRANSPOSE

In HAL/S, a single operator serves for exponentiation, matrix inversion, and matrix transpose, the operand types serving to distringuish between them.

- If both operands are integer or scalar, then exponentiation is implied;  $\ldots$ CASE  $(1)$
- if the left operand is a square matrix, and the right is an integer-valued iiteral, a repeated matrix product or repeated product of inverse is implied;  $\ldots$ CASE  $\left( 2\right)$
- if the left operand is a matrix, and the right operand is the character 'T', then the transpose is implied.  $\ldots$ CASE  $\left( 3 \right)$

These operations take the general symbolic form:

### Symbolic form:  $L$  \*\* R

 $\mathbf{1}$ . This is the one-line format version. In multi-line format the operator symbol is omitted and  $R$  is placed on an exponent line. See Section 2.3.

The rules for each of the cases listed above are now described in turn.

 $7 - 13$ 

INTERMETRICS INCORPORATED • 701 COMCORD AVENUE • CAMBRIDGE, MASSACHUSETTS 02138 • (617) 661-1840

CASE  $\bigodot$ 

 $2.$ The operand types are:  $L$  -type  $R$  -type INTEGER J INTEGER  $SCAIAR$   $\left| \right|$  scalar  $3.$ If the L operand is integer and the R operand is a non-negative integral-valued literal, then the result is integer, otherwise it is scalar. Consistent with Rule 3, if the result  $\ddot{\phantom{a}}$ 

is scalar, then any integer operands are first converted to single-precision scalar.

Examples:

Г.

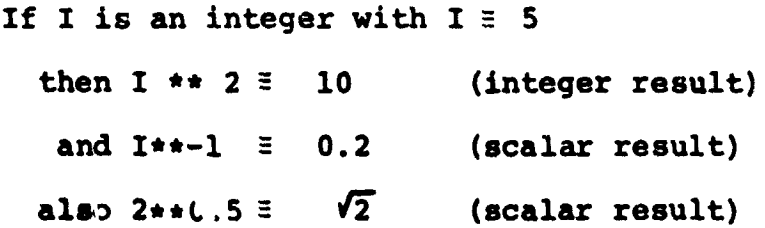

 $7 - 14$ 

CASE  $(2)$ 

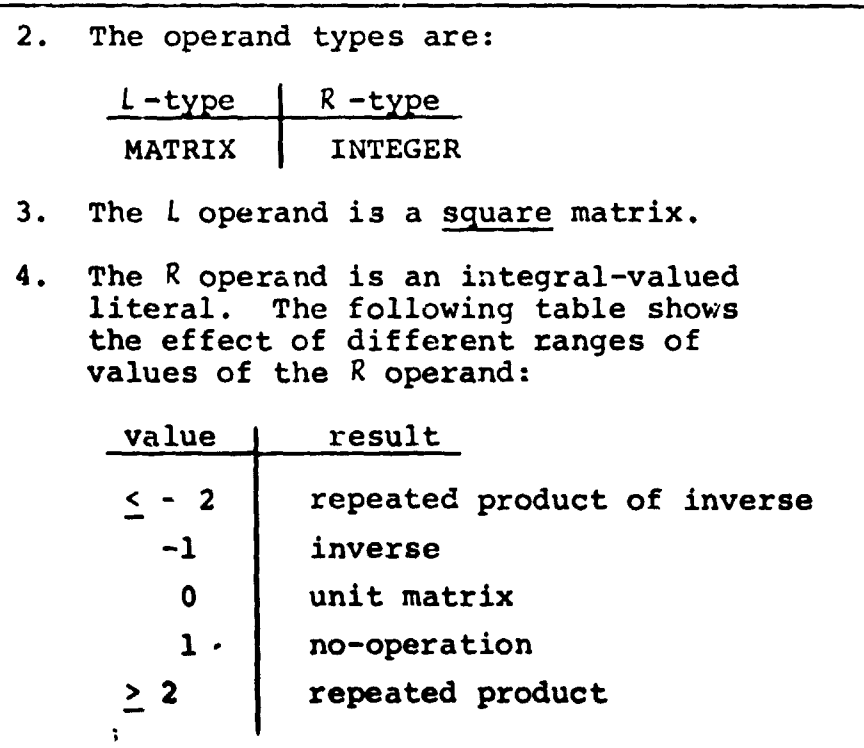

 $\mathbf{A}$ 

Examples:

If M is a 2 x 2 matrix with M  $\frac{3}{2}$   $\begin{bmatrix} 0.5 & 1 \\ -0.5 & 0 \end{bmatrix}$ then  $M^2$  $\begin{bmatrix} 1 & -0.25 & 0.5 \\ -0.5 & -0.5 \end{bmatrix}$  $M^{-1} = \begin{bmatrix} 0 & -2 \\ 1 & 1 \end{bmatrix}$ and  $M^0 \equiv$  $\begin{bmatrix} 1.0 & 0 \\ 0 & 1.0 \end{bmatrix}$ 

 $\ddot{\phantom{0}}$ 

 $7 - 15$ 

CASE  $\bigodot$ 

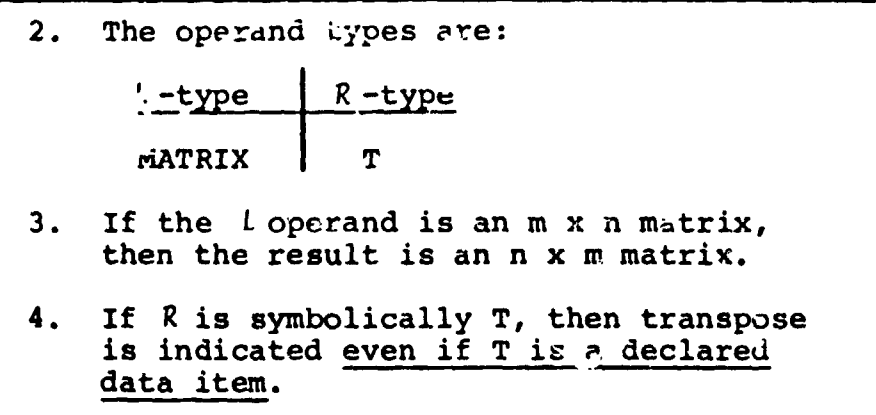

Examples:

**If M is a 2 x 3 matrix with M =**  $\begin{bmatrix} 1.0 & 0 \\ 2.0 & 0 \end{bmatrix}$  $\begin{bmatrix} 3 & 0 \\ 4 & 0 \end{bmatrix}$ then  $M^T = \begin{bmatrix} 1.0 & 2.0 \\ 0 & 0 \\ 3.0 & 4.0 \end{bmatrix}$ if V is a 3-vector with  $V \equiv$  $\begin{bmatrix} 1.0 \\ 2.0 \\ 3.0 \end{bmatrix}$ 

then  $v^T$  is illegal because the  $l$  operand is not matrix type. The transpose of a vector is not needed in the HAL/S language.

 $\frac{1}{2}$ 

 $\int$ 

## NOTE ON PRECISION CONVERSION

It is possible that the precisions of the two operands may differ in any cf the operations described. In these cases, precision conversion usually takes place before the operation is executed. The rules under which it takes place are as follows:

 $\mathbf{I}$ 

- $\perp$ . No precision conversion is possible in unary operations: transposition is considered a unary operation.
- Where an operation specifies type con- $2.$ version from integer to single precision scalar, this conversion is carried out first.
- $3.$ If only one operand is integer and no type conversion is implied, no precision<br>conversion takes place.
- 4. If both operands have the same precision, the result is of the same precision (even if not of the same type).
- $5.$ If the operands have mixed precision, the single precision operand is converted to double precision. Then rule 4 is applied.

#### $7.2$ CHARACTER OPERATIONS

There is only one character operation in HAL/S: concatenation of character strings.

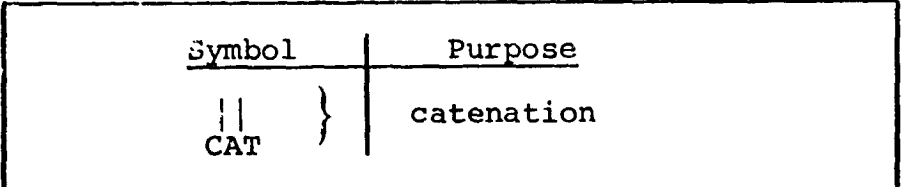

## **CATENATION**

 $\frac{1}{2}$ 

The utility of catenating character strings is obvious in<br>the generation of output listings. The rules related to<br>the catenation operation are as follows:

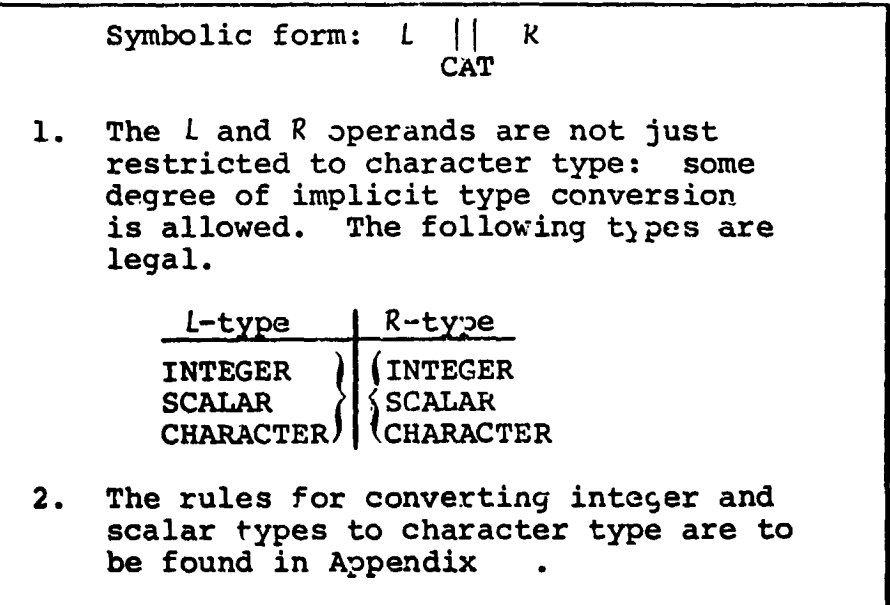

 $\mathcal{L}$ 

Examples:

 $\mathcal{L}$ 

If C is a character item with  $C \equiv 'UNITS'$ I is integer with  $I \equiv 10$ then 'TEN' ||  $C \equiv$  'TEN UNITS'  $I \mid C \equiv '10 UNITS'$  $I || I \equiv '10 10'$ and

#### $7.3$ **BOOLEAN OPERATIONS**

Boolean operations are logical (binary) transformations on Boolean operands. HAL/S recognizes the following operations:

 $\mathbf{z}^{\star}$ 

IJ

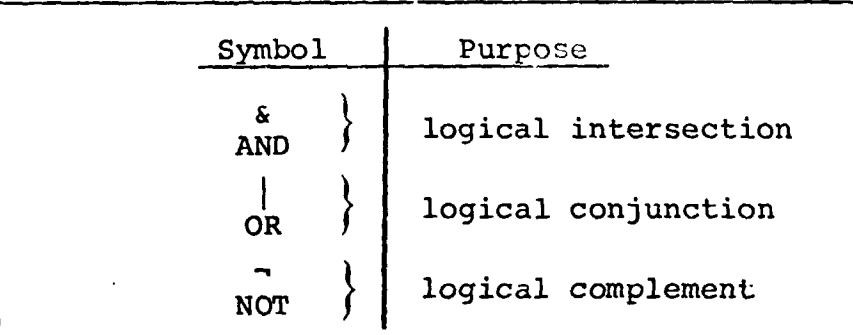

## **COMPLEMENT**

 $\overline{1}$ 

The complement operation complements the logical value of a Boolean operand. It takes the following form.

> $- R$ Symbolic form: **NOT**  $\mathbf{1}$ . The R operand is of Boolean type.

Example:

If B is Boolean with  $B$  = TRUE

then  $\neg B =$  FALSE

## **CONJUNCTION**

 $\ddot{\phantom{0}}$ 

 $\pmb{\cdot}$ 

The conjunction operation causes the logical values of two Boolean operands to be OR'ed together.

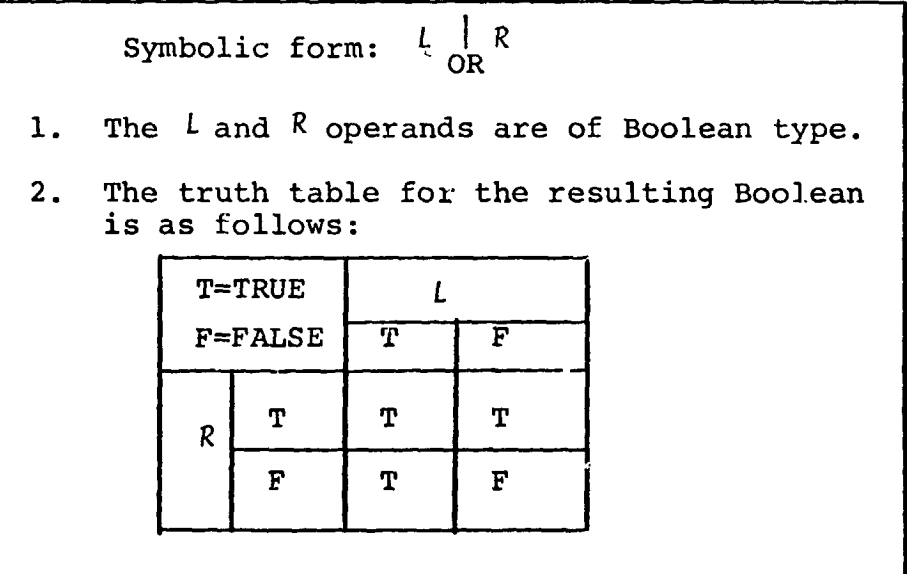

Examples:

X

 $\bar{r}^{\bar{\lambda}}$ 

学家/藏人家

If B is Boolean with  $B \equiv$  FALSE then  $B|B|$  $E$  FALSE  $B | TRUE \equiv TRUE$ 

 $\mathbf{r}$ 

## INTERSECTION

 $\mathbf{j}$ 

The intersection operation causes the logical values of two Boolean operands to be AND'ed together.

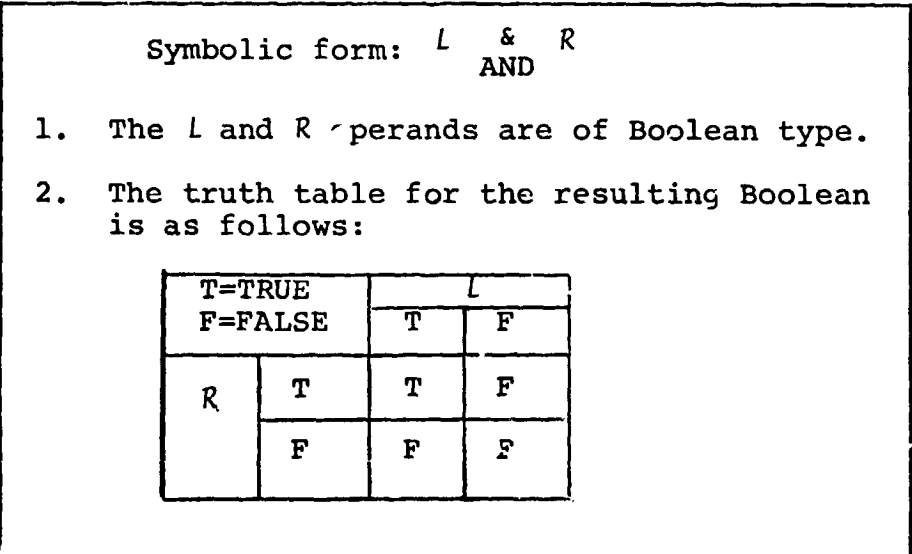

Examples:

If B is Boolean with  $B \equiv FALSE$ 

then B&TRUE = FALSE

**B&B**  $\equiv$  FALSE

 $\overline{\phantom{a}}$ 

#### COMBINING OPERATIONS & PRECEDENCE  $7.4$

It is obviously desirable to be able to combine operations so as to create expressions of any required complexity. In combining operations, the following information is necessary:

44

- The order in which operations are executed (the order  $\bullet$ of "precedence");
- the way in which the precedence order can be overriden.

## ARITHMETIC AND CHARACTER PRECEDENCE

The precedence of HAL/S operations on arithmetic and character data types are shown in the following table:

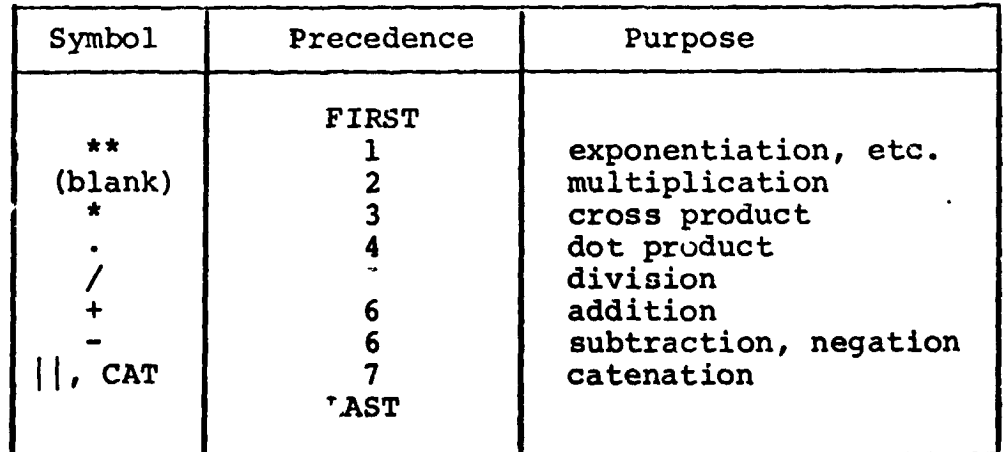

Two rules clarify and modify this information:

- Sequences of operations of the same precedence are evaluated left to right, except for  $**$  and /, which are evaluated right to left.
- Sequences of multiplications are sometimes reordered to minimize the number of elemental products required.

Examples:

In the following expression, the numbered pointers show the order of execution of operations:

'RESULT OF STEP '||N||' 15 '||S1+S2<sup>2</sup> - V1.V2/2/2  $\begin{pmatrix} 1 \\ 4 \end{pmatrix}$  (3) (5)

## **BOOLEAN PRECEDENCE**

The precedence rules for Boolean operations are stated separately because there are no implicit conversions causing interaction with arithmetic and character operations.

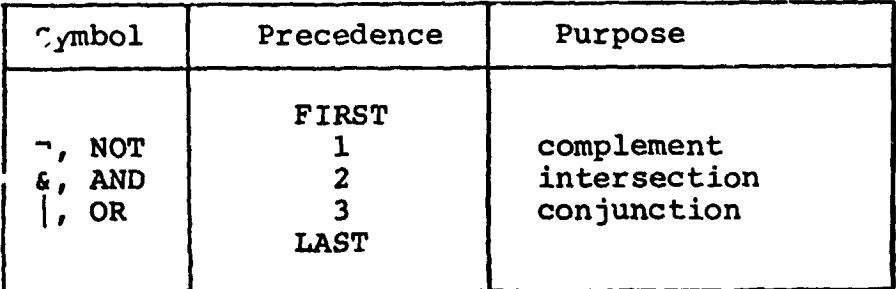

Sequences of operations of the same precedence are evaluated left to right.

**Examples:** 

In the following expression, the numbered pointers show the crder of execution of operations:

 $-B1|B2 \t- B3$ 

ŧ

ر<br>ان

R

## OVERRIDING PRECEDENCE ORDER

In HAL/S, the order of precedence can be overriden at will by the use of parentheses, nested to any arbitrary depth.

Examples:

In the following Boolean expression,

B1 | B2 & B3 | B4 & B5  $\left( 1\right)$  $(4)$  $(3)$ 

parentheses may change the precedence order as shown:

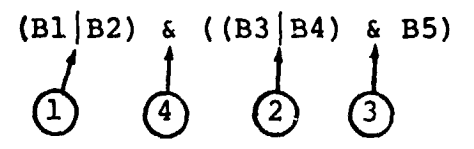

In the following arithmetic expression,

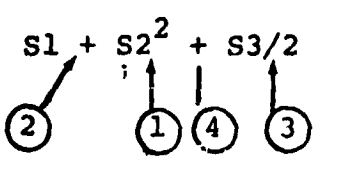

parentheses may change the precedence order as shown:

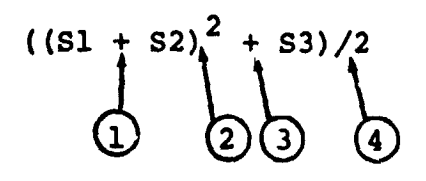

 $\overline{1}$ 

### 7,5 SOMEEXPLICITCONVERSIONS **| P**

As evidenced in Section 7, there are few implicit type conversions in the HAL/S language. However, there is a comprehensive range of explicit conversions, some of whi**c**h are now described.

I

**I**

PRECISION CONVERSION

Any arithmetic expression may have its precision explicitly changed as follows:

(<expression>) @ DOUBLE

(<expression>) @ SINGLE

- In the first form, if <expression> is  $\mathbf{1.}$ a single precision arithmetic precision, i**t** is converted **t**o do**u**ble pre**c**ision. conversion has no effect.
- 2. In the second form, if <expression> is<br>a double precision arithmetic expression a contract to single precision. If it is already single precision, the

% l

**c**o**nv**e**rs**io**n has n**o **eff**e**ct**, i -°

 $\blacksquare$ 

**If A an**\_ **B are sin**g**le preci**s**i**o**n, then the re**s**ult** o**f**

 $(A + B)$  **e** DOUBLE

**i**s **d**o**uble preci**s**i**o**n**, **th**e **type re**m**aining unchang**e**d**. I

## VECTOR CONVERSION

A vector can be synthe ized from a list of scalar or integer expressions using the construct shown in the following table:

VECTOR<sub>n</sub> (<exp>, <exp>.....)

- $l_{\star}$ The subscript number n specifies the length of the vector to be created, and lies in the range  $1 < n \leq 16$ \*.
- $2.$ If n is omitted the resulting vector is assumed to be of length 3.
- $3.$ Each <exp> is a scalar or integer expression.
- 4. The number of expressions in the list must match the implicit or explicit result length.
- $5.$ The result of the above conversion is in single precision.
- 6. The matrix is assembled row by row from the list.

**Examples:** 

VECTOR $(1, 2, 3)$ 

creates a 3-vector with value

\* This value may be implementation dependent. See Appendix for exceptions.

 $\begin{bmatrix} 2 \\ 3 \end{bmatrix}$ 

▲

if S is a scalar with  $S = 0.5$  then VECTOR<sub>4</sub> (S,  $s^2$ , S+1, 0)  $\begin{bmatrix} 0.5 \\ 0.25 \\ 1.5 \end{bmatrix}$ creates a 4-vector with value

Note that even if the arguments are double precision the result is in single precision. To specify double precision in a vector conversion, the following modified form is used:

> VECTOR<sub>@</sub> DOUBLE, n<sup>(<exp></sup>, <exp> ....) The meanings of <exp> and n are as before. 1. If n is not specified, the preceding comma  $2.$ is also omitted.

Examples:

VECTOR<sub>@</sub> DOUBLE<sup>(1, 2, 3)</sup>

creates a double precision Bevertor with value  $\begin{bmatrix} 2 \\ 3 \end{bmatrix}$ 

VECTOR<sub>e</sub> DOUBLE,  $4^{(1, 2, 3, 4)}$ 

creates a double precision 4-vector with value  $\begin{array}{c} \n 2 \\
 3\n \end{array}$ 

 $7 - 28$ 

### MATRIX CONVERSION

There exists a method of synthesizing a matrix from a list of integer or scalar expressions analogous to the vettor conversion described:

MATRIX $_{m, n}$  ( $\langle \exp \rangle$ ,  $\langle \exp \rangle$ , ......)

- 1. The subscript numbers m, n specify the row and column dimensions of the matrix to be created, and must lie in the range  $1 < m, n \le 16*.$
- $2.$ The subscript may be omitted, in which case the resulting matrix is assumed to be  $3$  by  $3$ .
- 3. Each <exp> is a scalar or integer expression.
- 4. The number of expressions must match the total number of elements in the resulting matrix.
- 5. The result of the above conversion is in single precision.

\* This value may be implementation dependent. See Appendix for exceptions.

 $\mathbf{F}$ 

Examples:

 $MATRIX(1, 2, 3, 4, 5, 6, 7, 8, 9)$  $\begin{bmatrix} 1 & 2 & 3 \\ 4 & 5 & 6 \\ 7 & 8 & 9 \end{bmatrix}$ creates a 3 x 3 matrix with value MATRIX<sub>2. 3</sub>(1.5, 0, 0, 0, 0.5, 0) creates a 2 x 3 matrix with value  $\begin{bmatrix} 1.5 & 0 & 0 \\ 0 & 0.5 & 0 \end{bmatrix}$   $\mathbf{v}^{\prime}$ 

Note the order of assembly in each case.

As in the case of vector conversion, a modified form is required if the result is to be in double precision:

> MATRIX  $_{\text{Q}}$  DOUBLE, m, n<sup>(<exp></sup>, <exp> .....) The meanings of m, n and <exp> are as  $\mathbf{1}$ . before.

If the dimension subscript is omitted, the  $2.$ preceding comma is also omitted.

Examples:

MATRIX<sub>e</sub> DOUBLE<sup>(1, 2, 3, 4, 5, 6, 7, 3, 9)</sup>  $\begin{bmatrix} 1 & 2 & 3 \\ 4 & 5 & 6 \\ 7 & 8 & 9 \end{bmatrix}$ creates a double precision 3 x 3 matrix with valua MATRIX<sub>A</sub> DOUBLE, 2, 3<sup>(1.5, 0, 0, 0, 0.5, 0)</sup>  $1.5$  $\begin{bmatrix} 0 & 0 \\ 0.5 & 0 \end{bmatrix}$ creates a double precision 2 x 3 matrix with value

**T**he explicit conversi**o**ns desc**z**ibed are those most commonly required for numerical analysis. However, HAL/S contains many other explicit conversion function forms corresponding to conversions between most data types. See:

i

 $\pmb{\cdot}$ 

i

m

**i** B

m •

## 7.6 SUMMARY POWER SERVICE SUMMARY

 $\mathcal{A}$ 

Section 7 has described how HAL/S expressions are synthesized from operands and operators, and in what order such expressions are executed. Expressions, particularly of integer and scala type, form parts of many HAL/S language constructs. Section 6 referred many times to the use of integer expressions in subscripting.

Section 8 describes the assignment statement, which causes the result of an expression to be stored in some data item or items.

INTERMETRICS **INC**O**RP**O**RATED. 701** CO**NC**O**RD AVENUE •** C**,AMBRIDGE**. **MASSACH**U**SETTS 02138 • (6**1**7**) **661**-**184**0 \_ \_; '

!

 $\begin{bmatrix} 1 \\ 1 \end{bmatrix}$ 

 $\frac{1}{2}$ 

**!**

i  $\mathbf{i}$  in  $\mathbf{j}$ f

### ASSIGNMENTS (TBD)  $8<sub>1</sub>$

- $8.1$ ARITHMETIC ASSIGNMENTS (TBD)
- CHARACTER ASSIGNMENTS (TBD)  $8.2$
- 8.3 BOOLEAN ASSIGNMENTS (TBD)
- $8,4$ SUMMARY (TBD)

 $\mathbf{I}$ 

A

#### $9.$ CONDITIONAL STATEMENTS AND BRANCHES

Section 9 is primarily concerned with the HAL/S conditional statement, by which other executable statements may be conditionally executed (or by which their execution may be conditionally avoided). Together with statement groups, which will be described in Section 10, they form a crucially important part of the HAL/S language.

The HAL/S language encourages programmers to avoid using GO TO statements to cause branches in execution. Their cotal elimination, however, is not desirable. This Section therefore also describes the HAL/S GO TO statement, and statement labels, which are their destinations. Statement labels are, in addition, needed for other constructs to be described in Section 10.

### THE CONDITIONAL STATEMENT  $9.1$

生<br>1. 法

In HAL/S, the simple version of the conditional statement is an "IF clause" containing an expression evaluable as either TRUE or FALSE, followed by a "true part" which is executed only if the IF clause is TRUE. The simple version may be augmented by an "ELSE part" which is executed only if the IF clause is FALSE.

## SIMPLE IF STATEMENT

 $\mathcal{L}_\mathrm{c}$ 

The form of the simple version is:

**!** IF <exp> THEN <statement>; i 1. < exp> is an expression which is evaluable as either TRUE or ?ALSE. It may be either a BOOLEAN expression or a relational expression (these are described in Section 9.2). 2. <statement> constitutes the true part of the conditional statement. Except as noted in Rule 3 it may be any executable statement, either simple or compound. 3. <statement> may not possess a label, and may not be another conditional statement. **4**. **I**f <**exp> is F**A**LSE**, e**x**e**cuti**o**n** p**r**o**c**ee**ds** ! **to t**h**e next statem**e**nt. If TRUE,** <**s**t**ate**men**t> is** exe**cuted first**.

6

!

**]**t

 $9 - 2$ 

 $\mathbf{f} = \mathbf{f} \mathbf{f} + \mathbf{f} \mathbf{f} + \mathbf{f$ \_ **]** . \_ Examples:

1

i IF B C THEN  $X = 0$ ;  $\begin{aligned} \begin{aligned} \n\end{aligned} \n\begin{aligned} \n\end{aligned} \n\begin{aligned} \n\begin{aligned} \n\end{aligned} \n\begin{aligned} \n\end{aligned} \n\end{aligned}$ X is set to 0 if either B or C or both is true: the flow diagram for these events is:

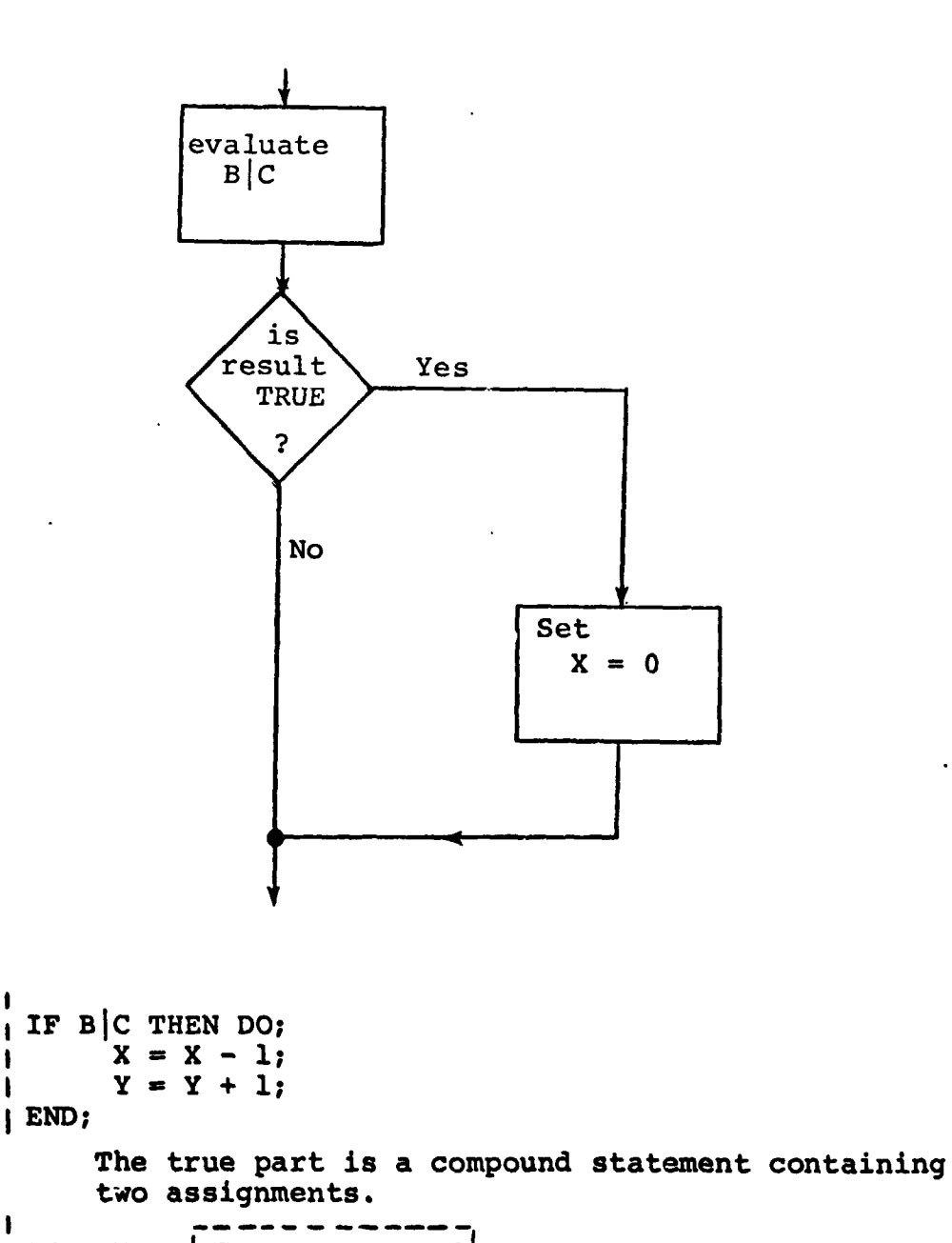

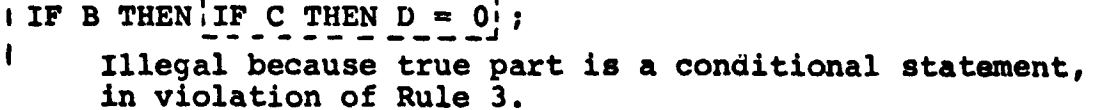

 $\mathcal{M}^k$ 

 $\mathbf{I}$ 

## AUGMENTED IF STATEMENT

 $\mathbf{I}$ 

The IF statement when augmented with an ELSE part takes the form:

> IF <exp> THEN <statement>;<br>ELSE <else stmt>; **I** ELSE state  $\mathbf{I}$  else state state state  $\mathbf{I}$  else state  $\mathbf{I}$

**I**

!

&

 $\cdot$ 

i

!

- 1. The form of the IF clause and true part are the same as in the simple conditional state-<br>ment. ment. I would be a set of the set of the set of the set of the set of the set of the set of the set of the set of the set of the set of the set of the set of the set of the set of the set of the set of the set of the set o
- 2. <else stmt> constitutes the ELSE part of the conditional statement. It may be any unlabel]ed executable statement either simple or compound.
- 3. If <exp> is FALSE, execution proceeds to the next statement via <else stmt>. If TRUE, it proceeds to the next statement via <statement>.

" "**.** ""''m""\_ **"**,," . -. r'**-**,,**-'**-**,n**n**¢: ..**\_,**:**,\_C.**HtI**\_**I=TT**\_ **0**9**138** . **(617) 661-1840** tl "

Examples:

```
ł
 IF B C THEN X = 0;
J.
 ELSE X = 1;
\mathbf{I}ł
    X is set to 0 if B or C or both is true,
    otherwise X is set to 1. The flow diagram
    for these events is:
                             \sim
```
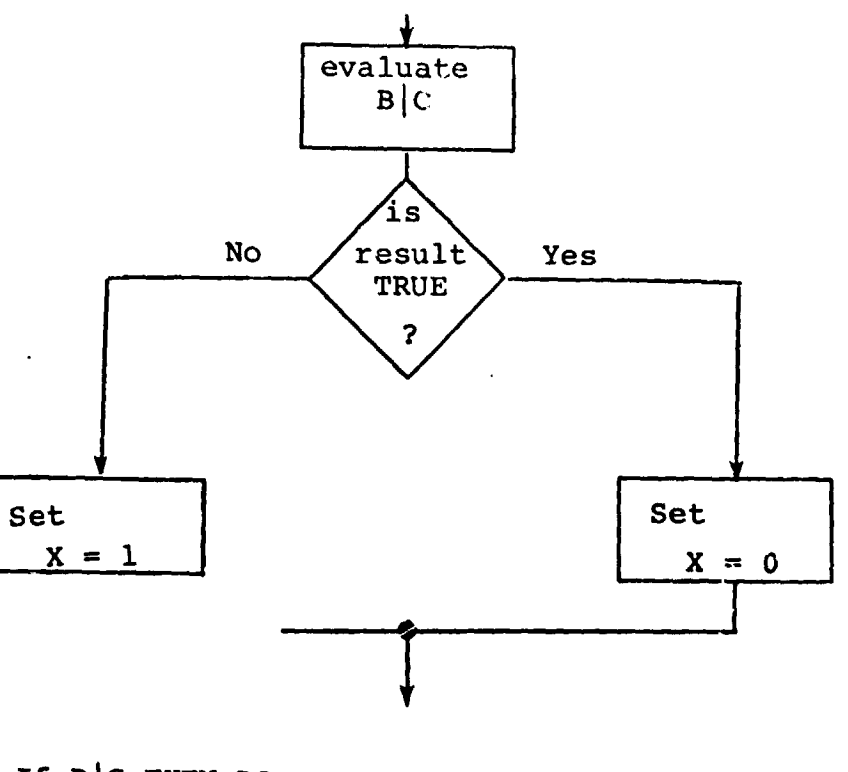

If  $B|C$  THEN DO;  $X = 1;$  $Y = 2;$ END; ELSE DO;  $X = 2;$  $Y = 1$ ; END;

> Here, both true and ELSE parts are compound statements containing two assignments each.

 $\chi^{\dagger}$ 

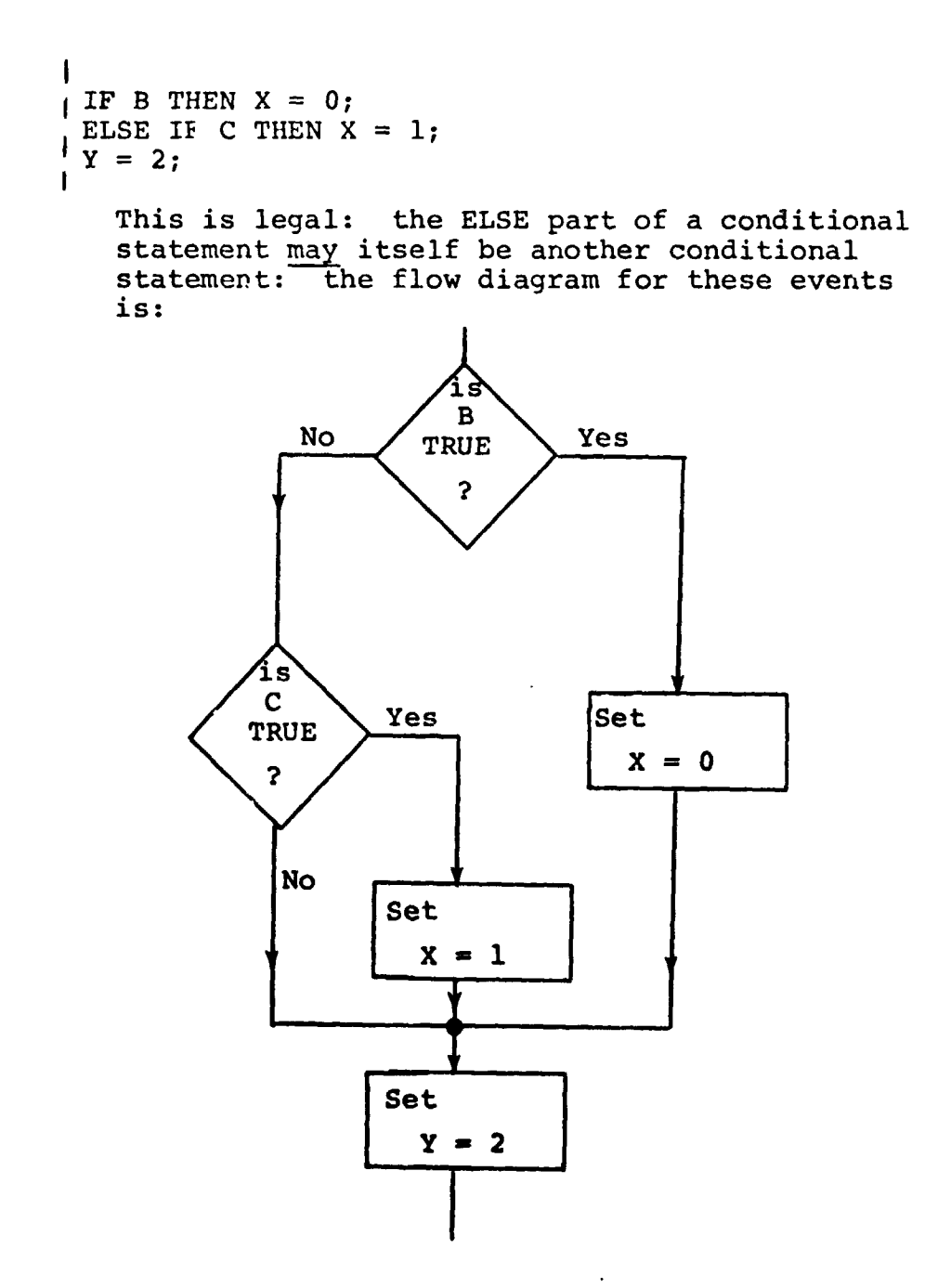

 $\frac{3}{2}$ 

 $\sqrt{\ }$ 

 $\mathbf{F}^{\mathbf{t}}$ 

 $\chi^{\dagger}$ 

#### $9.2$ RELATIONAL EXPRESSIONS

As was stated in Section 9.1, there are two valid forms of expression in an Il' clause, BOOLEAN, and relational. BOOLEAN expressions were described in Section 7; relational expressions only appear in a limited number of HAL/S constructs, among them conditional statements, and are now to be described.

The simplest form of a relational expression is merely a comparison between two like quantities. The result is either TRUE or FALSE. More complex forms of relational expressions result from combining comparisons with the BOOLEAN operators  $\epsilon$ , |, and  $\overline{\phantom{a}}$ .

## COMPARATIVE OPERATIONS

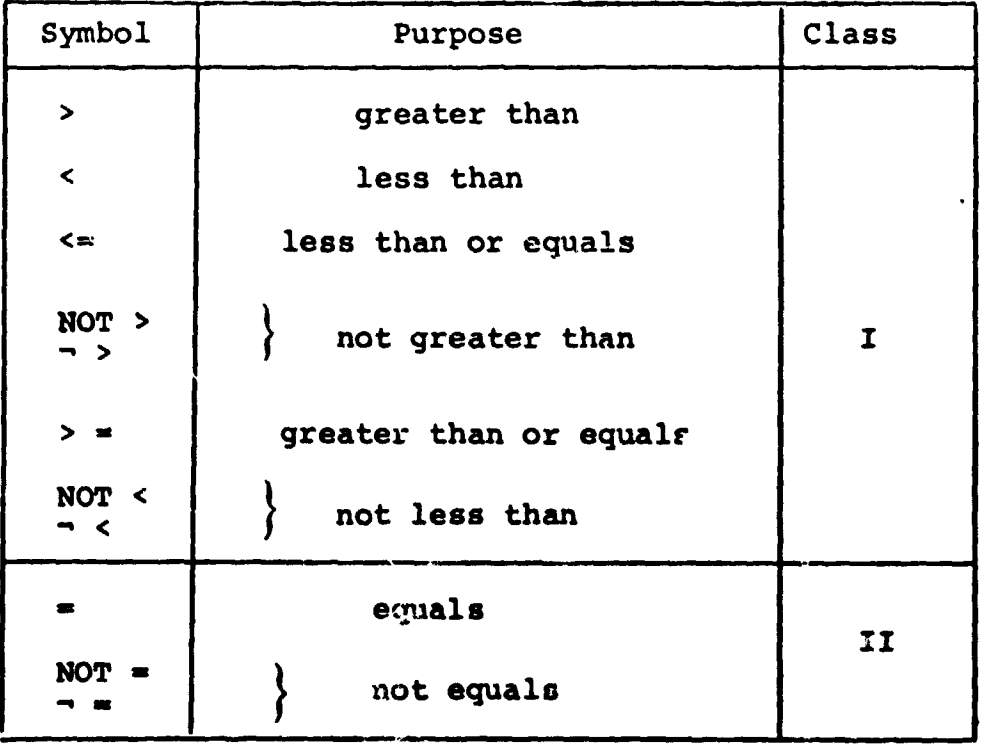

HAL/S recognizes the following comparative operators:

The operands of comparative operations may, in general,<br>be expressions of any of the types described in Section 7.<br>Depending on the type of operand, the operators may be<br>restricted to Class II only, or may be either Class Class II.

ł

֡֡֟<br>׀׀

CLASS II ONLY  $\bullet$ 

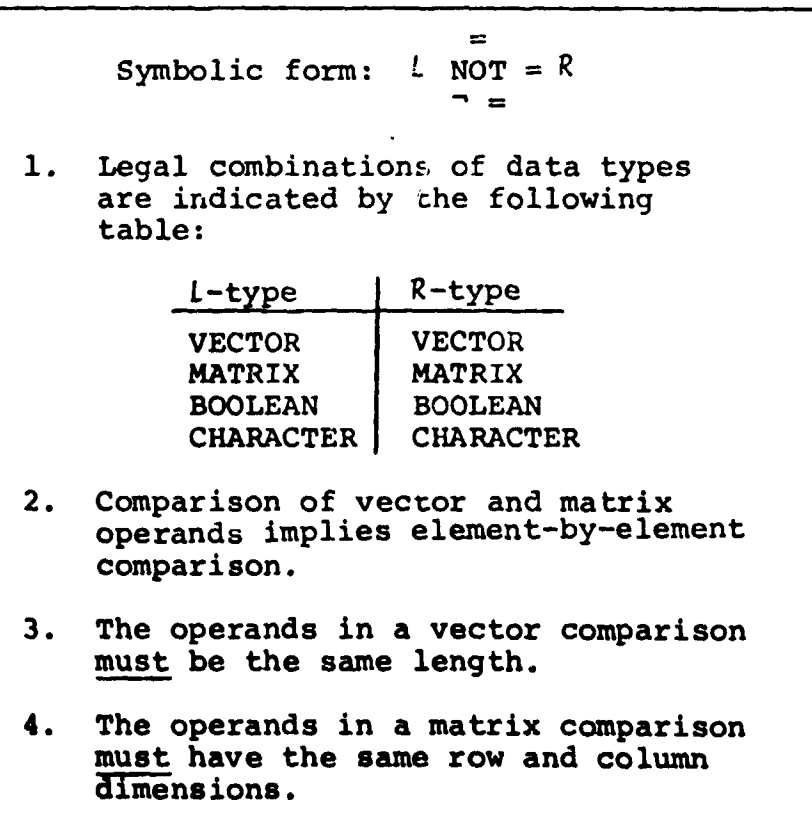

 $9 - 8$
If STRING is character type with STRING  $\equiv$  'ABC '  $STRING = 'PQR'$ is FALSE. STRING = 'ABC ' is F.LSE - character strings must be of the same length. If V, W are 3-vectors with  $V = \begin{bmatrix} -1 \\ -1 \\ 2 \end{bmatrix}$  ,  $V1 = \begin{bmatrix} 1 \\ 1 \\ -2 \end{bmatrix}$ then  $V = VI$  is FALSE,  $VI - V = 2 V$  is TRUE. If further V2 is a 2-vector with V2  $\equiv$   $\begin{bmatrix} 1 \\ 1 \end{bmatrix}$ the.  $VI = V2$  is illegal because of length mismatch, but V1<sub>1</sub> TO 2 = V2 is TRUE.

Examples:

· CLASS I AND CLASS II

Ę

 $\rightarrow$  $\left($  $> \equiv$  $\leq$ NOT >  $L \rightarrow R$ Symbolic form: NOT <  $\overline{\phantom{a}}$  $\equiv$  $NOT =$  $-$ Legal combinations of data types are  $1.$ indicated by the following table: L-type R-type ' INTEGER **INTEGER SCALAR SCALAR**  $2.$ In a mixed integer-scalar operation, the integer operand is converted to scalar before the comparison takes place.

 $\blacktriangle$ 

#### Examples:

If I is an integer with  $I = 5$ then  $I = 5$  is TRUE  $I \leq 4$  is FALSE

 $I > = 5$  is TRUE

## $\mathcal{N}$

It. is possible that the precisions of the two operands may differ in any of the operations described. In thes cases, precision conversion takes piace before tra opera tion is executed. The rules under which it takes place are as follows:

- I. Where an operation specifies type conversion from integer to single precision scalar, this conversion is carried out first.
- 2. If only one operand is integer and no type conversion is implied, no precision conversion takes place.
- 3. If both operands have the same precision, the result is of the same precision (even if not of the same type).
- 4. If the operands have mixed precision, the single precision operand is converted to double precision. Then rule 3 is applied.

i<br>internetasyon

Intermetric incorporation  $\mathbf{v}$ 

### COMBINING COMPARATIVE OPERATIONS

Comparative operations may be combined as if they were BOOLEAN operands, using the rules for Boolean operations described in Section 7. It is important to note however, that comparative operations are not BOOLEAN operands in the sense that they can be mixed with actual BOOLEAN data items.

- Boolean expressions may contain no comparative operations.
- Relational expressions may contain no Boolean operands.

Examples:

diam'r.

**Havard Couple Units** 

If VI, V2 are 3-vectors with  
\n
$$
V1 \equiv \begin{bmatrix} 1 \\ 2 \\ 3 \end{bmatrix}, V2 \equiv \begin{bmatrix} 3 \\ 2 \\ 1 \end{bmatrix}
$$

and C is character with  $C \equiv 'ABC'$ 

then

 $\mu$   $\beta$  $\frac{1}{2}$ 

 $\frac{1}{2}$  $\mathbb{R}$   $V1 = V2|C_1 = 'A'$  is TRUE

$$
VI = V2 \& C_1 = 'A' \text{ is FALSE}
$$

If B is Boolea: then

 $B|V1 = V2$  is illegal

# PRECEDENCE

 $\mathbf{I}$ 

 $\mathbf{W}$ 

The following table shows the precedence of operations involved in a relational expression:

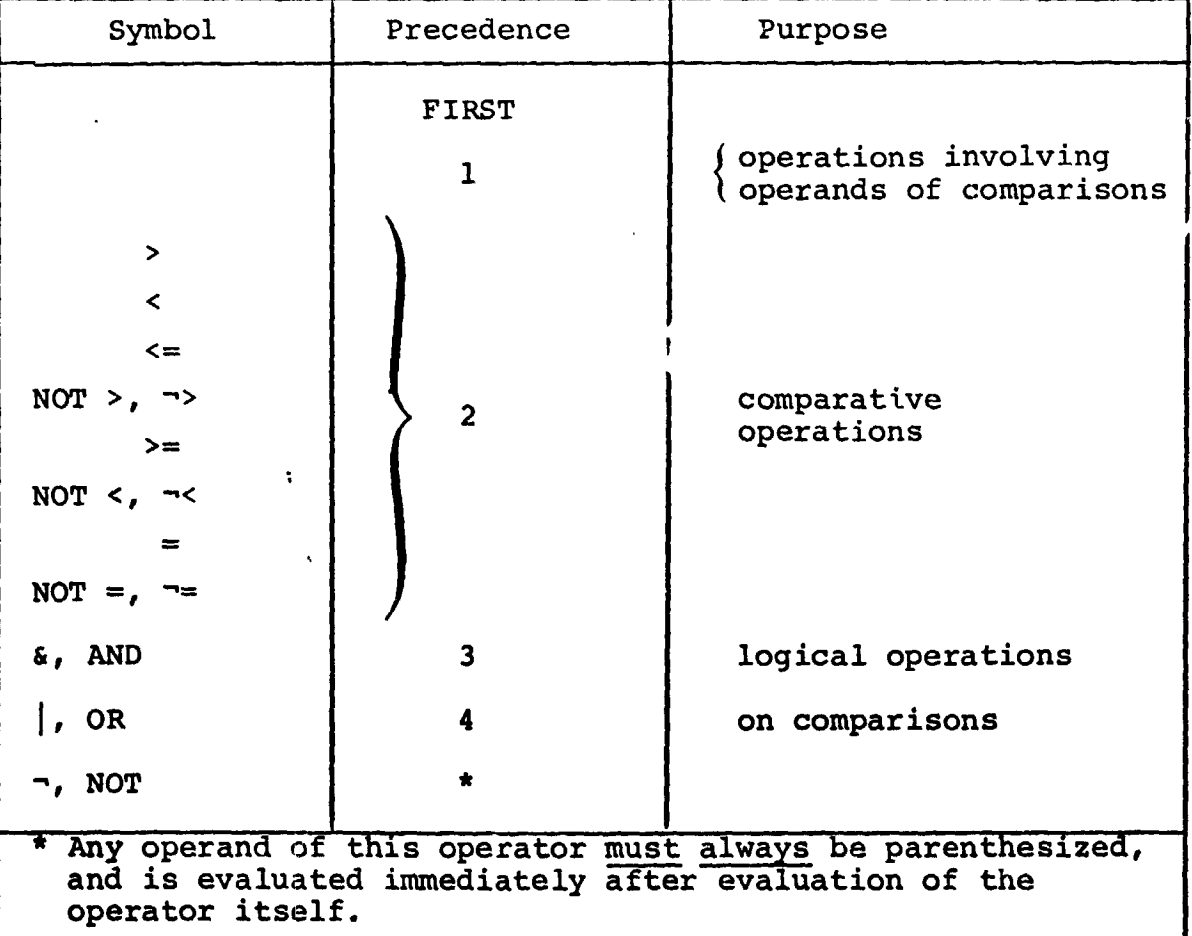

INTERICS INCORPORATED . 701 CONCORD AVENUE . CAMBRIDGE, MASSACHUSETTS 02138 . (617) 661-1840

Example:

 $\hat{\mathcal{A}}$ 

In the following expression, the numbered pointers show the order of execution of operations:

IF SI + S2 = 0 | (S3 > 0) & (S4 < 0 | S5 > 0) THEN  
\n
$$
\begin{pmatrix}\n1 \\
0\n\end{pmatrix}\n\begin{pmatrix}\n1 \\
0\n\end{pmatrix}\n\begin{pmatrix}\n1 \\
0\n\end{pmatrix}\n\begin{pmatrix}\n1 \\
0\n\end{pmatrix}\n\begin{pmatrix}\n1 \\
0\n\end{pmatrix}\n\begin{pmatrix}\n1 \\
0\n\end{pmatrix}\n\begin{pmatrix}\n1 \\
0\n\end{pmatrix}\n\begin{pmatrix}\n1 \\
0\n\end{pmatrix}\n\begin{pmatrix}\n1 \\
0\n\end{pmatrix}\n\begin{pmatrix}\n1 \\
0\n\end{pmatrix}\n\begin{pmatrix}\n1 \\
0\n\end{pmatrix}\n\begin{pmatrix}\n1 \\
0\n\end{pmatrix}\n\begin{pmatrix}\n1 \\
0\n\end{pmatrix}\n\begin{pmatrix}\n1 \\
0\n\end{pmatrix}\n\begin{pmatrix}\n1 \\
0\n\end{pmatrix}\n\begin{pmatrix}\n1 \\
0\n\end{pmatrix}\n\begin{pmatrix}\n1 \\
0\n\end{pmatrix}\n\begin{pmatrix}\n1 \\
0\n\end{pmatrix}\n\begin{pmatrix}\n1 \\
0\n\end{pmatrix}\n\begin{pmatrix}\n1 \\
0\n\end{pmatrix}\n\begin{pmatrix}\n1 \\
0\n\end{pmatrix}\n\begin{pmatrix}\n1 \\
0\n\end{pmatrix}\n\begin{pmatrix}\n1 \\
0\n\end{pmatrix}\n\begin{pmatrix}\n1 \\
0\n\end{pmatrix}\n\begin{pmatrix}\n1 \\
0\n\end{pmatrix}\n\begin{pmatrix}\n1 \\
0\n\end{pmatrix}\n\begin{pmatrix}\n1 \\
0\n\end{pmatrix}\n\begin{pmatrix}\n1 \\
0\n\end{pmatrix}\n\begin{pmatrix}\n1 \\
0\n\end{pmatrix}\n\begin{pmatrix}\n1 \\
0\n\end{pmatrix}\n\begin{pmatrix}\n1 \\
0\n\end{pmatrix}\n\begin{pmatrix}\n1 \\
0\n\end{pmatrix}\n\begin{pmatrix}\n1 \\
0\n\end{pmatrix}\n\begin{pmatrix}\n1 \\
0\n\end{pmatrix}\n\begin{pmatrix}\n1 \\
0\n\end{pmatrix}\n\begin{pmatrix}\n1 \\
0\n\end{pmatrix}\n\begin{pmatrix}\n1 \\
0\n\end{pmatrix}\n\begin{pmatrix}\n1 \\
0\n\end{pmatrix}\n\begin{pmatrix}\n1 \\
0\n\end{pmatrix}\n\begin{pmatrix}\n1 \\
0\n\end{pmatrix}\n\begin{pmatrix
$$

Section 9.2 ends with some more examples designed to clarify the foregoing.

Examples:

Let V be a 3-vector with  $V = |1|$  $\begin{bmatrix} 2 \\ 3 \end{bmatrix}$ 1  $= 2$  THEN  $V = 0$ ; IF  $V = 1$  &  $V$  $\int$   $S$ ŧ  $\overline{\mathbf{2}}$  $\overline{\mathbf{3}}$  $\sim$  $\mathbf{1}$  $< 0$  THEN  $V = 0$ ;  $> 0$  | V IF V U  $\overline{2}$  $\mathsf{I}^{\mathsf{S}}$  $\overline{\mathbf{3}}$  $\mathbf{v}_\mathrm{c}$ 

The first statement will cause  $V_2$  to be set to zero since both comparisons are TRUE. Then

$$
V = \begin{bmatrix} 1 \\ 2 \\ 0 \end{bmatrix}
$$

 $V \equiv$ 

 $\begin{bmatrix} 1 \\ 2 \\ 0 \end{bmatrix}$ 

In the second statement, neither comparison in the relational expression is true. Hence, the "true part" is not executed and finally

as before.

## 9.3 LABELS AND BRANCHES

!

In HAL/S, there are two entities connected with the branching operation: the GO TO statement, which, when executed causes the branch; and a "statement label which is the destination of such a branch.  $HAL/$ also uses statement labels for other purposes, which will become clear in Section i(.

### LABELS

 $\overline{1}$ 

Labels are names chosen by the programmer and attached to statements. More than one label may be attached to a statement. The way of attaching a single label to a statement is as follows:

> , <l\_bel>: <statement>; **I** 1. < statement> is any executable statement or statement group (see Section i0), with two exceptions.

- 2. <statement> may not be the "true part" or "ELSE part" of a conditional statement.
- **3**. **<l**abe**l> is** a **u**s**er**-**d**e**fin**e**d identifi**e**r nam**e **(see Section** 2.2). **The set of the set of the set of the set of the set of the set of the set of the set of the set of the set of the set of the set of the set of the set of the set of the set of the set of the set of the set of the se**

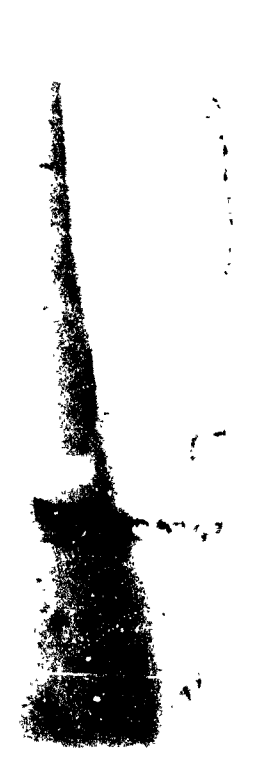

```
Examples:
        ONE: X = X + 1;j TWO: Y = 0;
    The following are illegal since they violate
    Rule 2:
      I IF X = 0 THEN ONE: Y = 0;
      \mathbf{i} IF \mathbf{X} = 0 THEN \mathbf{X} = 1;
      \vert ELSE TWO: X = 3;
    However, the conditional statement itself may
    be labelled:
       I
       I THREE: IF X = 0 THEN Y = 1;
      I
```
**i**

ĥ

i

Ϊ

4

```
If more than one label is required, then they follow each
other in sequence.
```

```
Example:
       L
```
**L**

 $IONE: TWO: 'MIREE: X = X + 1;$  $\mathbf{I}$ 

 $\ddot{\cdot}$ 

IN**TER**M**E**T**RICS**I**NC**O**RP**OR**ATED• 70**1**C**O**NCORDA**V**ENUE• CAMBRIDGE,MASSACHUSETTS02138 • (617) 661**-**1840**\_ ,it ,

**:** 1

## **GO TO STATEMENT**

The GO TO statement specifies the label to which execution branches: it takes the form:

GO TO <label>;

i. <label> is a label attached to some statement to which execution is to branch.

Examples:

**i**

**I**

**)**

<sup>t</sup> GO TO ONE; **I**

The GO TO statement itself may be labelled:

<sup>i</sup> TWO: GO TO THREE; **}**

**J**

It is important to note that HAL/S places relatively severe restrictions on the placement of GO TO statements and where they may cause execution to  $\vert$  branch to. Section 1.3 described this on the abstractors  $\vert$ **{ level**, and **S**e**ction i**0 **fu**r**t**her d**i**s**cu**s**s**e**s i**t **i**n **connection** with statement groups.

 $\left\{ \begin{array}{c} 1 \\ 1 \end{array} \right.$ 

|

&

 $\begin{bmatrix} 1 \\ 1 \end{bmatrix}$ 

 $\mathcal{L}$  . In the contract of the contract of the contract of the contract of the contract of the contract of the contract of the contract of the contract of the contract of the contract of the contract of the contract of

#### ELIMINATING GO TO STATEMENTS

The Guide has stressed throughout that, according to structured programming principles, GO TO statements are inherently undesirable because they tend to disguise the program's flow of execution.

**I**

**I**

1

 $\left\{ \right.$ 

It will be found that HAL/S contains a sufficient number of other constructs to allow GO TO statements to be substantially eliminated from a program. Following is an example showing the elimination of GO TO statements.

Examples:

 $\mathbb{R}$ 

**I** IF X > 1.5 THEN GO TO ALP**H**A; IF  $X < 1.5$  THEN TO TO BETA;<br> $Y = Y + 1$ ; L I Y **=** Y **+** i**; GO TO G**AMMA; I ALPHA: X = X **- 0**.05; **GO T**O **G**AMMA; BETA:  $X = X + 0.05$ I**GAMMA:** .  $\ddot{\phantom{a}}$ I **i**

> **This** ex**am**ple **i**\_ **pro**g**ra**m**m**ed **in HAL**/**S in the sim**pl**es**t **way (p**o**ssibly having been trans**l**at**e**d from Fortran or an assemb**l**y ,**, elmn)**e** flow of evecution which is interpreted by the following flow of evecution which is interpreted by the following simple flow of execution, whi**c**h is in**t**erpreted by the following

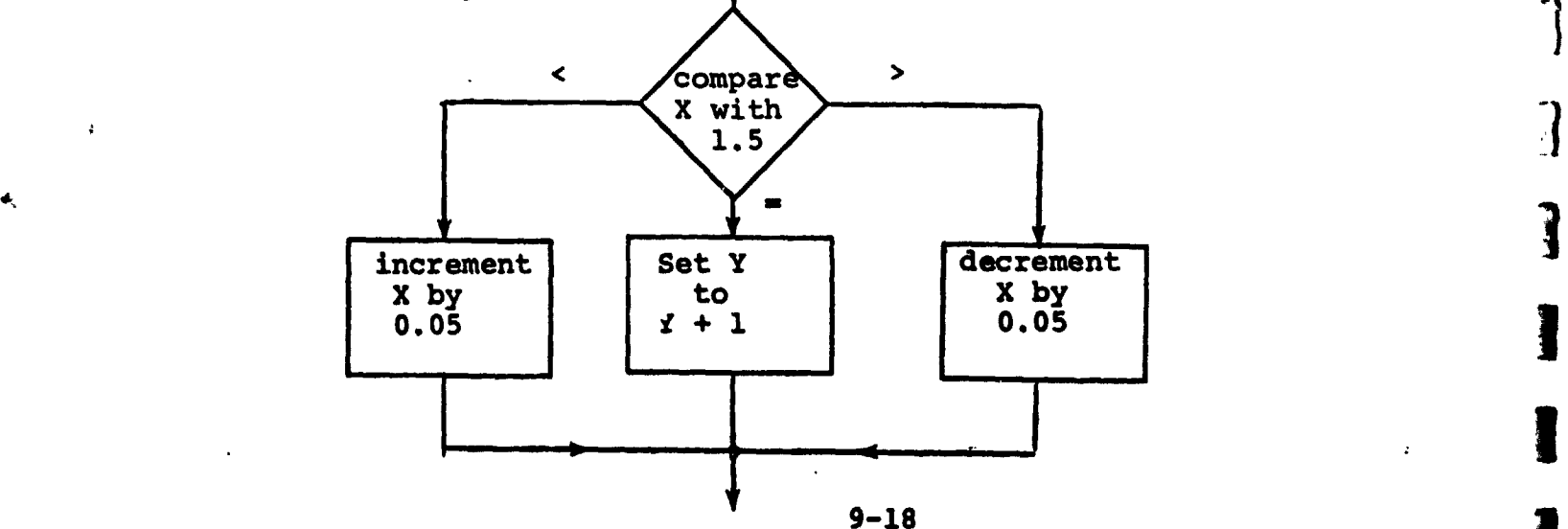

INTERM**ETRICS INC**O**RP**O**RATE**D. **<sup>701</sup> CONCOR**<sup>D</sup> **AVE**N**UE** •-**CA**MB**RIDGE, MASS**A**CHUSETTS <sup>02138</sup>** • **<sup>16171</sup>**\_**1**-**1**\_**<sup>0</sup> !**

The same algorithm is more clearly programmed as follows: **.**  $\frac{1}{2}$ 

IF  $X > 1.5$  THEN  $X = X - 0.05;$ **ELSE** IF  $X < 1.5$  THEN  $X = X + 0.05;$ <br>ELSE  $Y = Y + 1;$ ! "

### | 9,4 SUMMARY

**I**

 $\mathbf{I}$ 

**I**

g

'%' **I**

-i **|** )

Section 9 has described conditional statements, labels,<br>GO TO statements, and the ways in which they affect the IIOW OI execution in a HAL/S program. Some attempt has been made to point out both the good and the Bad ways of using these statements. Section 10 goes on to describe<br>statement groups and how the usage of the constructs described in Sections 9 and 10 are very often interrelated in welldesigned HAL/S progr**a**ms.

}**;***,* :

I:,

#### $10.$ STATEMENT GROUPS

Section 1.3 of the Guide introduced, on an abstract level, the idea of "statement groups", which could be treated as if they were simple executable statements, and could be nested one inside the other. The power of such a facility can be seen, for example, when it is used in conjunction with the conditional statement: (this is demonstrated later in Section 10.1).

There is, in fact, a second, equally important reason for grouping statements in HAL/S: the execution of such groups can be controlled in a variety of ways. If no explicit specification is made, the sequence of statements is executed once only. By explicit specification:

- the sequence may be repetitively executed until some condition is satisfied;
- a single executable statement (or nest statement group) of the group, selectable at execution time, may be executed.

Section 10 explains in detail how statements are grouped, and how execution control of the groups is specified.

 $10.1$ DELIMITING STATEMENT GROUPS

In HAL/S, groups of statements are said to be "well-bracketed": they are delimited explicitly by opening and closing statements which are themselves considered executable.

 $10 - 1$ 

INTERMETRICS INCORPORATED · 701 CONCCRD AVENUE · CAMBRIDGE, MASSACHUSETTS 02138 · (617) 661-1840

 $\Delta_{\rm H}$ 

### THE DO STATEMENT

 $\mathbf{r}$ 

1

Every statement group is opened with a "DO" statement white is also used to specify control of execution within the group It takes the generic form:

**I**

I

s

\_**q**

DO <control>;

- I. <control> is a construct to be described. It specifies the manner in which the sequence of statements is to be executed.
- 2. <control> is optional. If it is absent, the sequence of statements is executed in its natural order\* once only.
- 3. The DO statement is executable in that it may be labelled according to the Rules of Section 9.

**The** pa**rticular ins**tan**ces** o**f** D**O statem**e**nts wi**l**l** b**e exp**l**ai**n**ed** in Sectio**n** 10**.2.**

**\* The** "**natu**r**a**l **order**" **of ex**e**cution wa**s **exp**l**ain**e**d in** Se**ction** 3.3.

#### THE END STATEMENT

Every statement group is closed with an END statement:

 $END$  <label>;

- The END statement is executable  $\mathbf{1}$ . in that it may be labelled according to the Rules of Section 9.
- $2.$ <label> is optional: if present, the opening DO statement of the group must be labelled with 'label>.

The label specification in an END statement is never functionally necessary in HAL/S. However, it should be regarded as good programming practice because it facilitates cross-checking by the compiler.

Examples:

Two instances of statement groups are shown below. Even though details of execution control have not yet been explained, the form of the construct should be clear.

DO WHILE  $I > 0$ ; opening DO statement  $I = I - 1$ ;  $A = 0:$ group of statements S I END; closing END statement DO FOR  $I = 1, 25, 16, 2;$ PIX:  $A = -\lambda$ one statement in group  $\mathbf{I}$  $\mathbf{s}$  $\mathbf{I}$ END FIX: label specification in END matches label of DO

```
The followin: examples show the importance of being able
to group statements together for use in conjunction with a
conditional statement.
          IF S = 0 THEN I = 2;
          C = 'REST VALUE OF I TO ' \mid I;÷
      \frac{1}{1}It is required to conditionally
                            execute both assignments: one
                            solution is -
      ł
          IF S = C THEN GO TO NOSET;
          I = 2;C = 'REST VALUE OF I TO ' \mid I;\frac{1}{1} NOSET:
      ł
                            This solution is error prone and
                            not in accordance with structured
                            programming concepts: a better
              \ddot{\phantom{a}}solution is -IF S = 0 THEN DO;
             I = 2;C = 'REST VALUE OF I TO ' || I;END;
           \ddot{\cdot}The whole of the group enclosed
                            by DO ... END is subject to
                            conditional execution.
```
**AND MY SERVICE TO AND** 

#### $10.2$ REPETITIVE EXECUTION OF STATEMENT GROUPS

The sequence of statements in a group can be executed repetitively until some condition is satisfied. In this section, two basic forms of DO 'tatement causing repetitive execution are described:

- The DO WHILE statement, in which execution is repeated while a relational or BOOLEAN expression remains TRUE in value;
- The DO FOR statement, in which the sequence is executed once for each of a set of assigned values of a "control variable".

### THE DO WHILE STATEMENT

ı

反きて 熱 ゆきだ

The form of the DO WHILE statement is:

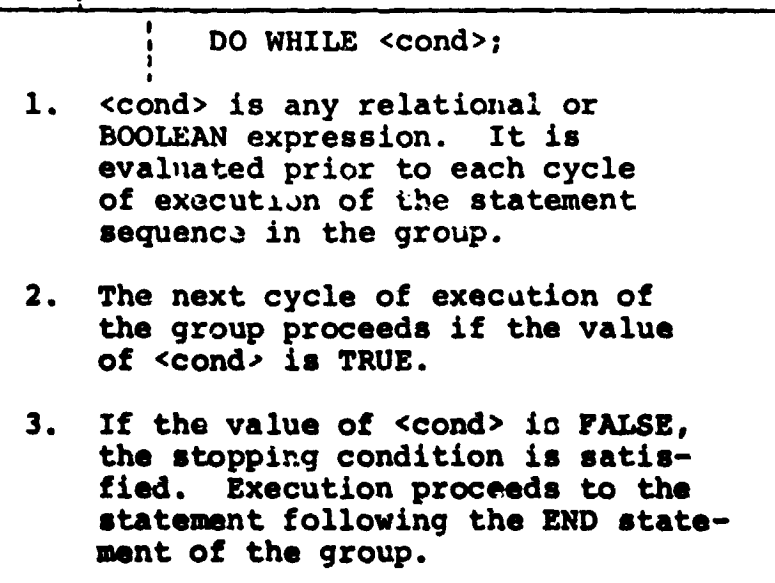

Examples:

 $\bar{I}$ 

 $I = 9;$ ; DO WHILE  $I > 0$ ;  $I = I - 2;$ t. ;  $END;$ 

Here the group is executed 5 times, after which<br>the value of  $I$  is  $-1$ . In flow diagram form, the sequence of events is:

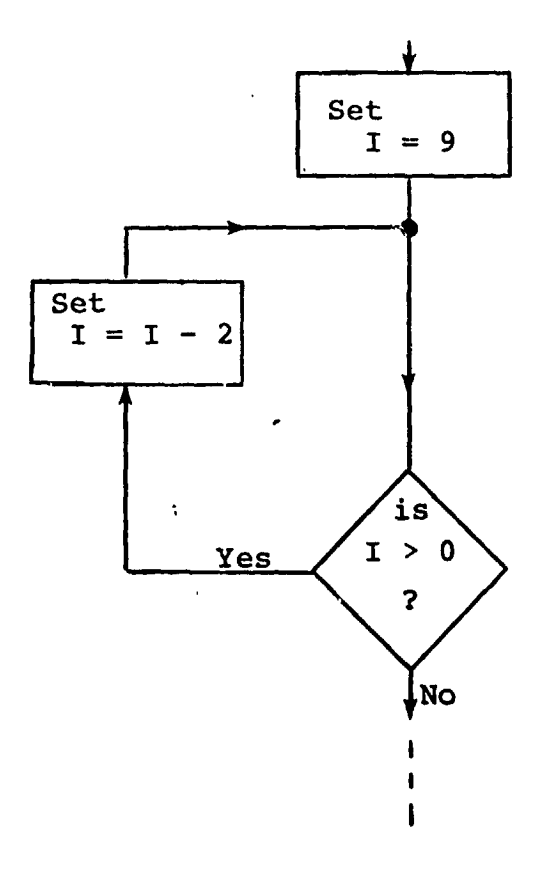

It is possible for a group never to be executed:

DO WHILE FALSE;  $I = I - 2;$ END;

 $1 + 2 + 4$ 

It is also possible for a group to be executed forever:  $I = 0;$ DO WHILE TRUE;  $I = I - 2;$ END;  $\ddot{\cdot}$  $\mathbf{I}$ Normally in this case, the programmer would insert statements in the group removing this possibility:  $I = 9$ ; DO WHILE TRUE;  $I = I - 2;$ IF  $I < 0$  THEN GO TO ALL DONE; END; There exists a variant of the DO WHILE statement called the DO UNTIL statement. Here execution of

 $U$  (viting

**INTERMETRICS INCORFORATED** • ( ) USAN QUO AVENUE

the group is assured at least once, whatever the value of the controlling expression. See: (tbd).

#### THE DO FOR STATEMENT

The most widely used form of the DO FOR statement is:

 $|DO FOR$ <var> is an unarrayed INTEGER or SCALAR ı. data item (it may be subscripted if required). It is called the "control variable" of the DO FOR statement.  $2.$ <init>, <final> and <inc> are integer or scalar expressions: <init> is the initial value assigned to <var>. <inc> is the amount by which <var> is incremented on each cycle of execution of the sequence of statements in the group. <final> is the value against which <var> is tested at the start of every cycle to determine if the stopping condition is satsified. All three expressions are evaluated once prior to the first cycle of execution.  $3.$ The stopping condition is met when the value of <var> lies outside the range bounded by <init> and <final>. 4. <inc> may be either positive or negative. The phrase BY <inc> is optional. If omitted, the implied increment is +1.

Examples:

Ŋ,

DO FOR  $I = 1$  TO 10;  $\mathbf{r}$  $X = I;$  $\mathbf{S}$  $\mathbf I$ 1 END;  $\mathbf{I}$ 

> Here the group is executed 10 times. I is initially 1, and increments each time until 10 is reached. At the end of execution of the group, the value of I is 11. In flow diagram form, the sequence of events is:

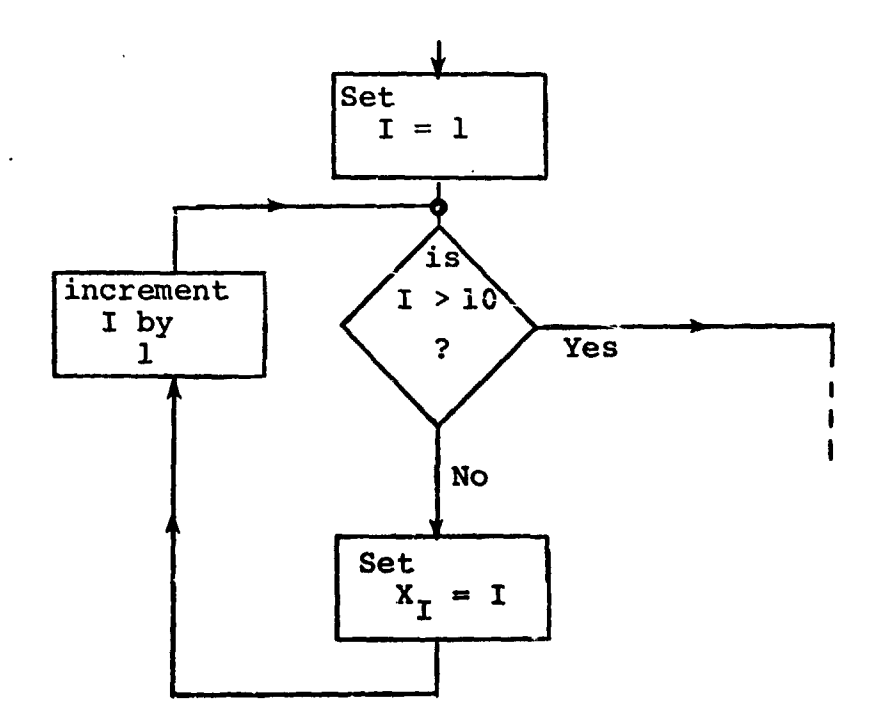

 $I = 77$ DO FOR  $I = I + 5$  TO  $I - 3$  BY -2;  $X = X + I;$ END;

This example demonstrates some of the subtleties of the DO FOR statement. The initial and final values are precomputed as 12 and 4 respectively. Then I is reused as the control variable: the group is executed 5 times, and after the last cycle of execution, I retains the value 2.

> Care must be taken if the control variable is integer and the range expressions are scalar: rounding occurs during assignment of values in such cases.

 $\mathbf{r}^{\prime}$ 

Ş.

ž,

医神经的 化三十五烷 医神经

This DO FOR statement may possess a WHILE or UNTIL clause which furnishes a supplementary stopping condition. See (tbd).

I ITERMETRICS INCORPORATED: 701 CONCORD AVENUE · CAMBRIDGE, MASSACHUSETTS 02138 · (617) 661-1840

The DO FOR statement has a second form which is used if the values of the control variable do not form a regular progression:

入れ

i DO FOR  $\langle var \rangle = \langle exp \rangle$ ,  $\langle exp \rangle$ , ...  $\langle exp \rangle$ ; 1. <var> is the control variable as before.  $2.$ Each <exp> is an integer or scalar expression. Values of the <exp>'s are assigned to <var> in turn prior to the execution of each cycle, on a left-toright basis.  $3.$ Each <exp> is evaluated immediately prior to the cycle of execution in which it will be used.

```
Examples:
        DO FOR I = 17, 5, 12, 4;X = I\mathbf{S}\mathbf{I}END;
    Here, I takes the successive values 17, 5, 12, and 4.
    After the end of the last cycle, the value of I remains
    at 4.
        I = 7;DO FOR I = I + 5, I + 3, I + 1, I - 1, I - 3;
           X = X + I;
        END;
    Superficially, this example looks like a different
   way of expressing the second example for the first
    form of DO FOR statement:
        I = 7;DO FOR I = I + 5 TO I - 3 BY -2;
           X = X + I;END;
```
Ń.

 $10 - 11$ 

However, the successive values of I in the new form (by Rule 3) are:

12, 15, 16, 15, 12

as opposed to

 $12, 10, 8, 6, 4$ 

in the old form.

Rounding also occurs if the control variable is integer and any of the control expressions are scalar.

As before, the DO FOR statement may possess a WHILE or UNTIL clause which furnishes a supplementary stopping condition. See: (tbd).

Ŋ

 $\mathcal{A}$ 

#### $10.3$ SELECTIVE EXECUTION OF STATEMENT GROUPS

One statement of a group may be selected for execution by means of the DO CASE statement. The form of the DO CASE statement is:

DO CASE <exp>;

- 1. <exp> is an integer or scalar expression.
- $2.$ If its value is k (after rounding if necessary), then the k<sup>th</sup> statement of the group is selected for execution.
- $3.$ A run time error results if  $k < 0$ or k is greater than the number of statements in the group.

The flexibility of a DO CASE statement is understood when it is realized that the selected statement may be a compound statement (i.e. it may itself be a statement  $group)$ .

Example:

 $I = 3$ ; DO CASE I;  $X = 4;$ case 1  $X = 3;$ case 2 DO;  $X = 7;$ case 3  $Y = 3;$ END;  $X = 1;$ case 4  $X = 0;$ case 5 END;

煤

 $\bullet$ 

一番 にある かいこうがく

ŧ,

 $\frac{1}{2}$ è

þП

Execution results in the third statement being scheduled for execution, and the following values being set:

 $X \equiv 7$ ,  $Y \equiv 3$ 

 $\mathcal{V}^{\pm}$ 

An ELSE clause may be added to the DO CASE statement which is executed instead of an error being signalled, if the value of the case variable is outside the legal range for the statement group. See: (tbd).

Î

#### 10.4 BRANCHING IN STATEMENT GROUPS

Any statement group may be branched out of by executing a GO TO statement. In those cases where the group is being respectively executed, execution obviously ceases before the stopping criterion is satisfied. Because GO TO statements are viewed unfavorably from the standpoint of structured programming, HAL/S possesses two statements expressly for executing controlled branches in statement groups.

- The EXIT statement is, in effect, a controlled branch out of a statement group.
- The REPEAT statement only applies to statement groups executed repetitively, and is a controlled branch back to the beginning of the group.

### THE EXIT STATEMENT

The simplest form of the EXIT statement is:

#### EXIT;

- Its execution causes an immediate 1. branch out of the innermost statement group in which it is enclosed.
- $2.$ Execution is directed to the first statement following the END of the group branched out of.

X,

Examples.

 $\frac{\partial}{\partial x^{\mu}}$ 

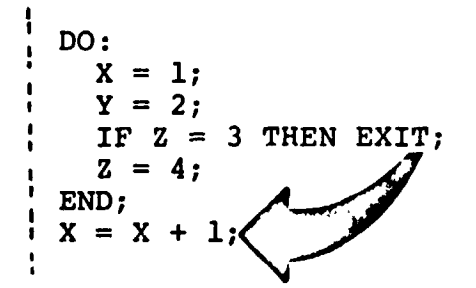

Arrow shows branch in execution if  $2 \equiv 3$ 

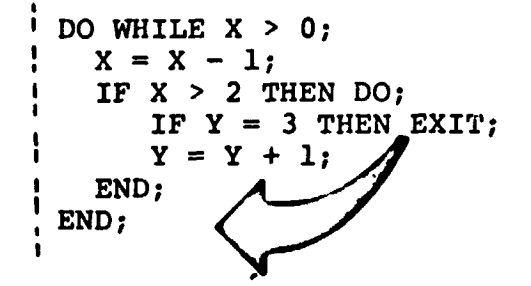

Arrow shows branch in execution if  $Y = 3$ : execution branches to end, but not out of DO WHILE group.

There exists a second form of the EXIT statement to allow branches out of other than the innermost statement group:

- EXIT <label>;
- 1. Its execution causes a branch out of the enclosing statement group whose DO statement possesses the label <label>.
- $2.$ Execution is directed to the first statement after the END of the group branched out of.

#### Example:

 $\frac{1}{\sqrt{2}}$ 

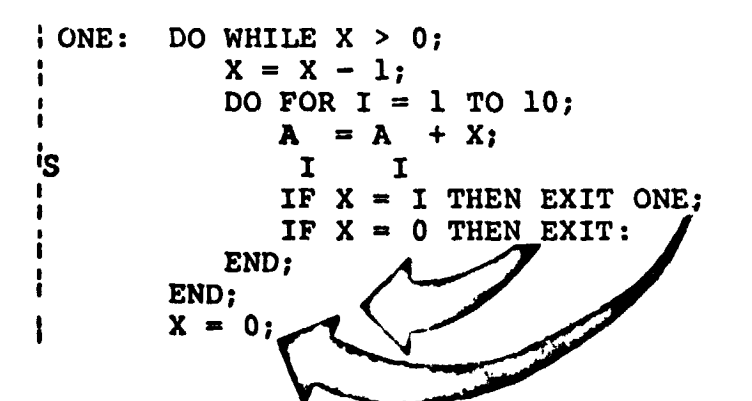

The first EXIT statement causes a branch out of the outer group rather than the inner, by virtue of its label.

### THE REPEAT STATEMENT

The simplest form of the REPEAT statement is:

#### REPEAT;

- $\mathbf{1}$ . It must be enclosed in a DO FOR or DO WHILE group.
- $2.$ Its execution causes an immediate branch to the beginning of the innermost enclosing DO FOR or DO WHILE group.
- $3.$ The next cycle of execution of the group then starts (unless of course the stopping condition is satisified).

Examples:

DO WHILE  $X > 0$  $X = X - 1;$ IF  $X = 4$  THEN DO;  $Y = Y + X;$ IF  $Y = 1$  THEN REPEAT; END; *i* END;

If  $Y \equiv 1$  then a branch back to the beginning of the DO WHILE is made. Note that although the DO WHILE is not the innermost group, it is the innermost repetitive group.

$$
X = 4;
$$
  
\n
$$
X = X - 1;
$$
  
\n
$$
X = X - 1;
$$
  
\nIF X = 1 THEN REPEAT;  
\n
$$
Y = X;
$$
  
\nS X  
\nEND;

When  $X \equiv 2$  the REPEAT branch is executed: a new cycle of execution does not begin however because the initial test shows that the stopping condition is satisfied.

£4

As with the EXIT statement, there exists a second form of the REPEAT statement allowing brancnes back to the beginning of other than the innermost DO WHILE or DO FOR group:

REPEAT <label>;

- 1. Its execution causes an immediate branch to the beginning of the enclosing DO FOR or DO WHILE group whose DO statement possesses the label <label>.
- $2.$ The next cycle of execution of the group then starts (unless the stopping condition is satisfied).

Example:

DO FOR  $I = 1$  TO  $10;$ ONE:  $J = I;$ DO WHILE  $J > 0$ ;  $J = J - 1;$ <br> $X = X + J;$  $\mathbf J$  $|S$  $\mathbf J$ IF  $X = 25$  THEN REPEAT;  $\mathbf{1}$ ١s  $\mathbf J$ IF  $X = 0$  THEN REPEAT ONE; L J IS END; END;  $Z = 0;$  $\cdot$  1

The second REPEAT statement restarts the outer DO FOR group rather than the inner DO WHILE by virtue of its label.

 $10 - 20$ 

Î.

## 10,5 SUMMARY \_

**!** 

 $\cdot$ 

**I** 

Section i0 has explained how statements may be grouped together into compound statements, and how such groups  $\Box$ ay be executed repetitively or selectively.

At this point in the Guide, programs can be constructed using assignment statements, and controlling execution through conditional statements and statement groups. It remains in Part I to complete the description of basic HAL/S programming tools by discussing functions, procedures, and I/O. Section ii describes how functions and procedures are defined and invoked.

 $\blacksquare$ 

#### FUNCTIONS AND PROCEDURES (TBD)  $11.$

 $11.1$ BLOCK DEFINITIONS (TBD)

 $\mathbf{I}$ 

- $11.2$ PARAMETER LISTS (TBD)
- $11.3$ PROCEDURE CALLING (TBD)
- FUNCTION INVOCATION (TBD) 11.4
- BUILT-IN FUNCTIONS (TBD)  $11.5$
- SUMMARY (TBD)  $11.6$

# 12. INPUT/OUTPUT STATEMENTS (TBD)

- $\mathcal{L}$ 12.1 THE READ STATEMENT (TBD)
	- 12.2 THE WRITE STATEMENT (TBD)
	- 12.3 SIMPLE I/O FORMAT CONTROL (TBD)
	- 12.4 SUMMARY (TBD)

I

I

I

**!** 

!

**!** 

!

**!** 

 $\frac{1}{2}$ 

!

4

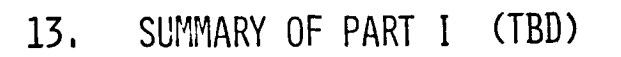

Å

 $\ddot{\tau}$ 

J,

● ● ● ~~

I